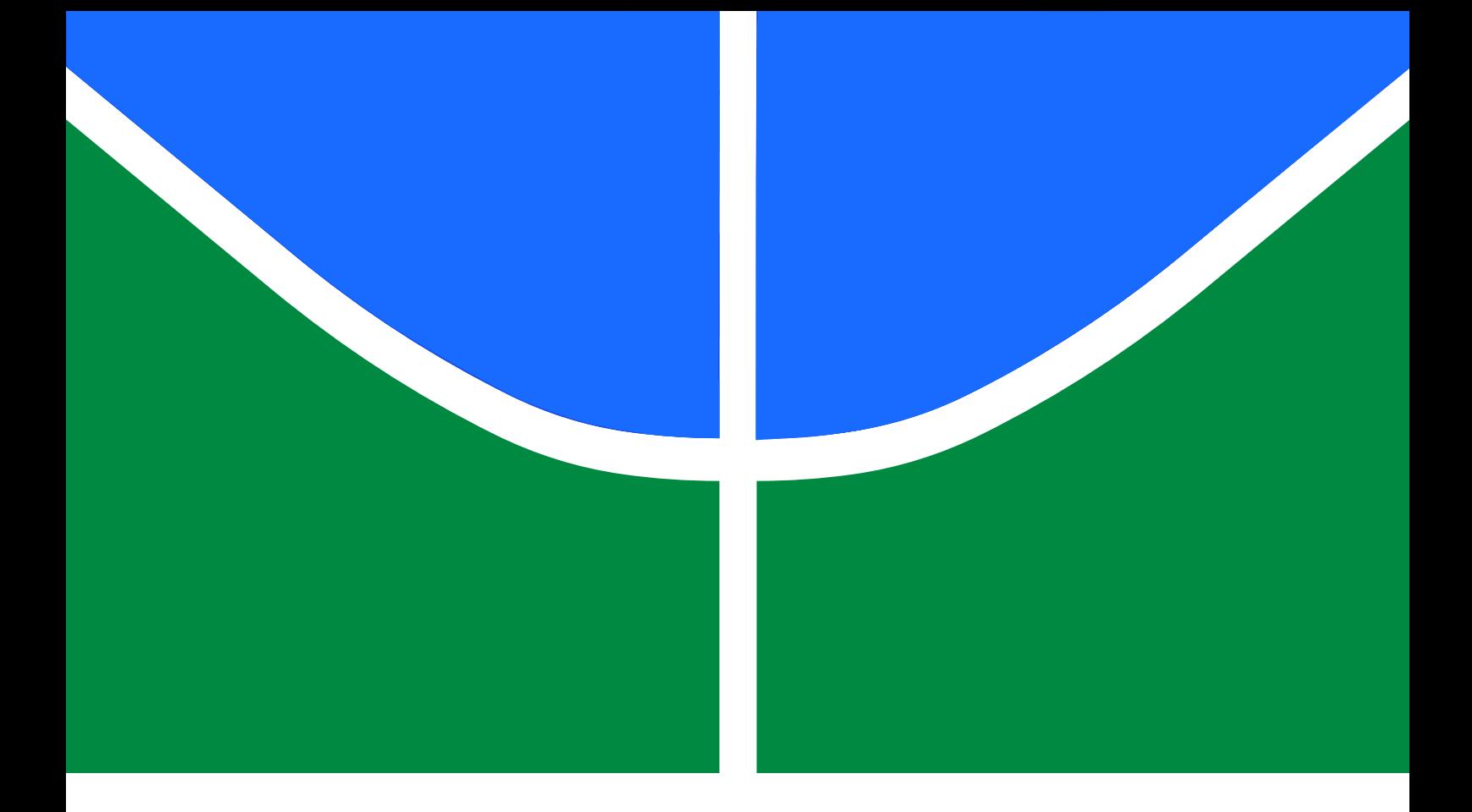

DETECÇÃO DE DANO ESTRUTURAL EM ESTRUTURAS PLANAS UTILIZANDO REDES **NEURAIS** 

# RENATO ABREU MAIA

DISSERTAÇÃO DE MESTRADO EM ESTRUTURAS E CONSTRUÇÃO CIVIL DEPARTAMENTO DE ENGENHARIA CIVIL E AMBIENTAL

# FACULDADE DE TECNOLOGIA

# UNIVERSIDADE DE BRASÍLIA

# UNIVERSIDADE DE BRASÍLIA FACULDADE DE TECNOLOGIA DEPARTAMENTO DE ENGENHARIA CIVIL E AMBIENTAL

# DETECÇÃO DE DANO ESTRUTURAL EM ESTRUTURAS PLANAS UTILIZANDO REDES NEURAIS

# RENATO ABREU MAIA

### ORIENTADOR: GRACIELA NORA DOZ DE CARVALHO

DISSERTAÇÃO DE MESTRADO EM ESTRUTURAS E

CONSTRUÇÃO CIVIL

BRASÍLIA/DF: DEZEMBRO - 2016

### **UNIVERSIDADE DE BRASÍLIA**

#### **FACULDADE DE TECNOLOGIA**

#### **DEPARTAMENTO DE ENGENHARIA CIVIL**

# **DETECÇÃO DE DANO ESTRUTURAL EM ESTRUTURAS PLANAS UTILIZANDO REDES NEURAIS**

#### **RENATO ABREU MAIA**

**DISSERTAÇÃO SUBMETIDA AO DEPARTAMENTO DE ENGENHARIA CIVIL E AMBIENTAL DA FACULDADE DE TECNOLOGIA DA UNIVERSIDADE DE BRASÍLIA COMO PARTE DOS REQUISÍTOS NECESSÁRIOS PARA A OBTENÇÃO DO GRAU DE MESTRE EM ESTRUTURAS E CONSTRUÇÃO CIVIL.**

#### **APROVADA POR:**

**Prof**ª**. Graciela Nora Doz de Carvalho, Dr. Ing. (ENC-UnB) (Orientadora)**

**\_\_\_\_\_\_\_\_\_\_\_\_\_\_\_\_\_\_\_\_\_\_\_\_\_\_\_\_\_\_\_\_\_\_\_\_\_\_\_\_\_\_\_\_\_\_\_\_\_**

**\_\_\_\_\_\_\_\_\_\_\_\_\_\_\_\_\_\_\_\_\_\_\_\_\_\_\_\_\_\_\_\_\_\_\_\_\_\_\_\_\_\_\_\_\_\_\_\_\_**

**\_\_\_\_\_\_\_\_\_\_\_\_\_\_\_\_\_\_\_\_\_\_\_\_\_\_\_\_\_\_\_\_\_\_\_\_\_\_\_\_\_\_\_\_\_\_\_\_\_**

**Prof. José Luís Vital de Brito, Dr. (ENC-UnB) (Examinador Interno)**

**Profª. Suzana Moreira Ávila, Dr. (UnB - Gama) (Examinador Externo)**

**BRASÍLIA/DF, 09 DE DEZEMBRO DE 2016**

# **FICHA CATALOGRÁFICA**

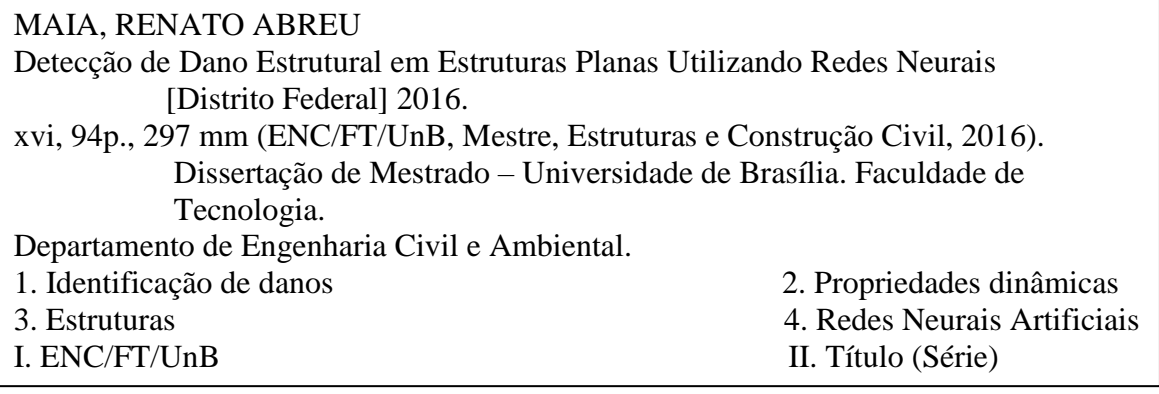

# **REFERÊNCIA BIBLIOGRÁFICA**

MAIA, R. (2016). Detecção de Dano Estrutural em Estruturas Planas Utilizando Redes Neurais. Dissertação de Mestrado em Estruturas e Construção Civil, Publicação E.DM-025A/16, Departamento de Engenharia Civil e Ambiental, Universidade de Brasília, Brasília, DF, 94p.

# **CESSÃO DE DIREITOS**

AUTOR: Renato Abreu Maia

TÍTULO: Detecção de Dano Estrutural em Estruturas Planas Utilizando Redes Neurais.

GRAU: Mestre ANO: 2016

É concedida à Universidade de Brasília permissão para produzir cópias desta dissertação de mestrado e para emprestar ou vender tais cópias somente para propósitos acadêmicos e científicos. O autor reserva outros direitos de publicação e nenhuma parte dessa dissertação de mestrado pode ser reproduzida sem autorização por escrito do autor.

\_\_\_\_\_\_\_\_\_\_\_\_\_\_\_\_\_\_\_\_\_\_\_\_\_\_\_\_\_\_\_\_\_\_\_\_

Renato Abreu Maia SHJB, Cond. AMOBB, Rota do Messias, 26.

<sup>71.680-613</sup> Brasília – DF – Brasil.

#### **AGRADECIMENTOS**

A Deus, pelo auxílio espiritual nos momentos bons e ruins de minha vida.

A minha família, especialmente aos meus pais que sempre me amaram e me apoiaram nas grandes decisões de minha vida.

A meu tio Celso e sua esposa por me acolherem em sua casa em um momento complicado para mim, nosso tempo de convivência não será esquecido.

A minha orientadora Graciela pela ajuda, compreensão e paciência que proporcionaram o desenvolvimento deste trabalho da melhor forma possível.

Aos companheiros de dinâmica Marília e Alejandro pela disposição em me ensinar coisas novas para mim neste ramo da Engenharia Estrutural.

A todos os amigos feitos durante os anos de mestrado, que sempre me ajudaram e incentivaram quando precisei.

Ao PECC (Programa de Pós-Graduação em Estruturas e Construção Civil) da Universidade de Brasília pelo aprendizado e ao CNPq (Centro Nacional de Desenvolvimento Científico e Tecnológico) pelo apoio financeiro, fatores fundamentais para a conclusão deste trabalho.

#### **RESUMO**

#### **DETECÇÃO DE DANO ESTRUTURAL EM ESTRUTURAS PLANAS UTILIZANDO REDES NEURAIS**

**Autor: Renato Abreu Maia**

**Orientadora: Graciela Nora Doz de Carvalho Programa de Pós-graduação em Estruturas e Construção Civil Brasília, Dezembro de 2016**

Conforme as tecnologias de projeto e construção avançam, as estruturas tendem a surgir cada vez mais esbeltas, o que as torna mais vulneráveis a vibrações excessivas. Aliado a isso, a possível degradação estrutural de construções antigas tem gerado um crescimento no desenvolvimento e aprimoramento de técnicas de monitoramento de integridade estrutural, em especial ferramentas que fazem uso das propriedades dinâmicas das estruturas (frequências naturais e modos de vibração), visto que estas sofrem alterações quando há mudanças nas propriedades físicas da estrutura. Neste sentido, métodos capazes de identificar alterações nas propriedades dinâmicas e utilizá-las para localizar e quantificar possíveis danos estruturais tornam-se de suma importância para o bom funcionamento de um sistema de monitoramento de integridade estrutural, como é o caso da técnica de Redes Neurais Artificiais (RNAs). Esta é uma técnica matemática que, quando utilizada juntamente com as características dinâmicas, mostra-se capaz de indicar até as menores alterações na integridade de elementos estruturais. Neste contexto, várias RNAs com o algoritmo *backpropagation* foram testadas utilizando as características dinâmicas obtidas numericamente e experimentalmente de uma viga e três pórticos planos. Tendo em vista as etapas necessárias para o bom funcionamento de uma RNA, para a fase de treinamento foram criados modelos numéricos das estruturas estudadas e suas propriedades dinâmicas foram utilizadas como entrada das redes. Já para a fase de teste, foram utilizados dados provenientes tanto de modelos numéricos quanto de estruturas ensaiadas experimentalmente. Após o processamento, os resultados foram analisados criticamente, permitindo uma avaliação do desempenho das RNAs no que diz respeito à detecção de danos estruturais.

**Palavras-chave:** Redes Neurais Artificiais, Propriedades dinâmicas, Identificação de danos estruturais.

#### **ABSTRACT**

#### **STRUCTURAL DAMAGE DETECTION IN PLANE STRUCTURES USING NEURAL NETWORKS**

**Author: Renato Abreu Maia**

**Supervisor: Graciela Nora Doz de Carvalho Programa de Pós-graduação em Estruturas e Construção Civil Brasília, December of 2016**

As design and construction technologies advance, structures tend to appear more slender, making them more vulnerable to excessive vibration. In addition, the possible structural degradation of old constructions has generated a growth in the development and improvement of structural health monitoring techniques, especially tools that make use of the dynamic properties of the structures (natural frequencies and mode shapes). In this sense, methods capable of identifying changes in the dynamic properties and using them to locate and quantify possible structural damages are essential for the proper functioning of a monitoring system, such as the Artificial Neural Networks (ANNs) technique. This is a mathematical technique that, when used together with the dynamic characteristics, shows itself capable of indicating even the smallest changes in the integrity of structural elements. In this context, several RNAs with the backpropagation algorithm were tested using the dynamical characteristics obtained numerically and experimentally from one beam and three plane frames. Considering the steps necessary for the proper functioning of an ANN, for the training phase, numerical models of the studied structures were created and their dynamic properties were used as inputs to the networks. For the test phase, data from both numerical models and experimentally tested structures were used. After processing the data, the results were analyzed critically, allowing an evaluation of the RNAs performance in order to detect structural damages.

**Keywords:** Artificial Neural Networks, Dynamic properties, Identification of structural damage.

# **SUMÁRIO**

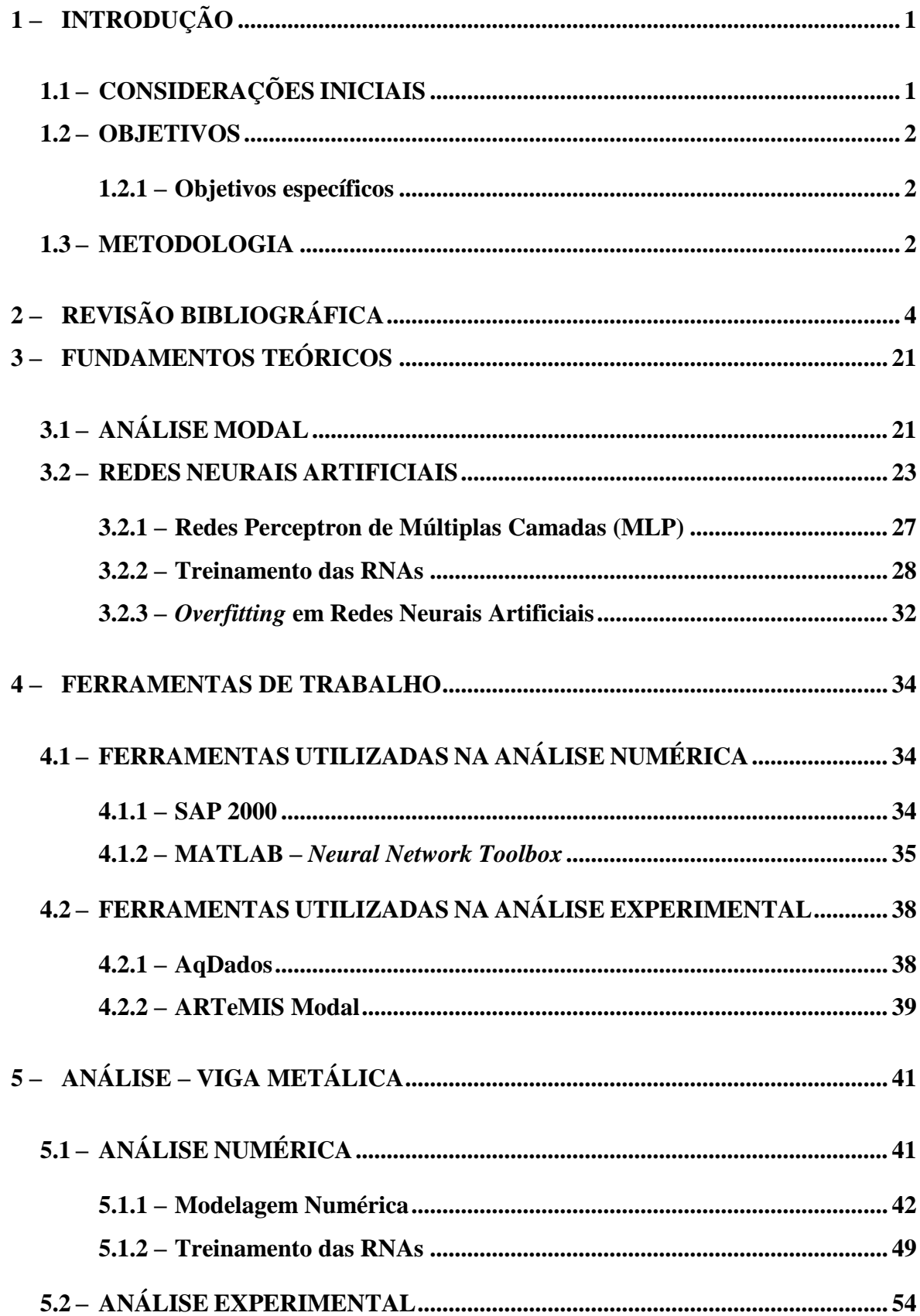

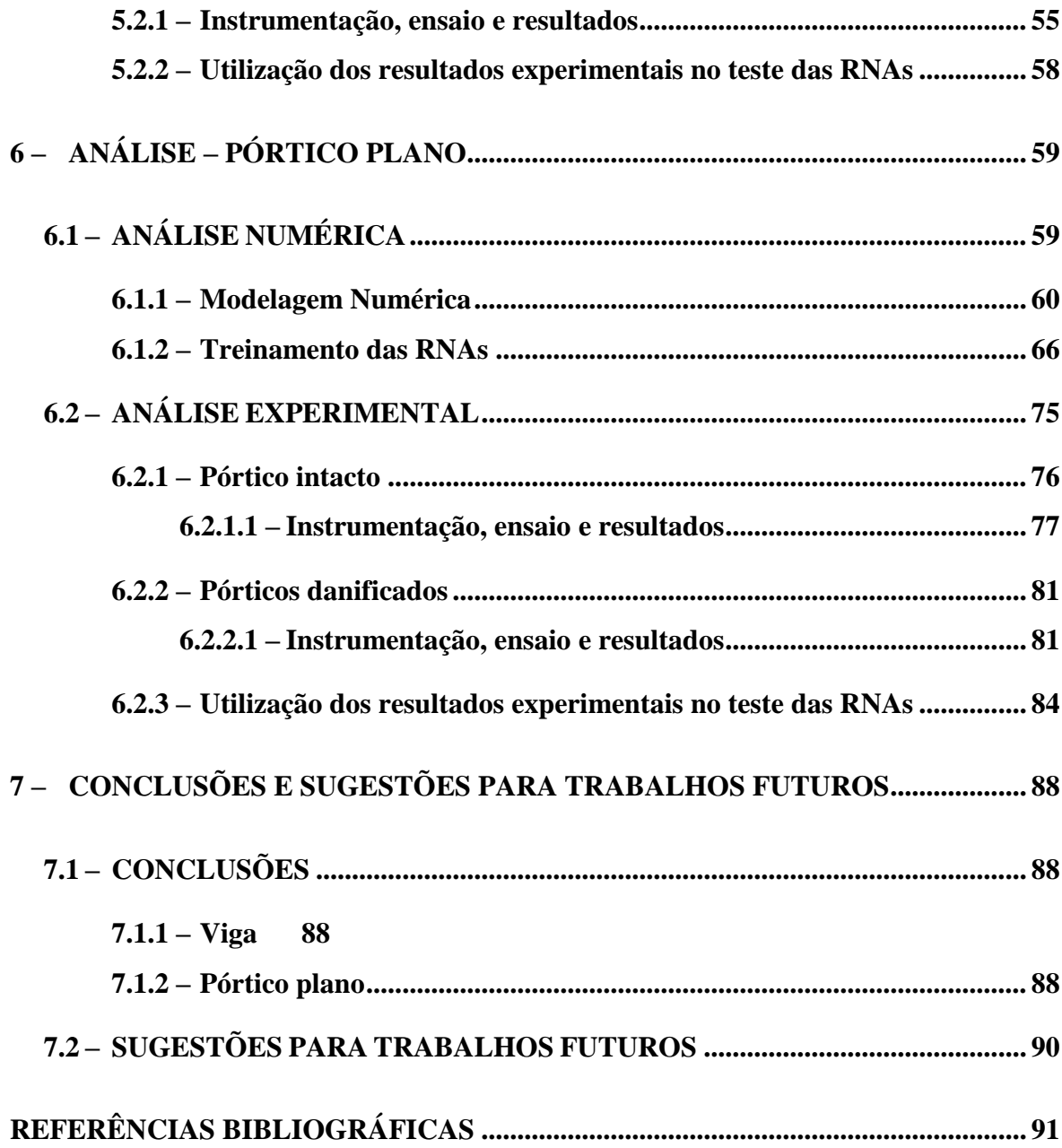

# **LISTA DE TABELAS**

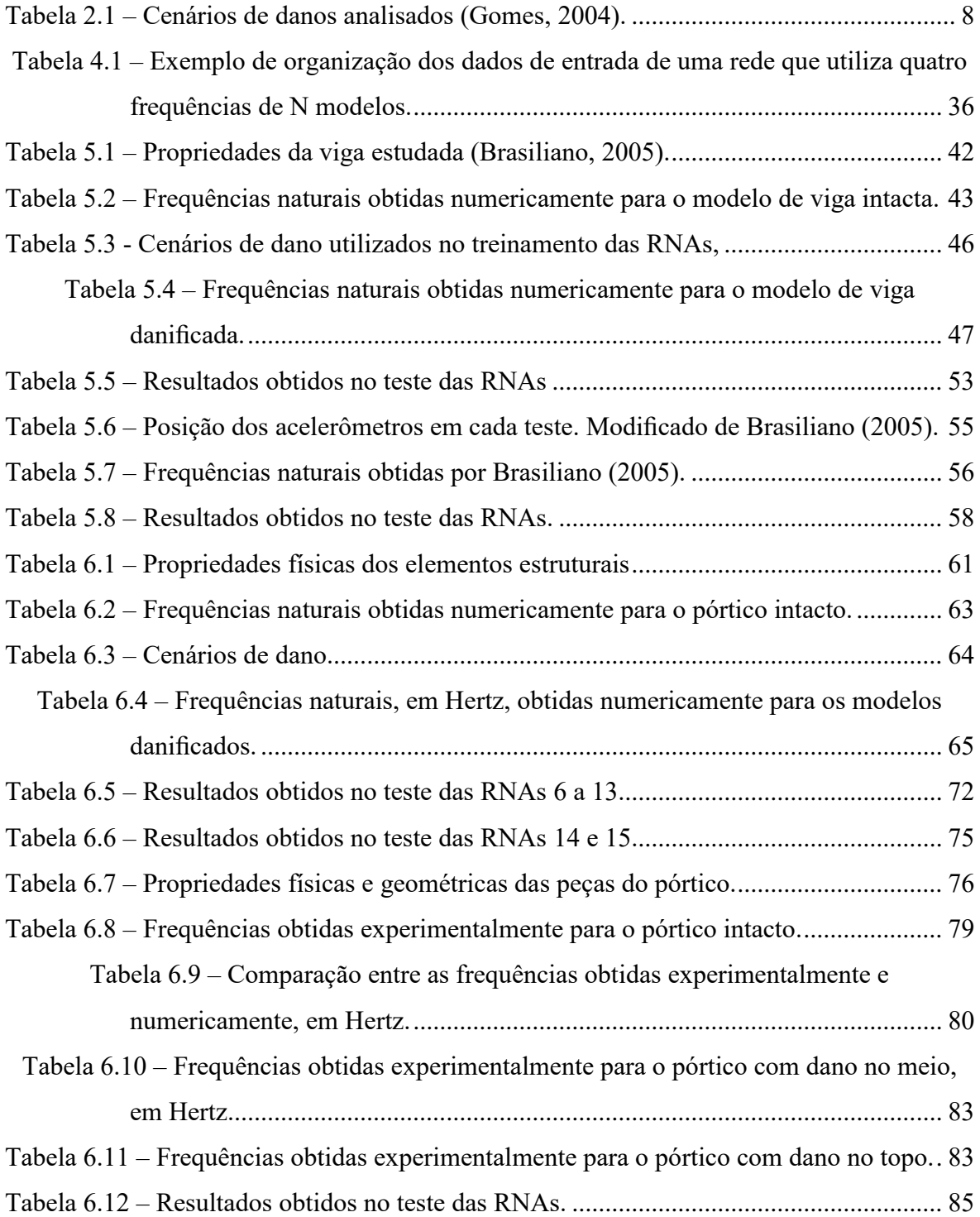

# **LISTA DE FIGURAS**

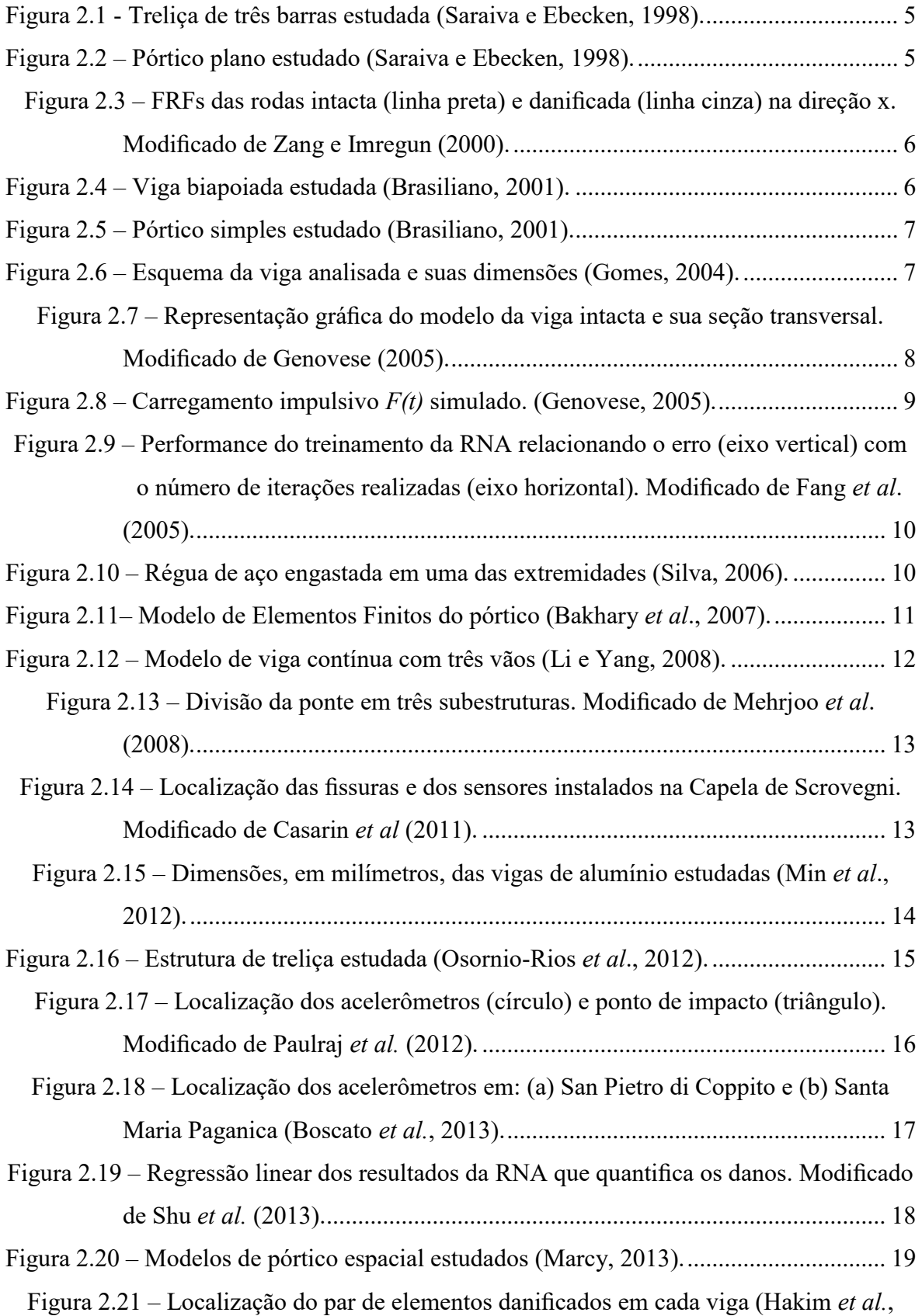

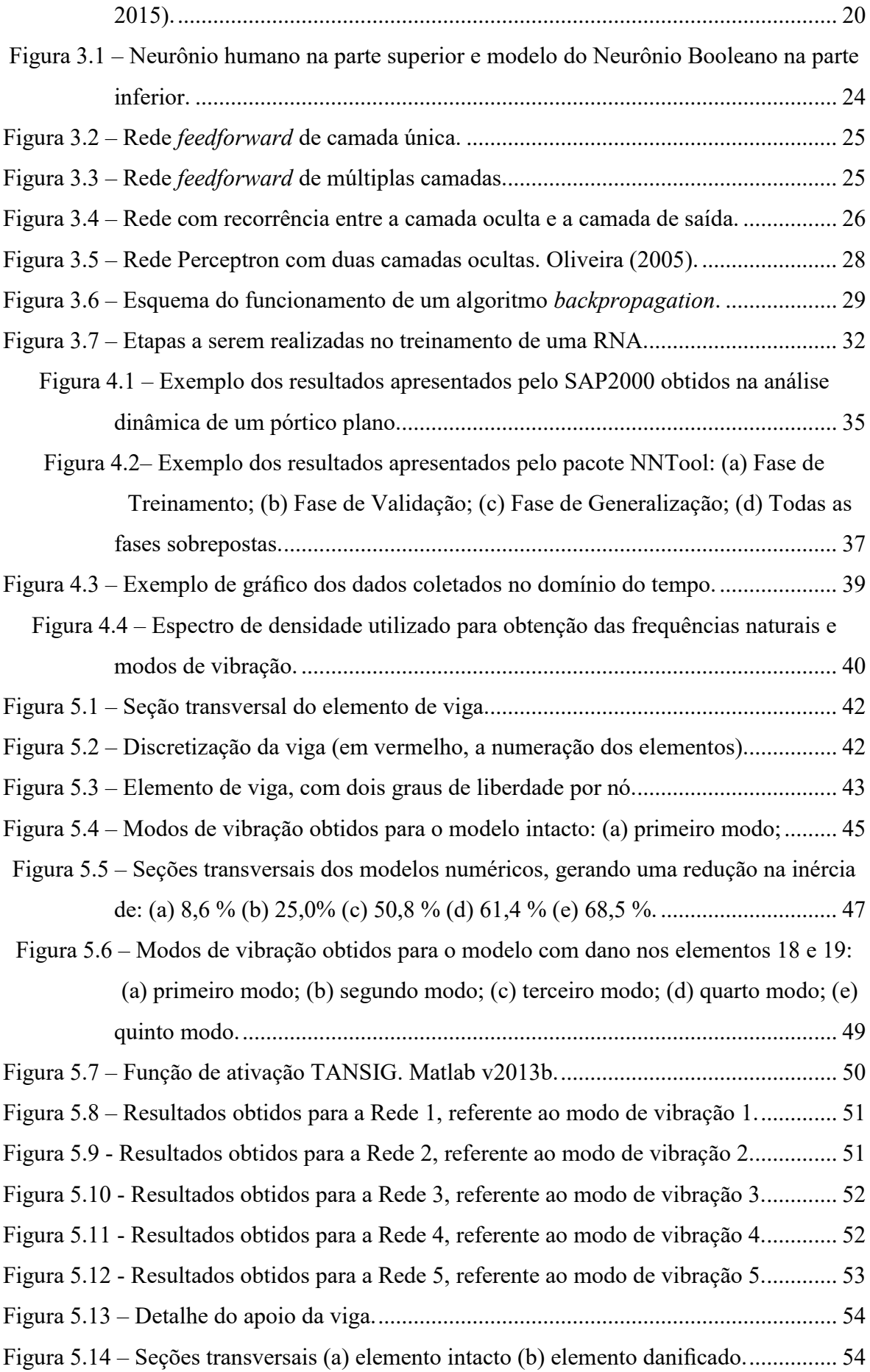

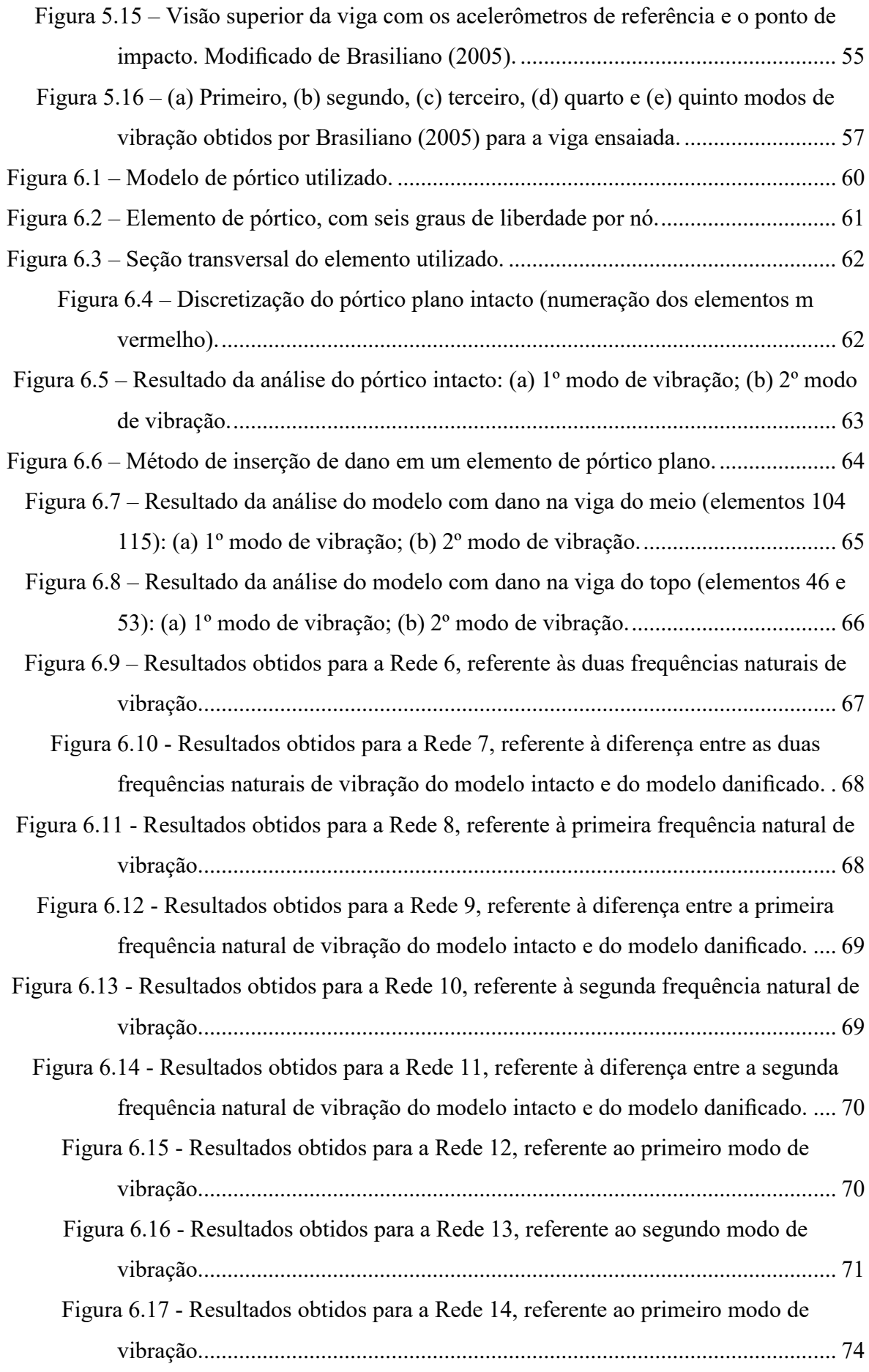

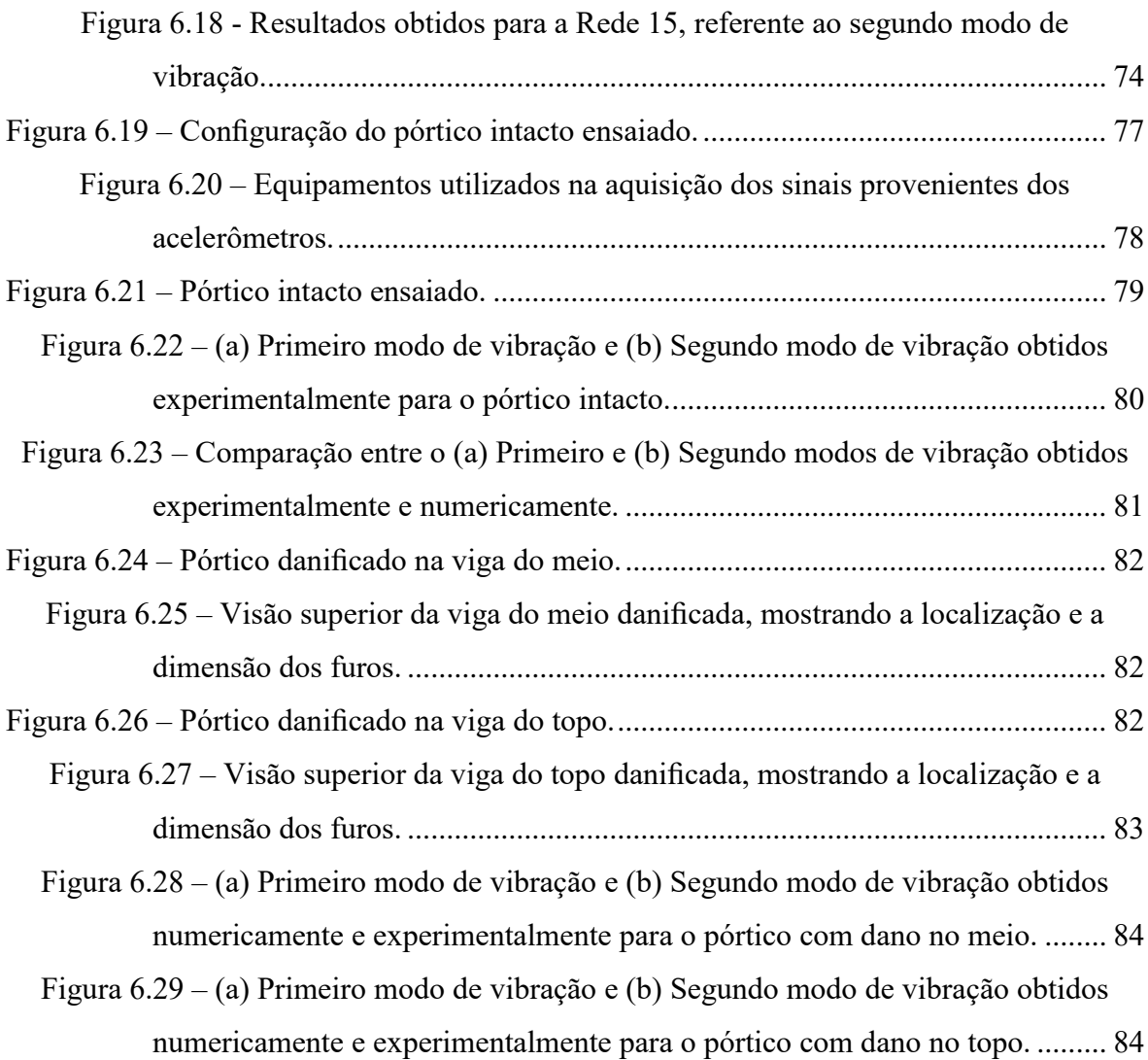

# **LISTA DE SÍMBOLOS, NOMENCLATURA E ABREVIAÇÕES**

- FRF Função de Resposta de Frequência
- MAC Modal Assurance Criterion
- COMAC Coordinate Modal Assurance Criterion
	- MEF Método dos Elementos Finitos
	- TSD Tunable Steepest Descent
	- DSD Dynamic Steepest Descent
	- FSD Fuzzy Steepest Descent
	- SHM Structural Health Monitoring
	- RNA Rede Neural Artificial
- NNTool Neural Network Toolbox
	- FDD Frequency Domain Decomposition
- EFDD Enhanced Frequency Domain Decomposition
- [*M*] Matriz de massa da estrutura
- [*C*] Matriz de amortecimento da estrutura
- [*K*] Matriz de rigidez da estrutura
- [I] Matriz identidade
- $\{\ddot{x}(t)\}$  Vetor aceleração
- ${x(t)}$  Vetor velocidade
- ${x(t)}$  Vetor deslocamento
- ${F(t)}$  Vetor que representa as forças externas
- *ω* Frequência natural de vibração
- {*A*} Vetor que representa o modo de vibração do sistema
- $\phi$   $\hat{A}$ ngulo de fase
- $X_k$  Vetor de entrada da RNA
- Z Número de dados de entrada da RNA
- Yid Vetor de saída da RNA
- $\alpha_{jk}$  Pesos referentes às ligações entre os neurônios de entrada
- σ<sup>j</sup> Neurônios da primeira camada oculta
- Y<sup>i</sup> Neurônios de saída
- ωij Pesos referentes às ligações entre os neurônios da camada oculta
- μ Passo de aprendizado
- φ Pesos corrigidos
- H Matriz Hessiana
- τ Fator de ajuste da equação de ajuste dos pesos
- ∇E Gradiente do erro
- T Período de vibração
- TANSIG Função tangente hiperbólica
	- ρ Massa específica
	- E Módulo de Elasticidade
	- L Comprimento
	- A Área da Seção Transversal
- I Momento de inércia
- R Relação entre a saída obtida pela rede e a resposta esperada
- ν Coeficiente de poisson

### <span id="page-17-0"></span>**1 – INTRODUÇÃO**

#### <span id="page-17-1"></span>**1.1 – CONSIDERAÇÕES INICIAIS**

As construções, sejam elas antigas ou novas, estão sempre sujeitas a carregamentos que podem causar danos, diminuindo assim sua vida útil e podendo até causar acidentes graves. Isto acontece, em parte, pela adição de cargas não consideradas no projeto, por erros na execução da obra, entre outros.

Nesse sentido, são de suma importância o desenvolvimento e aprimoramento de meios capazes de indicar o surgimento de danos em estruturas e acompanhar a evolução dos mesmos, que podem ser caracterizados, na maioria das vezes, como perdas localizadas de massa e de rigidez de elementos constituintes da estrutura.

Existem hoje vários meios de detecção de dano, desde métodos puramente qualitativos como simples identificação visual, até métodos mais precisos como o Método de Excitação por Impulso (ASTM E1876-15), Método de Ultrassom (NBR 6002:2015) e Método da Frequência de Ressonância (ASTM C215-14). Estas técnicas, apesar de muito eficazes, necessitam conhecer de antemão a provável localização do dano, visto que seu uso em toda a estrutura seria muito custoso.

Por isso, tem-se buscado trabalhar com métodos menos custosos e mais rápidos que possibilitem a verificação de quaisquer alterações na integridade estrutural.

Tendo isso em mente, uma alternativa interessante na avaliação da integridade estrutural é o uso das características dinâmicas (frequências naturais e modos de vibração) já que elas dependem, fundamentalmente, da massa e rigidez da estrutura. Assim, a comparação entre as características dinâmicas de uma estrutura intacta e outra danificada pode ser útil na avaliação de danos.

Para poder fazer esse tipo de comparação é necessário o monitoramento periódico ou contínuo da estrutura em estudo, e isso significa trabalhar com um conjunto grande de dados. Nesse sentido, as Redes Neurais Artificiais (RNAs) mostram-se ótimas ferramentas por sua capacidade de tratar um grande número de dados e de aprender a reconhecer a presença de dano através de mudanças nas propriedades dinâmicas da estrutura.

Vários estudos foram realizados utilizando RNAs em conjunto com as mudanças nas características modais da estrutura para avaliação de sua integridade, principalmente na última década. Dentre estes estudos, destacam-se aqueles que utilizam dados provenientes do monitoramento de estruturas reais, como publicado por Mehrjoo *et al*. (2008) e Hakim *et al.* (2015).

A maior parte destes estudos, porém, se limita a avaliar a intensidade de possíveis danos estruturais, deixando de lado a localização dos danos. Tendo isso em mente, o presente trabalho busca verificar o desempenho da técnica de RNAs em conjunto com as mudanças nas propriedades dinâmicas de estruturas na localização de falhas estruturais, lembrando que a utilização de RNAs para estes fins ainda se encontra em processo de estudo e afirmação.

Vale ressaltar ainda que a identificação de dano estrutural em seus estágios iniciais permite que sejam feitos pequenos reparos para correção, tornando assim a manutenção da estrutura muito menos custosa do que seria caso o dano fosse constatado tardiamente.

#### <span id="page-18-1"></span>**1.2 – OBJETIVOS**

Este trabalho tem como objetivo utilizar Redes Neurais Artificiais para detectar danos em estruturas de vigas e pórticos planos, tendo como base parâmetros como frequências naturais e modos de vibração.

#### <span id="page-18-0"></span>**1.2.1 – Objetivos específicos**

- Gerar modelos intactos e danificados de vigas metálicas e pórticos planos e obter suas frequências naturais e modos de vibração;
- Utilizar as características dinâmicas dos modelos no treinamento e teste de várias RNAs a fim de localizar os danos inseridos;
- Utilizar dados provenientes do ensaio de estruturas reais no teste destas RNAs.

#### <span id="page-18-2"></span>**1.3 – METODOLOGIA**

O presente trabalho é realizado em duas fases: uma fase numérica e uma fase experimental.

Durante a fase numérica, são criados modelos numéricos intactos de uma viga e um pórtico plano utilizando o *software* SAP2000 (versão 18) da empresa Computer & Structures, Inc., a fim de estudar suas propriedades dinâmicas. Em seguida, são criados vários cenários de dano, caracterizados pela redução da inércia de um ou mais elementos constituintes de cada estrutura, de modo a simular o aparecimento de dano estrutural. As características dinâmicas das estruturas intactas e danificadas são utilizadas na criação e treinamento de Redes Neurais Artificiais, que têm por finalidade a localização dos elementos danificados. Para isso foi utilizado o *software* Matlab (versão 2013b) da empresa MathWorks, mais especificamente o pacote *Neural Network Toolbox*.

Já na fase experimental são estudados uma viga metálica e três pórticos metálicos em escala reduzida, submetidos a testes de vibração livre para obtenção de seus parâmetros modais. No caso da viga, foram utilizados os resultados obtidos por Brasiliano (2005) na análise experimental de uma viga de aço danificada. Quanto aos três pórticos que foram ensaiados, um é considerado sem dano, e os outros dois estão danificados através da inserção de furos em determinados locais. Os resultados desta fase são utilizados para testar as RNAs treinadas anteriormente e comparar a localização dos danos calculada pela RNA e a sua localização real.

# <span id="page-20-0"></span>**2 – REVISÃO BIBLIOGRÁFICA**

Ao longo dos anos, muitos estudos vêm sendo realizados na área de detecção de danos estruturais, mais especificamente no desenvolvimento e aprimoramento de métodos que utilizam as propriedades dinâmicas da estrutura em conjunto com as Redes Neurais Artificiais (RNAs) a fim de localizar e detectar tais danos.

A técnica de RNAs é uma ferramenta estatística que utiliza processos iterativos para resolver os mais variados tipos de problema. Sua concepção inicial foi baseada no neurônio humano, onde os impulsos nervosos são recebidos pelos dendritos e, em seguida, processados pelo corpo celular, gerando por fim a resposta que será transmitida pelo axônio. As RNAs, por sua vez, funcionam através de neurônios artificiais interligados entre si, onde as tarefas realizadas pelos dendritos, corpo celular e axônio no neurônio humano são realizadas pela camada de entrada, camada oculta e camada de saída, respectivamente.

Existem vários tipos diferentes de RNAs, variando características como arquitetura da rede, ligações entre as camadas (funções de ativação) e modo de aprendizado da rede (algoritmo de treinamento).

Muitos estudos na área de detecção de dano estrutural foram realizados utilizando diferentes tipos de RNAs em conjunto com as propriedades dinâmicas das estruturas, variando principalmente o algoritmo de treinamento das redes. A seguir são descritos alguns destes estudos, os quais serviram de inspiração para o desenvolvimento do presente trabalho.

Saraiva e Ebecken (1998) utilizaram Redes Neurais Artificiais (RNAs) e o Método de Monte Carlo para o cálculo da confiabilidade estrutural, ou seja, da probabilidade de falha ou de colapso de uma estrutura. Inicialmente foi utilizado o Método de Monte Carlo para fornecer os dados necessários para o treinamento da RNA, tendo como entrada as médias e desvios padrões da carga aplicada e da resistência do material, e como saída a probabilidade de falha encontrada. Para este estudo, foram utilizados dois exemplos numéricos: uma treliça de três barras (Figura 2.1) e um pórtico plano (Figura 2.2).

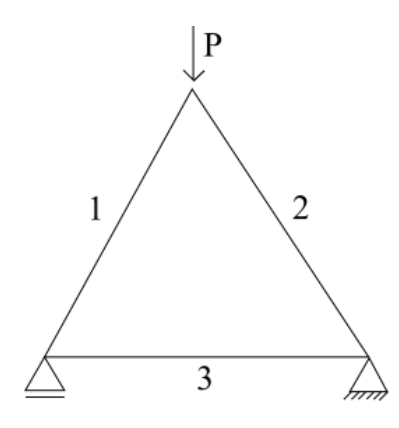

<span id="page-21-1"></span>Figura 2.1 - Treliça de três barras estudada (Saraiva e Ebecken, 1998).

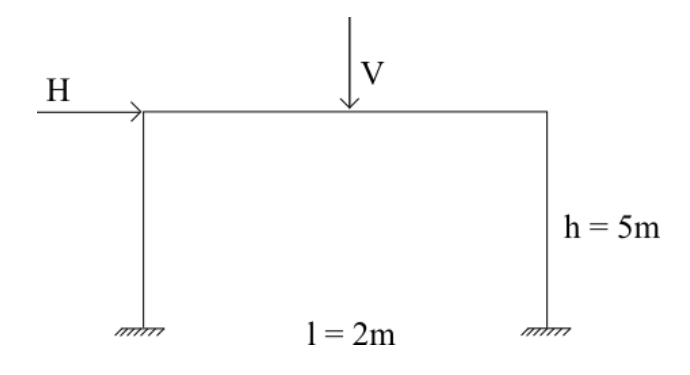

Figura 2.2 – Pórtico plano estudado (Saraiva e Ebecken, 1998).

<span id="page-21-0"></span>Observou-se que, utilizando uma combinação do Método de Monte Carlo e de RNAs, em ambas as estruturas foram necessárias 80 simulações no total para descobrir a probabilidade de falha da estrutura, enquanto que utilizando apenas o Método de Monte Carlo sozinho foram necessárias aproximadamente 1.000. Os dois métodos citados levaram a resultados finais praticamente iguais.

Zang e Imregun (2000) obtiveram 100 funções de resposta de frequência (FRF), cada uma contendo 4096 valores de frequência para cada uma das direções x, y e z, resultantes da análise dinâmica de duas rodas de trem, sendo uma intacta e outra danificada, submetidas a vários carregamentos dinâmicos. A Figura 2.3 mostra uma das FRFs obtidas na direção x. Estas FRFs foram utilizadas como dados de entrada no treinamento de três RNAs (cada uma correspondendo aos dados obtidos em uma direção), nas quais suas saídas consistiam em um único valor: 0 para estrutura intacta e 1 para indicar a presença de algum nível de dano. Foram utilizadas 80 FRFs no treinamento e validação de cada rede, e 20 na generalização das mesmas. Foi adicionado ainda 5% de ruído à metade destes dados de entrada, a fim de assegurar a robustez do método frente a ruídos experimentais consideráveis. Os resultados

mostraram que em todos os casos considerados foi possível distinguir peças intactas de peças danificadas.

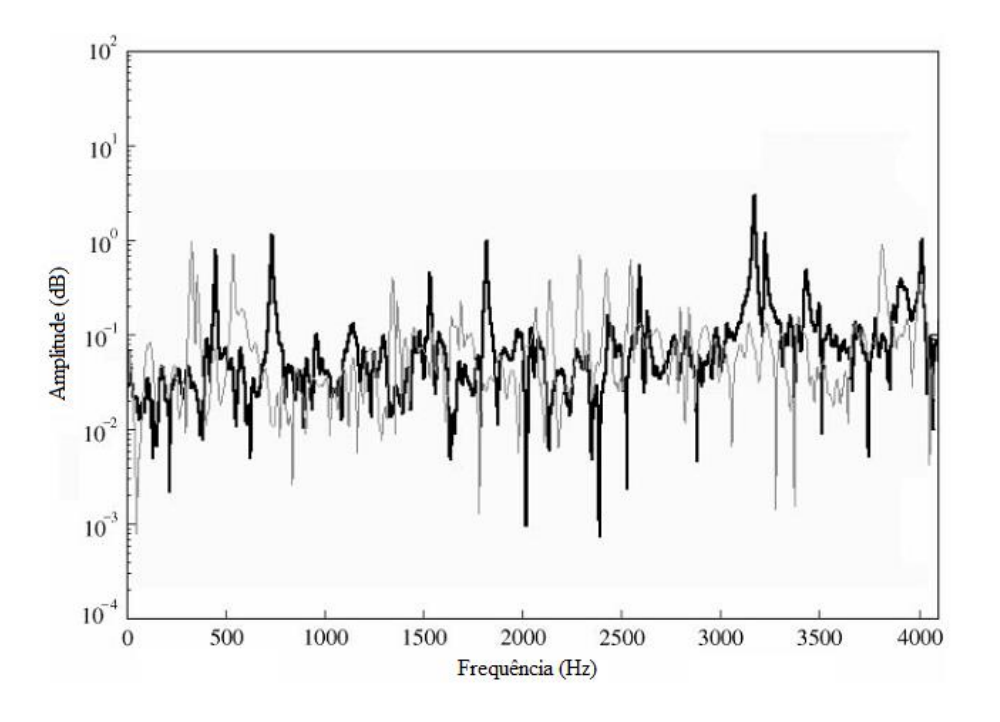

<span id="page-22-0"></span>Figura 2.3 – FRFs das rodas intacta (linha preta) e danificada (linha cinza) na direção x. Modificado de Zang e Imregun (2000).

Brasiliano (2001) aplicou o Método do Erro Residual (Genovese, 2000) em uma viga biapoiada (Figura 2.4), uma viga contínua, uma viga em balanço, um pórtico simples (Figura 2.5) e um pórtico plano com dois níveis, assim como o Método da Alteração da Curvatura (Pandey *et al*., 1991) e o método de identificação de dano em estruturas pela variação das características modais proposto por Ferrufino (1993) e utilizou também os índices MAC (Modal Assurance Criterion – Allemang e Brown, 1982) e COMAC (Coordinate Modal Assurance Criterion – Lieven e Ewins, 1988) para localização de danos.

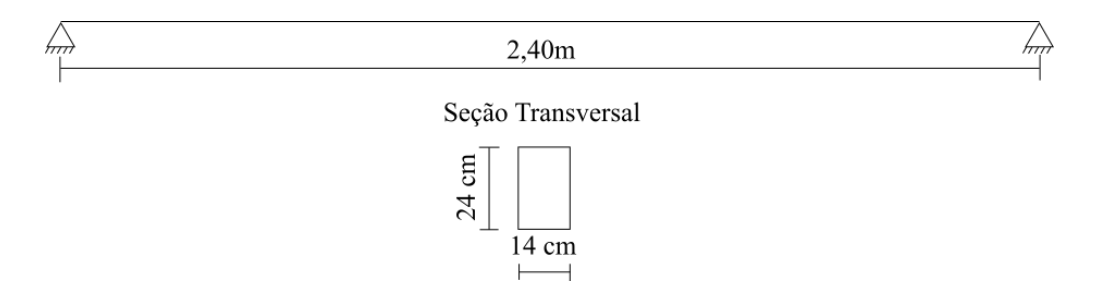

<span id="page-22-1"></span>Figura 2.4 – Viga biapoiada estudada (Brasiliano, 2001).

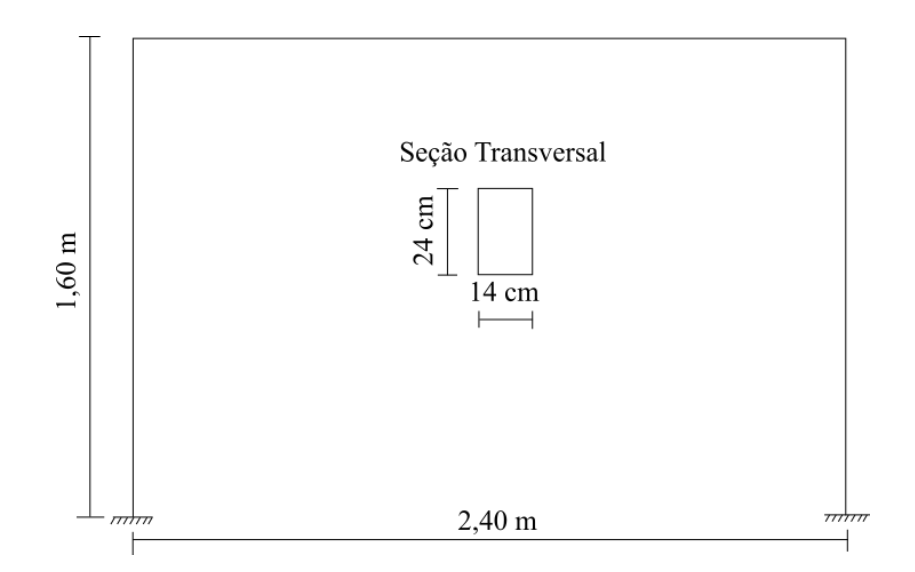

Figura 2.5 – Pórtico simples estudado (Brasiliano, 2001).

<span id="page-23-0"></span>Os resultados obtidos foram comparados entre si, focando especialmente no desempenho do Método do Erro (Genovese, 2000) para efeito de comprovação de sua eficácia. A partir dos resultados concluiu-se que o Método do Erro Residual (Genovese, 2000) pode ser aplicado nestes tipos de estruturas com muita eficácia, apresentando em alguns casos resultados melhores do que os outros métodos citados.

Gomes (2004) utilizou RNAs em um estudo numérico para detectar danos em uma viga numérica biapoiada (Figura 2.6) discretizada em 24 elementos, simulando estados de dano induzido nesta estrutura através de um programa de elementos finitos.

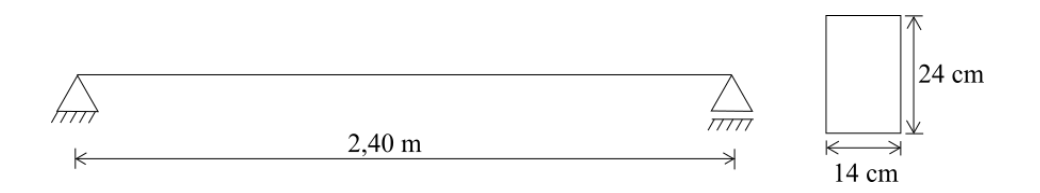

Figura 2.6 – Esquema da viga analisada e suas dimensões (Gomes, 2004).

<span id="page-23-1"></span>Os parâmetros de entrada da RNA utilizados foram as variações dos quadrados das frequências naturais, e os parâmetros de saída os índices de dano em cada elemento da estrutura. A Tabela 2.1 descreve os cenários de dano simulados pelo autor.

<span id="page-24-0"></span>

| Cenário                                                                               |  |  |  |  |
|---------------------------------------------------------------------------------------|--|--|--|--|
| Elemento-Dano%   9-10%   3-10%   13-10%   22-10%   16-10%   2,13,22-10%   9-5%   9-1% |  |  |  |  |

Tabela 2.1 – Cenários de danos analisados (Gomes, 2004).

Observou-se que a RNA detectou com precisão satisfatória todos os locais danificados para todos os cenários de dano, com exceção de um cenário com falhas em três elementos diferentes, onde o dano foi apontado erroneamente para elementos próximos. Foi simulado ainda um cenário de dano considerando ruído na resposta numérica para uma melhor representação da realidade, e percebeu-se que quanto maior a sua intensidade pior é o resultado da rede. Ainda assim, para um valor de ruído de 10%, a rede localizou com relativa precisão os elementos deteriorados, porém quantificou erroneamente o dano.

Genovese (2005) simulou um ensaio dinâmico experimental numericamente a fim de verificar a aplicabilidade do Método da Alteração na Curvatura das Formas Modais (Pandey *et al*., 1991) e do Método do Erro Residual (Genovese, 2000) na detecção de danos estruturais. Para tal simulação, utilizaram-se estruturas simples de viga de concreto armado (Figura 2.7) submetidas a um carregamento impulsivo (Figura 2.8).

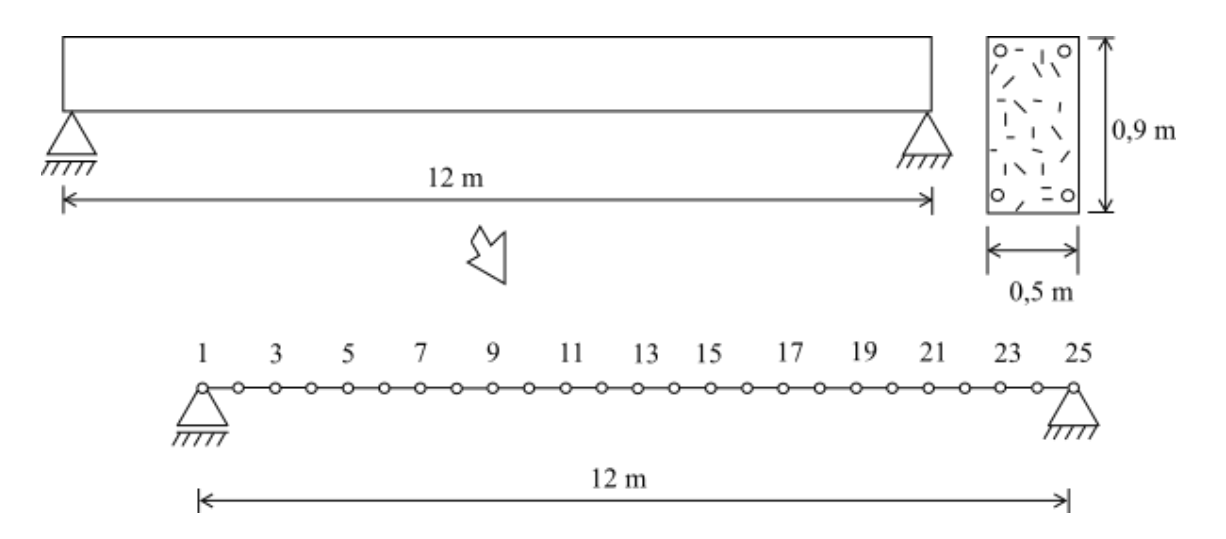

<span id="page-24-1"></span>Figura 2.7 – Representação gráfica do modelo da viga intacta e sua seção transversal. Modificado de Genovese (2005).

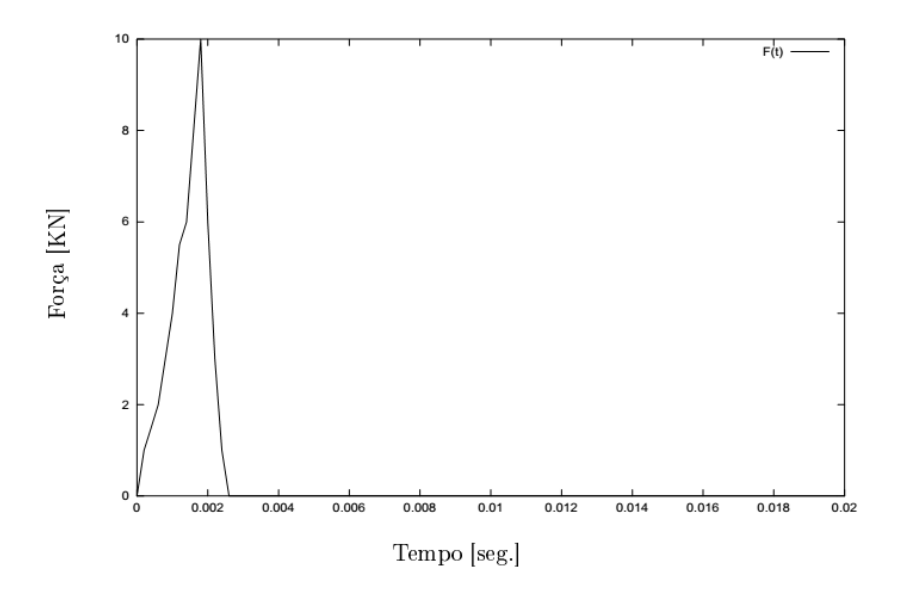

Figura 2.8 – Carregamento impulsivo *F(t)* simulado. (Genovese, 2005).

<span id="page-25-0"></span>A análise foi realizada utilizando o Método dos Elementos Finitos para modelar a estrutura e obtendo os históricos de deslocamento em função do tempo através da integração de Newmark. Estes históricos foram acrescidos de ruído com várias intensidades, de maneira a simular adequadamente um ensaio dinâmico. Utilizaram-se ainda formulações híbridas, ou seja, que unem os métodos citados à técnica de RNAs para quantificar o dano na estrutura. Os métodos utilizados mostraram-se eficientes, porém a presença de ruídos diminui esse rendimento: quanto maior o ruído, menor a eficiência dos métodos. Quando estes métodos foram utilizados em conjunto com as RNAs, houve uma redução considerável nas interferências causadas pelo ruído.

Fang *et al*. (2005) testaram o algoritmo de treinamento *Tunable Steepest Descent* (TSD) em uma RNA capaz de quantificar danos estruturais em modelos numéricos de vigas perfil cantoneira de comprimento L=0,5m e seção transversal 0,04m x 0,002m. Foram utilizadas as funções de resposta de frequência (FRF) de modelos de viga danificados (dano inserido através de reduções na rigidez) como entrada da RNA, e como saída a relação entre a rigidez original e a rigidez reduzida. O algoritmo TSD apresentou melhor performance que os algoritmos *Dynamic Steepest Descent* (DSD) e *Fuzzy Steepest Descent* (FSD), tanto no tempo de convergência quanto no esforço computacional necessário (Figura 2.9). Além disso, a RNA utilizando o algoritmo TSD foi capaz de quantificar danos inseridos nos modelos de viga com sucesso.

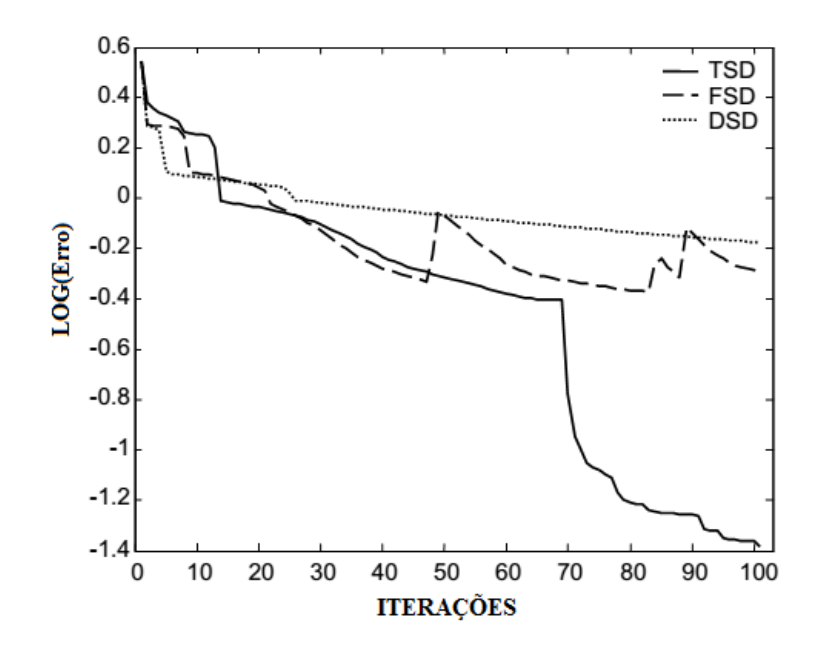

<span id="page-26-1"></span>Figura 2.9 – Performance do treinamento da RNA relacionando o erro (eixo vertical) com o número de iterações realizadas (eixo horizontal). Modificado de Fang *et al*. (2005).

Silva (2006) utilizou algoritmos genéticos para localizar e avaliar os danos em réguas de aço de comprimento L=30,35x10<sup>-2</sup> m e seção transversal retangular 35,2 mm x 0,9 mm a partir da mudança na frequência natural da estrutura quando esta é danificada. Foi desenvolvido ainda um programa em FORTRAN que utiliza as variações nas frequências naturais de vibração para calcular um índice de localização de dano, para efeito de comparação com os resultados obtidos pelos algoritmos genéticos. As frequências naturais e modos de vibração foram obtidos em cinco réguas de aço através de um teste experimental de vibração, utilizando uma peça rígida como martelo e as barras na situação engaste-livre (Figura 2.10).

<span id="page-26-0"></span>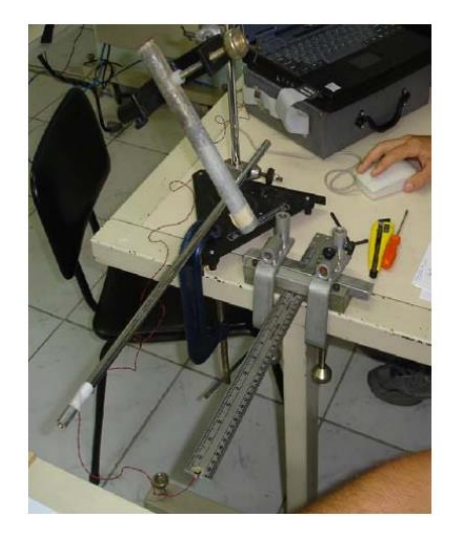

Figura 2.10 – Régua de aço engastada em uma das extremidades (Silva, 2006).

O mesmo ensaio foi realizado após serem feitos cortes transversais na régua de aço de 3,5 mm a 24,5 mm, resultando em reduções na sua inércia de 10% a 70%. O algoritmo genético, de um modo geral, não obteve bons resultados de avaliação e localização dos danos propostos para a régua de aço, e o autor sugere que isto pode ter ocorrido por este algoritmo ser muito sensível ao acréscimo de massa causado pela presença dos acelerômetros (considerado inicialmente desprezível).

Bakhary *et al*. (2007) detectaram dano estrutural em um modelo numérico de pórtico de aço (Figura 2.11) e em uma laje testada em laboratório utilizando RNAs em conjunto com o método estatístico de Rosenblueth (1975). As vigas do pórtico possuem seção transversal de 40,50 mm x 6,0 mm e os pilares 50,50mm x 6,0mm. Já as dimensões da laje são 6400mm x 800mm x 100mm.

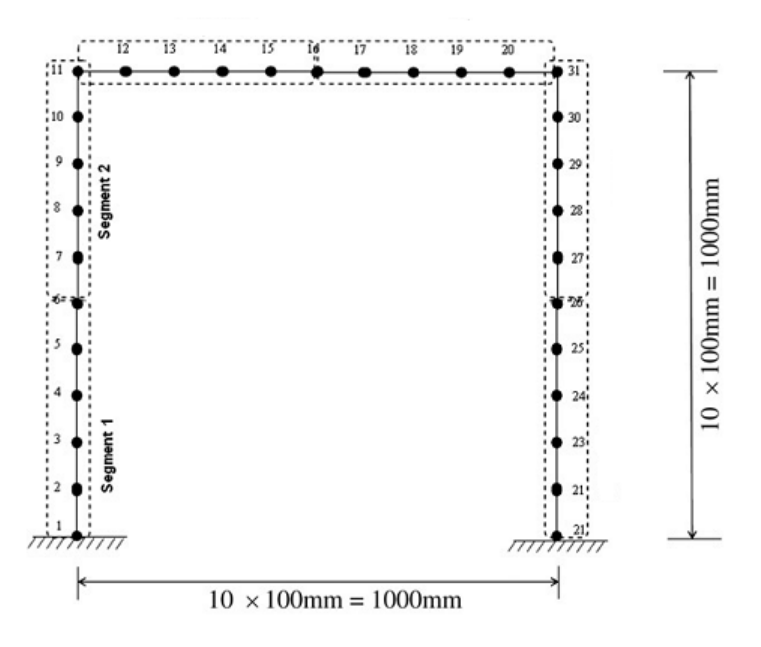

Figura 2.11– Modelo de Elementos Finitos do pórtico (Bakhary *et al*., 2007).

<span id="page-27-0"></span>Neste estudo foram ainda consideradas as incertezas que existem no modelo numérico utilizado e nos parâmetros modais medidos experimentalmente, que podem gerar resultados duvidosos como saída das RNAs. Para isso, foram criadas RNAs que tem como dados de entrada as três primeiras frequências naturais e os três primeiros modos de vibração da estrutura, e como saída o módulo de elasticidade de cada elemento. Para o treinamento das redes foram criados 2000 modelos numéricos danificados através da redução localizada do módulo de elasticidade de um ou mais elementos. Por fim, a saída das RNAs foi utilizada como entrada para o método de Rosenblueth (1975), a fim de considerar as incertezas

presentes nos dados e estimar estatisticamente a localização do dano. Foram criadas ainda, para efeito de comparação, RNAs que também utilizam as três primeiras frequências naturais e os três primeiros modos de vibração da estrutura, porém sua saída já apresenta diretamente a localização do dano. Os resultados mostraram que a utilização de RNAs em conjunto com o método estatístico de Rosenblueth (1975) mostrou ser mais confiável na detecção de dano estrutural em comparação com a abordagem comum que utiliza apenas RNAs.

Li e Yang (2008) desenvolveram um método de identificação de dano em vigas utilizando RNAs baseadas na resposta dinâmica da estrutura. Neste método, as covariâncias das respostas estruturais são utilizadas como índices para identificação de dano. Para isso, uma RNA do tipo *feedforward* utiliza a covariância das frequências naturais de vibração como dado de entrada e a saída da rede consiste na localização do dano e na situação da estrutura (intacta ou danificada). Foi gerado um modelo numérico intacto (Figura 2.12) de seção transversal 0,25 m x 0,40 m e vários modelos danificados de uma viga contínua de três vãos, a fim de utilizar suas respostas dinâmicas no treinamento da RNA. A viga foi dividida em 30 elementos, e em cada cenário de dano um ou mais elementos sofreram redução na inércia de 10% a 60%. A partir dos resultados obtidos pela rede percebeu-se que a RNA localizou e identificou a intensidade do dano com alta precisão.

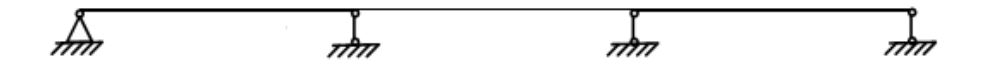

Figura 2.12 – Modelo de viga contínua com três vãos (Li e Yang, 2008).

<span id="page-28-0"></span>Mehrjoo *et al*. (2008) utilizaram RNAs do tipo *feedforward* para estimar a intensidade de danos presentes em articulações de pontes. Tendo em vista o fato de as estruturas estudadas serem de grande porte e com muitas articulações e, consequentemente, muitos parâmetros, foi feita uma divisão da estrutura em três subestruturas capazes de representar a ponte completa (Figura 2.13).

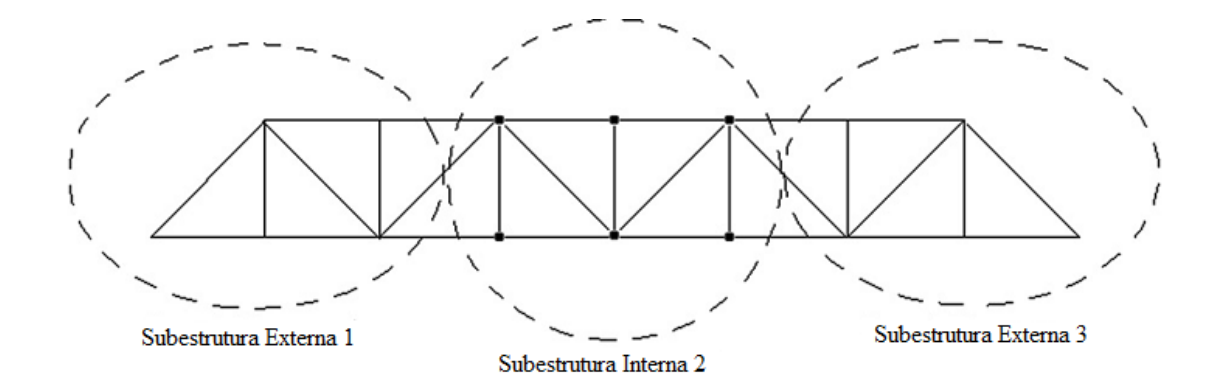

<span id="page-29-0"></span>Figura 2.13 – Divisão da ponte em três subestruturas. Modificado de Mehrjoo *et al*. (2008). A RNA utilizou como dados de entrada as frequências naturais e os modos de vibração das estruturas testadas e obteve como saída as intensidades dos danos existentes. O treinamento da rede foi realizado com os dados obtidos das subestruturas, a fim de reduzir o tempo de processamento. Os resultados obtidos indicaram que a rede apresentou boa precisão na identificação dos danos.

Casarin *et al.* (2011) analisaram dados obtidos de um sistema de Monitoramento de Integridade Estrutural (Structural Health Monitoring – SHM) instalado em duas construções históricas: o Mausoléu de Cansignorio della Scala (Verona, Itália) e a Capela de Scrovegni (Padova, Itália). O monitoramento foi realizado utilizando acelerômetros e termômetros de alta sensibilidade espalhados por todos os elementos das estruturas citadas. A localização das fissuras e dos sensores instalados na Capela de Scrovegni são ilustrados na Figura 2.14.

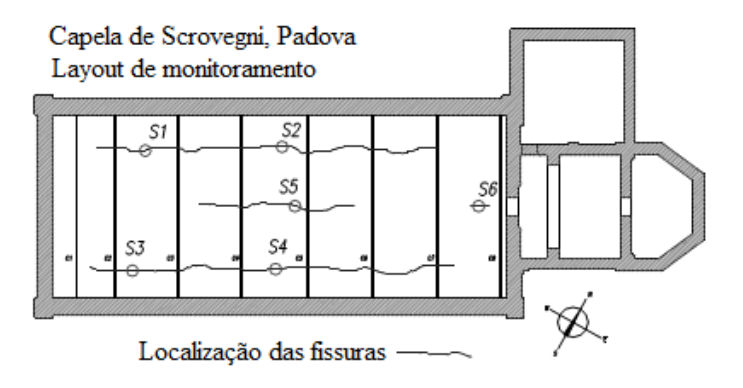

<span id="page-29-1"></span>Figura 2.14 – Localização das fissuras e dos sensores instalados na Capela de Scrovegni. Modificado de Casarin *et al* (2011).

Foram comparados os parâmetros modais (frequências naturais e modos de vibração) e os deslocamentos destas estruturas antes e depois de um terremoto ocorrido em 2009, a fim de detectar rachaduras e outros tipos de dano estrutural e verificar a estabilidade das estruturas. Os deslocamentos dos elementos estruturais mais importantes foram utilizados como base para a análise, o que mostrou que estas estruturas sofreram poucos danos causados pelo terremoto, em parte pela distância relativamente grande em que as estruturas se encontram do epicentro do terremoto. Foi realizado ainda um monitoramento semelhante ao citado durante grandes reformas em outros prédios adjacentes, e verificou-se que os monumentos históricos não tiveram suas estruturas afetadas.

Min *et al*. (2012) estudaram uma técnica de monitoramento de integridade estrutural em função da variação na impedância de duas vigas de alumínio (Figura 2.15), sendo uma intacta e uma danificada.

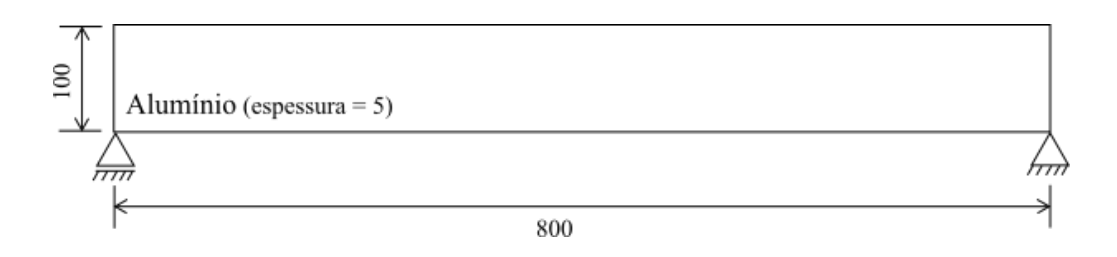

<span id="page-30-0"></span>Figura 2.15 – Dimensões, em milímetros, das vigas de alumínio estudadas (Min *et al*., 2012).

Uma rede neural foi treinada com os dados da impedância das estruturas a fim de detectar o dano e ainda identificar o tipo e a severidade do mesmo. A RNA proposta foi validada através da identificação de parafusos soltos e entalhes em uma viga de alumínio unida por parafusos e uma estrutura tubular em escala reduzida. Por fim, a RNA foi testada com dados obtidos por sensores sem fio de impedância ligados a uma ponte em escala real. Concluiuse que a RNA apresentou erros da ordem de 10%, porém, foi capaz de informar com eficiência o tipo de dano inserido e sua intensidade.

Osornio-Rios *et al*. (2012) utilizaram o algoritmo de monitoramento estrutural MUSIC (Jiang e Adeli, 2007) em conjunto com RNAs a fim de detectar danos em uma treliça de aço composta por cinco módulos, sendo cada módulo uma estrutura cúbica como mostrado na Figura 2.16.

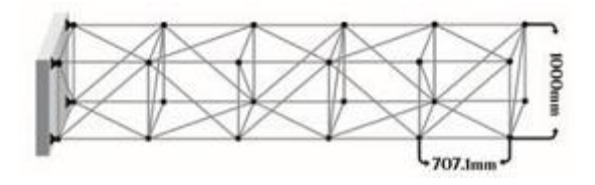

Figura 2.16 – Estrutura de treliça estudada (Osornio-Rios *et al*., 2012).

<span id="page-31-0"></span>A metodologia proposta consiste em utilizar a amplitude das frequências naturais de vibração obtidas pelo algoritmo MUSIC (Jiang e Adeli, 2007) aplicado a um sistema de monitoramento estrutural como dado de entrada para uma RNA, a fim de criar um processo automático de monitoramento. Foi utilizada no estudo uma treliça de aço de cinco módulos intacta e várias treliças com danos provenientes de corrosão interna e externa, além de fissuras. Os resultados mostraram que a metodologia proposta é efetiva na detecção de danos na estrutura estudada.

Paulraj *et al.* (2012) localizaram danos presentes em placas de aço utilizando os dados obtidos através de testes de vibração. As placas de aço possuem 60 cm de comprimento, 24 cm de largura e 1,2 mm de espessura. Um modelo experimental simples foi desenvolvido para suportar as placas de aço na situação simplesmente apoiada, e em seguida, foi feito um teste de impacto para obtenção das propriedades dinâmicas das placas intactas. Para este teste, a placa de aço foi dividida em 6 linhas e 15 colunas, resultando em 90 células de 4 cm x 4 cm. Dentre elas foram selecionadas 36 células para os ensaios. Para cada célula, foram colocados três acelerômetros em três dos seus quatro cantos, e no último foi aplicada uma excitação com um martelo, como mostra a Figura 2.17. O ponto de impacto e a localização dos acelerômetros são alternados entre os quatro cantos da célula. Este procedimento foi repetido para todas as 36 células marcadas na placa.

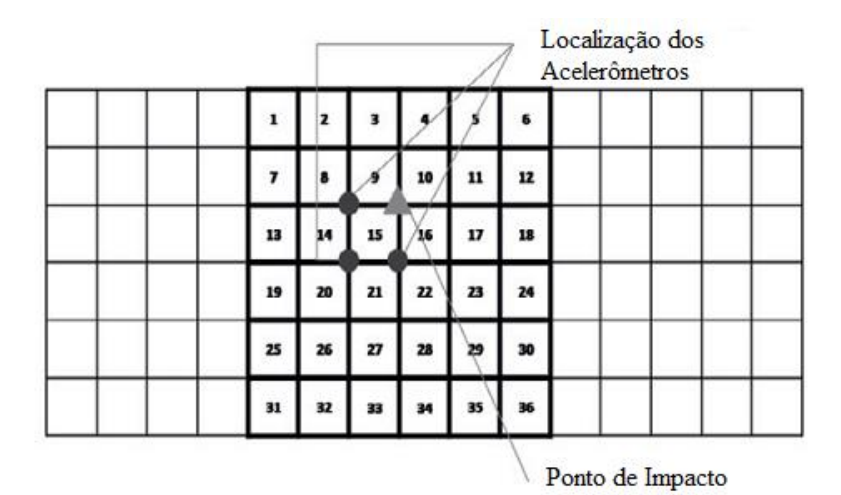

<span id="page-32-0"></span>Figura 2.17 – Localização dos acelerômetros (círculo) e ponto de impacto (triângulo). Modificado de Paulraj *et al.* (2012).

Foram então inseridos manualmente danos nas placas de aço utilizando uma furadeira, obtendo assim as propriedades dinâmicas das placas danificadas. Com isso, foi gerada uma RNA do tipo *feedforward* que utiliza os três primeiros modos de vibração da estrutura como dados de entrada e como saída a sua classificação (intacta ou danificada). Esta rede foi treinada três vezes, utilizando 60%, 70% e 80% das amostras para cada treinamento, e o restante das amostras foi utilizado no teste da rede. Como resultado, a RNA utilizada conseguiu classificar a estrutura corretamente em 93% dos casos para o treinamento com 60% das amostras, 94,80% para o treinamento com 70% e 95,26% para o treinamento com 80% das amostras, o que demonstra que a rede pode ser utilizada neste caso sem problemas.

Boscato *et al.* (2013) realizaram testes destrutivos e não-destrutivos juntamente com os dados obtidos no monitoramento estrutural para checar a resposta estrutural e o nível de dano de dois monumentos históricos de L'Aquila: San Pietro di Coppito e Santa Maria Paganica, que foram danificados durante um terremoto em abril de 2009. Os testes destrutivos foram realizados para caracterização mecânica do material, e o teste não-destrutivo, de ultrassom, para obter uma estimativa inicial da qualidade da estrutura. Foi realizado ainda um monitoramento estrutural (instalado em 2008) sujeito a vibrações do ambiente para definir o comportamento dinâmico da estrutura e para calcular os parâmetros dinâmicos (modos de vibração, frequências naturais e razão de amortecimento). Para tal, foram utilizados 12 acelerômetros em San Pietro di Coppito e 11 acelerômetros em Santa Maria Paganica, localizados em vigas e pilares, em alturas de 6 a 14 m do chão (Figura 2.18).

A partir das acelerações coletadas durante os anos de observação, foi possível obter os modos de vibração das estruturas antes do terremoto e após o terremoto, mostrando que a forma dos modos mudou drasticamente. Através de todos esses dados coletados, foi possível observar grandes alterações no comportamento global das mesmas, causadas por danos severos em elementos que garantiam rigidez às estruturas como um todo.

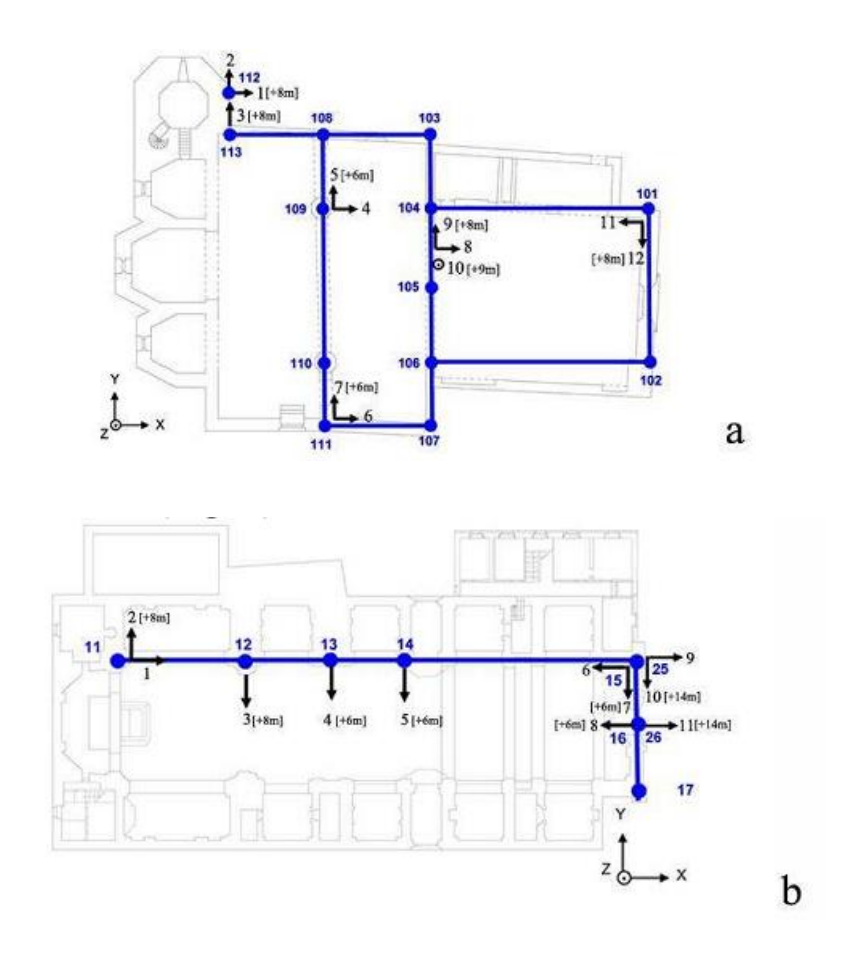

<span id="page-33-0"></span>Figura 2.18 – Localização dos acelerômetros em: (a) San Pietro di Coppito e (b) Santa Maria Paganica (Boscato *et al.*, 2013).

Shu *et al.* (2013) detectaram e quantificaram danos em um modelo de ponte utilizando RNAs através da aceleração e amplitude de vibração da estrutura, e verificaram o grau de influência de ruídos na exatidão da resposta do algoritmo. Utilizando a variância e a covariância das respostas de vibração (amplitude e aceleração) foi possível treinar e validar uma RNA. As conclusões obtidas foram que a RNA proposta é confiável, porém a quantificação do dano depende diretamente da correta localização do mesmo. Ressalta-se ainda que elementos danificados na parte central do vão permitiram de forma mais fácil quantificar o dano do que aqueles próximos aos apoios, como mostra a Figura 2.19.

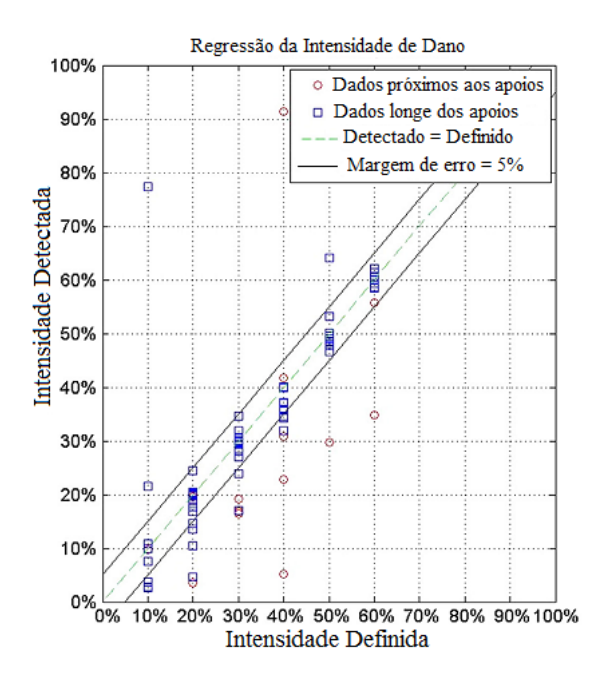

<span id="page-34-0"></span>Figura 2.19 – Regressão linear dos resultados da RNA que quantifica os danos. Modificado de Shu *et al.* (2013).

Marcy (2013) localizou e quantificou danos em pórticos espaciais através do Método do Erro Residual (Genovese, 2000), além de utilizar RNAs para verificar a quantidade de dano calculada pelo método mencionado. Para isso, foram criados quatro pórticos modelados numericamente, cada um com complexidade e número de elementos diferentes (Figura 2.20). Ambos os métodos utilizados mostraram-se muito eficazes na localização e quantificação de dano; porém, no que se refere à segunda parte a RNA conseguiu resolver o problema em menos tempo do que o Método do Erro Residual (Genovese, 2000), precisando assim de menos recursos computacionais para ser utilizado.

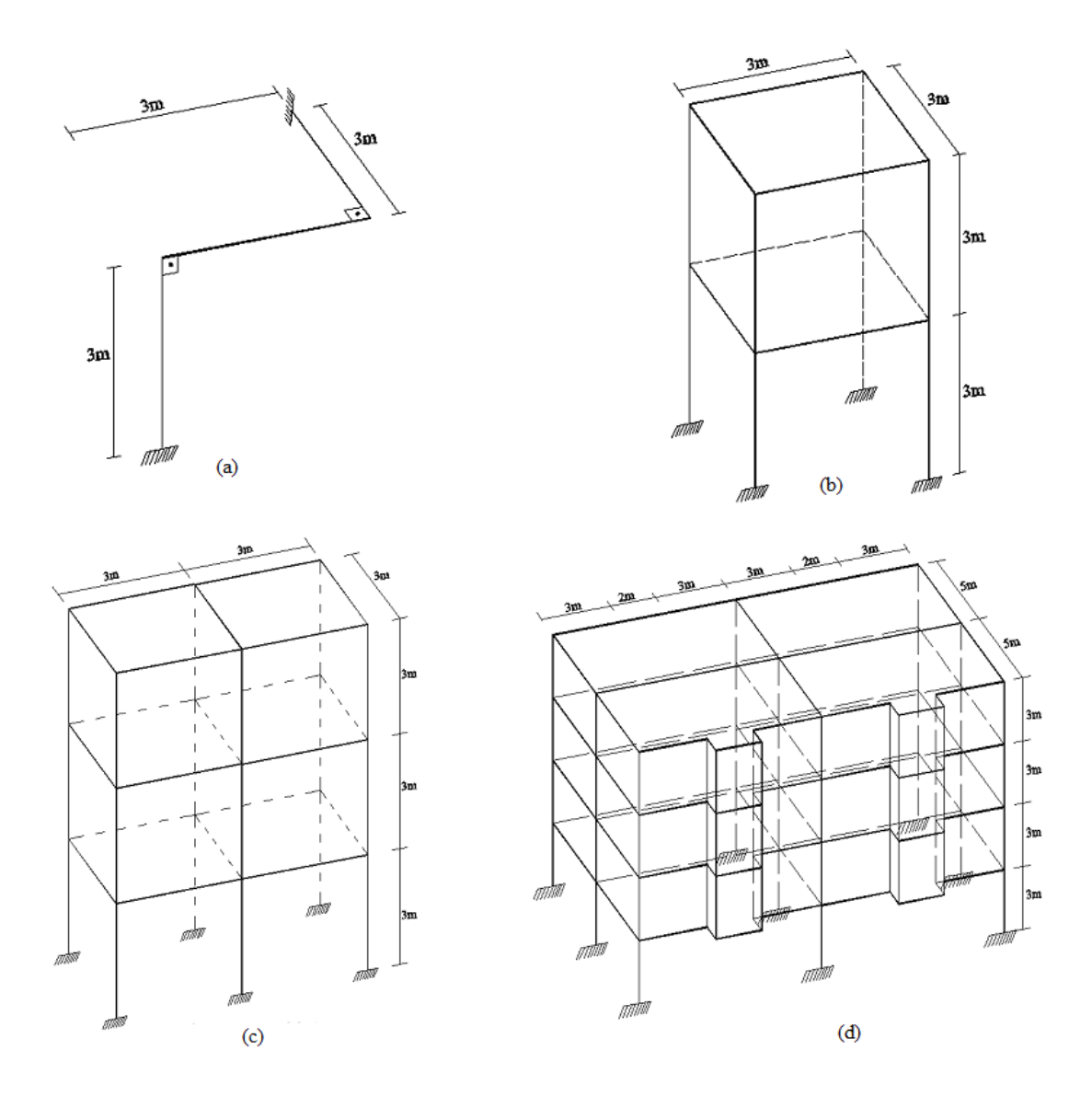

<span id="page-35-0"></span>Figura 2.20 – Modelos de pórtico espacial estudados (Marcy, 2013).

Hakim *et al.* (2015) utilizaram RNAs para localizar e quantificar danos em vigas de aço de perfil tipo I, tendo como base o comportamento dinâmico das mesmas. A rede neural foi treinada utilizando as cinco primeiras frequências naturais e os cinco primeiros modos de vibração obtidos através de análise experimental e simulações numéricas de vigas I intactas e danificadas. Foram utilizadas duas vigas idênticas de comprimento 3200 mm, altura de 150 mm, largura das abas de 75 mm e espessura da alma de 5 mm, tanto na análise experimental quanto na análise numérica, inserindo os mesmos danos em todos os modelos, a fim de comparar os resultados experimentais e numéricos. Foram criados vários cenários de dano diferentes, que consistiram em quatro locais danificados e 25 intensidades diferentes
para cada local. A localização do par de pontos danificados para as duas vigas estudadas são mostradas na Figura 2.21.

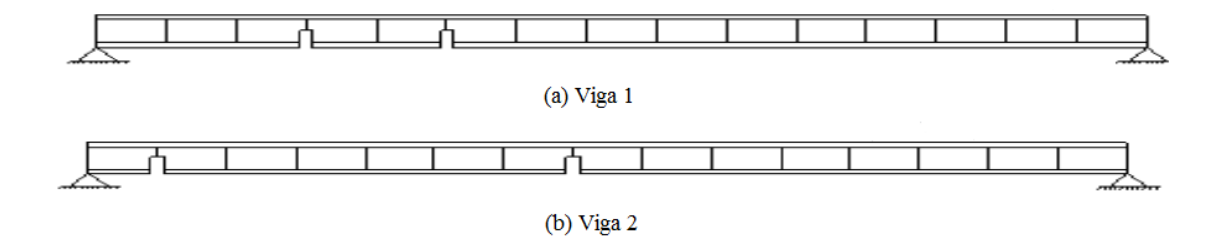

Figura 2.21 – Localização do par de elementos danificados em cada viga (Hakim *et al.*, 2015).

As frequências naturais de vibração obtidas numericamente apresentaram um erro menor que 13% em relação às mesmas frequências obtidas experimentalmente. Em seguida, foi treinada uma RNA para localização e quantificação do dano inserido nas vigas, tendo como dados de entrada os modos de vibração das mesmas e a primeira frequência natural de vibração. Os resultados obtidos foram muito satisfatórios tanto para localização quanto para quantificação do dano.

# **3 – FUNDAMENTOS TEÓRICOS**

A fim de se conhecer as propriedades dinâmicas dos modelos numéricos das estruturas aporticadas que são utilizadas para identificação de danos, é necessário a utilização de métodos analíticos para obtenção destas propriedades. Neste capítulo são mostradas as equações utilizadas para a obtenção das frequências naturais e dos modos de vibração.

É feita ainda uma breve introdução sobre o conceito de Redes Neurais Artificiais e as equações utilizadas nas RNAs criadas neste trabalho.

# **3.1 – ANÁLISE MODAL**

Considerando inicialmente um sistema de *n* graus de liberdade, sujeito a uma excitação externa F(t), a equação que governa o comportamento dinâmico é dada por:

$$
[M]{\ddot{x}(t)} + [C]{\dot{x}(t)} + [K]{x(t)} = {F(t)}
$$
\n(3.1)

onde:

[*M*] = matriz de massa da estrutura de dimensão *n* x *n*;

[*C*] = matriz de amortecimento da estrutura de dimensão *n* x *n*;

[*K*] = matriz de rigidez da estrutura de dimensão *n* x *n*;

 $\{\ddot{x}(t)\}$  = vetor aceleração de dimensão *n* x 1;

 $\{\dot{x}(t)\}$  = vetor velocidade de dimensão *n* x 1;

 ${x(t)}$  = vetor deslocamento de dimensão *n* x 1;

 ${F(t)}$  = vetor que representa as forças externas atuando sobre o sistema de dimensão *n* x 1.

As matrizes de massa e de rigidez são obtidas a partir das propriedades físicas e geométricas da estrutura. A matriz de amortecimento, por tratar-se de uma análise bastante complexa, é geralmente obtida através de uma combinação entre as matrizes de massa e rigidez.

Considerando que a excitação é nula e o amortecimento também, a equação de equilíbrio (3.1) se transforma em (3.2).

$$
[M]\{\ddot{x}(t)\} + [K]\{x(t)\} = 0\tag{3.2}
$$

Considerando que a solução da equação diferencial acima é do tipo:

$$
\{x(t)\} = \{A\}sen(\omega t + \phi) \tag{3.3}
$$

$$
\{\ddot{x}(t)\} = -\{A\}\omega^2 \text{sen}(\omega t + \phi) = -\omega^2 \{x(t)\}\tag{3.4}
$$

onde:

*ω* = uma das *n* frequências naturais de vibração do sistema;

{*A*} = vetor que representa o modo de vibração do sistema associado a *ω*;

 $\phi$  = ângulo de fase.

e substituindo as equações (3.3) e (3.4) na equação (3.2) e omitindo o termo seno (visto que este é arbitrário), tem-se:

$$
[[K] - \omega^2[M]]\{A\} = \{0\} \tag{3.5}
$$

Pré-multiplicando a equação (3.5) pelo inverso da matriz de massa  $[M]^{-1}$ , tem-se:

$$
[[D] - \lambda [I]]\{A\} = \{0\} \tag{3.6}
$$

onde:

$$
[D] = [M]^{-1}[K] \tag{3.7}
$$

$$
\lambda = \omega^2 \tag{3.8}
$$

Desconsiderando a solução trivial, ou seja, A = 0, para a Equação (3.5), o determinante da matriz deve ser nulo, resultando na Equação (3.9):

$$
|[D] - \lambda[I]| = 0 \tag{3.9}
$$

A equação (3.9), quando expandida, resulta em uma equação polinomial de grau *n* em λ, cujas *n* raízes correspondem aos quadrados das *n* frequências naturais de vibração. As *n* raízes da equação (3.9) expandida são geralmente ordenadas da menor para a maior, como indicado na equação (3.10) a seguir:

$$
0 \leq \lambda_1 \leq \lambda_2 \leq \ldots \lambda_r \leq \ldots \lambda_n \tag{3.10}
$$

Os vetores associados a cada raiz  $\lambda_r$  representam os modos de vibração do sistema. De modo geral, o vetor  ${A}_r$  associado a  $\lambda_r$  é expresso por:

$$
\{A\}_r = \begin{cases} A_1 \\ A_2 \\ A_3 \\ \vdots \\ A_r \end{cases} \qquad r = 1, 2, ..., n \qquad (3.11)
$$

## **3.2 – REDES NEURAIS ARTIFICIAIS**

As Redes Neurais Artificiais (RNAs) foram inicialmente concebidas para tentar simular o modo com que o cérebro humano realiza suas tarefas, dadas sua capacidade de reconhecer, associar e generalizar padrões. Uma RNA pode ser descrita como uma técnica estatística não-linear capaz de resolver vários tipos de problemas complexos. Este método é particularmente útil em casos em que não é possível definir um modelo ou uma lista de regras que governe o problema, sendo geralmente utilizado em conjunto com softwares computacionais de análise e cálculo numérico.

As RNAs, ou simplesmente redes neurais, utilizam processos iterativos para ajustar um conjunto de dados de modo que seja possível simular o comportamento de um problema. Estes métodos vêm sendo cada vez mais utilizados em vários ramos da ciência, principalmente pelo fato de que não é necessário conhecer a função que governa o problema, mas apenas um conjunto de dados que o represente.

Segundo Braga (2000), RNAs são sistemas paralelos distribuídos compostos por unidades de processamento simples que calculam determinadas funções matemáticas (normalmente não-lineares). Tais unidades são dispostas em uma ou mais camadas e interligadas por um grande número de conexões, geralmente unidirecionais. Na maioria dos modelos estas conexões estão associadas a pesos, os quais armazenam o conhecimento representado no modelo e servem para ponderar a entrada recebida por cada neurônio da rede.

A Figura 3.1 mostra uma comparação entre um neurônio humano e um neurônio artificial. Nela, os dendritos (responsáveis por receber os impulsos nervosos) correspondem à camada de entrada da rede neural; o corpo celular, encarregado de processar os impulsos, corresponde à camada oculta; e, por fim, o axônio, que deve transmitir a resposta ao impulso para outras células, corresponde à camada de saída.

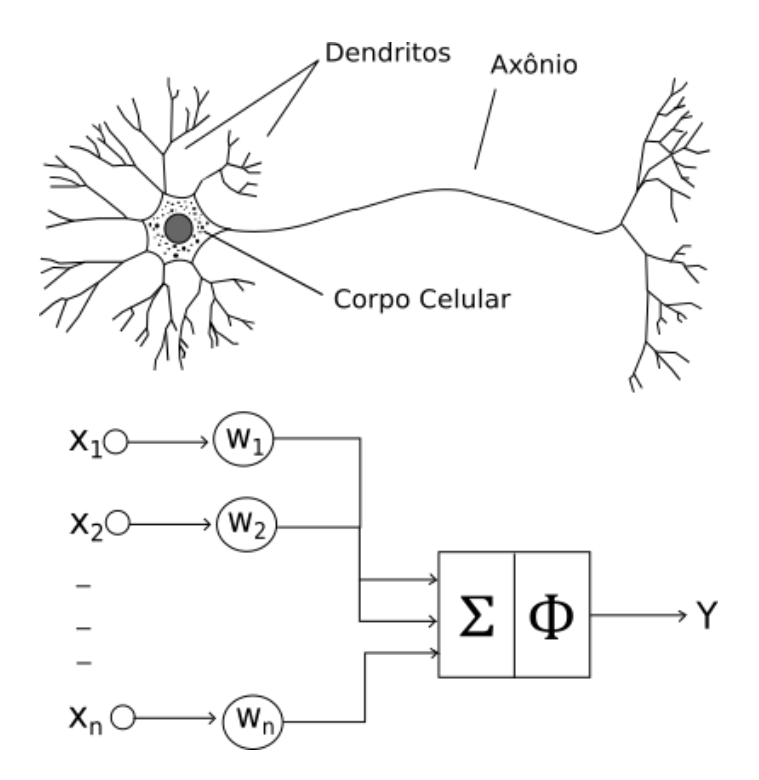

Figura 3.1 – Neurônio humano na parte superior e modelo do Neurônio Booleano na parte inferior.

O primeiro modelo de neurônio artificial foi proposto por McCulloch e Pitts em 1943, sendo conhecido por Neurônio Booleano. Este é formado por uma camada de entrada formada por n terminais de entrada X, uma camada oculta contendo os pesos W de cada entrada e as funções Σ e ф que ativam ou não os terminais, e uma camada de saída contendo a resposta do problema.

Segundo Braga (2000), as redes neurais podem ser classificadas quanto a sua estrutura, sua função de ativação e sua forma de aprendizado.

#### **Estrutura da Rede**

Esta classificação diz respeito ao número e à disposição das camadas presentes em uma rede. Os três tipos fundamentais são: rede *feedforward* de camada única, rede *feedforward* de múltiplas camadas e redes com recorrência.

Nas redes *feedforward* de camada única, a saída de um neurônio na rede não pode ser utilizada como entrada para camadas anteriores a ele, como observado na Figura 3.2.

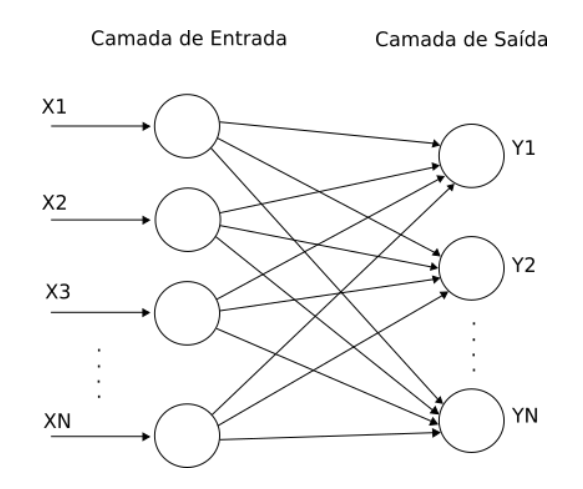

Figura 3.2 – Rede *feedforward* de camada única.

Redes *feedforward* de múltiplas camadas também exigem que a saída de um neurônio não seja utilizada como entrada para camadas anteriores a ele, porém apresenta uma ou mais camadas ocultas entre a de entrada e a de saída (Figura 3.3), contendo um número qualquer de neurônios ocultos. Quanto mais neurônios e camadas ocultas, melhor será o desempenho da rede, porém sua resolução se tornará mais complexa.

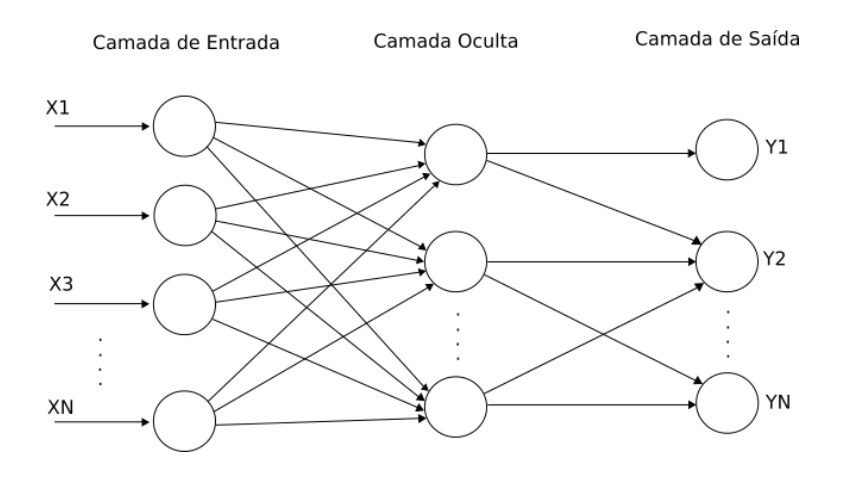

Figura 3.3 – Rede *feedforward* de múltiplas camadas.

Redes com recorrência diferem das redes *feedforward*, pois possuem pelo menos um loop de *feedback*, ou seja, a saída de ao menos um neurônio é utilizada como entrada para camadas anteriores a ele, como ilustrado na Figura 3.4.

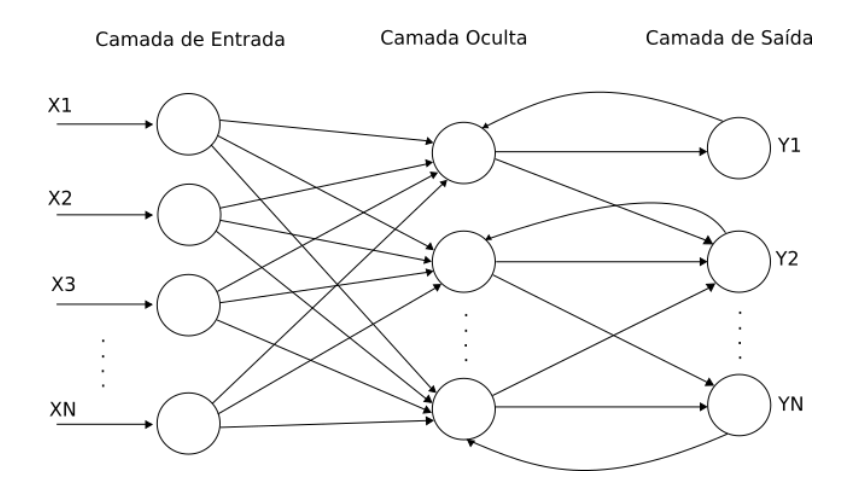

Figura 3.4 – Rede com recorrência entre a camada oculta e a camada de saída.

# **Função de Ativação da Rede**

As funções de ativação são utilizadas em redes neurais para fazer a ligação entre os dados de entrada com seus devidos pesos e os valores de saída. Cabe a elas permitir ou negar a ativação de cada neurônio de entrada com seus pesos aplicados, dependendo do problema. As funções de ativação mais utilizadas em redes neurais são:

Função Degrau: 
$$
F(x) = \begin{cases} +y \text{ se } x > y \\ -y \text{ se } x \le y \end{cases}
$$
 (3.12)

Função Sigmoidal: 
$$
F(x) = \frac{1}{1 + e^{-\beta x}}
$$
 (3.13)

Onde β é a declividade da função.

Função Linear: 
$$
F(x) = \begin{cases} +y \text{ se } x \ge y \\ x \text{ se } x = y \\ -y \text{ se } x \le y \end{cases}
$$
 (3.14)

Função Gaussiana:  $F(x) = e^{\frac{-(x-c)^2}{r^2}}$  $r^2$ (3.15)

Onde c é o centro e r é o raio de abertura da função.

Função Tangente Hiperbólica:  $F(x) = \frac{1-e^{-2x}}{1+e^{-2x}}$  $1+e^{-2x}$ (3.16)

## **Forma de Aprendizado da Rede**

Assim como o ser humano, a rede neural precisa ser treinada antes de resolver qualquer tipo de problema. Este processo de aprendizagem é realizado através de um algoritmo de aprendizado, que faz várias iterações para ajustar os pesos das ligações sinápticas entre os neurônios, de modo a sempre obter a resposta correta para um tipo de problema.

O aprendizado da rede (treinamento) se dá através de um processo iterativo, onde os dados de entrada são otimizados através do ajuste dos pesos até que se obtenha um erro aceitável para a resposta. Para isso, são utilizados algoritmos de treinamento, os quais estão divididos entre Algoritmos de Aprendizado Supervisionado e Algoritmos de Aprendizado Não Supervisionado.

Os Algoritmos de Aprendizado Supervisionado, como o próprio nome indica, devem ser controlados por um supervisor, que deverá alimentar o algoritmo com dados de entrada da rede para os quais já possui previamente a resposta, comparando a resposta dada pela rede com a resposta conhecida. Caso o erro seja maior que o desejado, devem-se ajustar os pesos e repetir o processo até que o valor de saída seja aceitável.

Já os Algoritmos de Aprendizado Não Supervisionado baseiam-se na premissa de que os dados de entrada devem possuir padrões regulares, assim o ajuste dos pesos se dá sem um valor de saída conhecido. Por possuírem essa condição, esses algoritmos são comumente utilizados em problemas nos quais se deseja reconhecer padrões estatísticos referentes aos valores de entrada, como por exemplo, no agrupamento de um grande conjunto de dados em subconjuntos com dados semelhantes.

#### **3.2.1 – Redes Perceptron de Múltiplas Camadas (MLP)**

Rosenblatt, em 1958, baseou-se no neurônio Booleano para criar um modelo composto por três níveis: Retina (recebe os dados de entrada), nível intermediário e nível de saída. Este modelo ficou conhecido como *Perceptron*, e se limitava a resolver problemas linearmente separáveis.

A partir dessa limitação, surgiu a ideia de agrupar vários neurônios em diferentes camadas, sendo elas: uma camada de entrada, uma camada de saída e uma ou mais camadas ocultas. Por isso, esta rede ficou conhecida como Perceptron de Múltiplas camadas (MLP).

A figura 3.5 mostra uma rede Perceptron composta por uma camada de entrada, duas camadas ocultas e uma camada de saída.

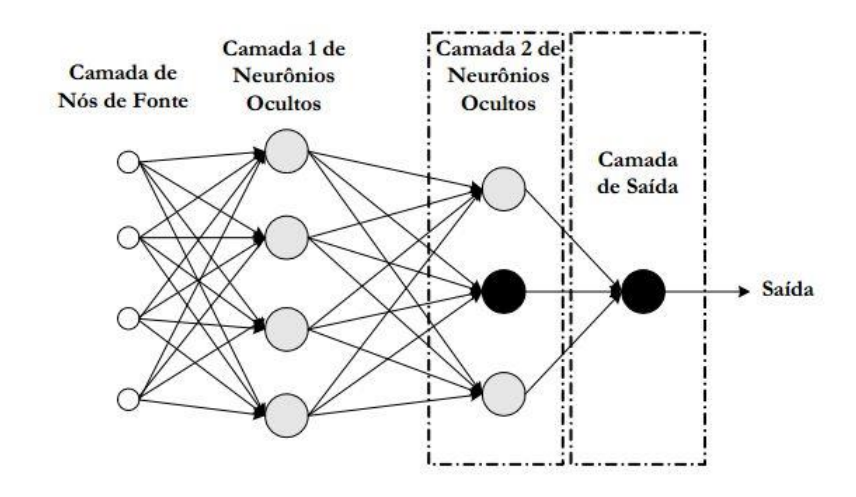

Figura 3.5 – Rede Perceptron com duas camadas ocultas. Oliveira (2005).

Neste trabalho escolheu-se utilizar redes MLP, tendo em vista que este tipo consegue generalizar e solucionar problemas mais rapidamente do que as redes de camada única, portanto atingem o resultado correto em menos tempo.

## **3.2.2 – Treinamento das RNAs**

A maior vantagem da utilização de RNAs é a sua capacidade de aprendizado a partir de informações externas. Para que isso seja possível, a rede precisa passar por uma etapa de treinamento.

O treinamento de uma RNA consiste no ajuste dos pesos que ligam as camadas da rede através de um processo iterativo, que reduz os erros a níveis aceitáveis e garante que haja um aprendizado satisfatório. Existem vários algoritmos de aprendizado que realizam este processo iterativo, que se adaptam aos mais variados tipos de problema.

Neste trabalho é utilizado o pacote computacional *Neural Network Toolbox*, o qual utiliza o algoritmo de retropropagação ou *backpropagation* e suas variações.

O aprendizado da rede neural utilizando um algoritmo do tipo *backpropagation* se dá por meio de um mecanismo de correção de erros, que por sua vez ajusta os pesos da rede. O treinamento ocorre em duas fases ilustradas na Figura 3.6, percorrendo sentidos opostos: fase *forward*, onde é definido o valor de saída com base nos dados de entrada, e fase *backward*, que utiliza a saída conhecida e a saída fornecida pela rede para atualizar os pesos das conexões entre os algoritmos e diminuir o erro entre as duas saídas.

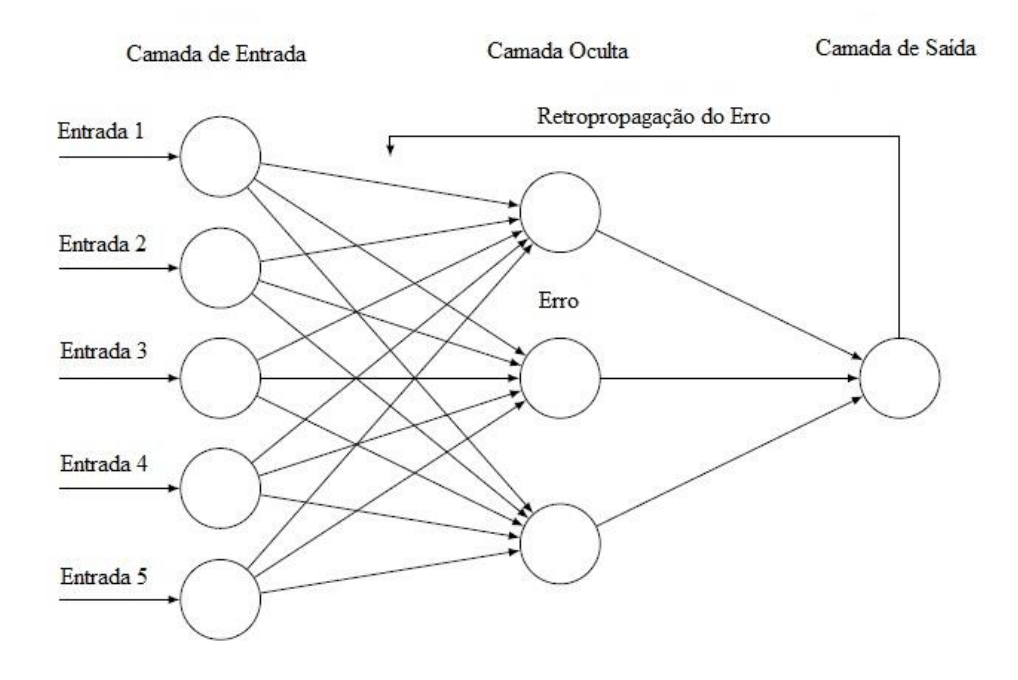

Figura 3.6 – Esquema do funcionamento de um algoritmo *backpropagation*.

Durante a fase *forward*, são fornecidos um vetor X<sub>k</sub> com Z dados de entrada e seus respectivos valores de saída conhecidos Yid. São fornecidos, ainda, os pesos iniciais αjk para que, com a função de ativação escolhida, sejam calculados os neurônios  $\sigma_i$  da primeira camada oculta através da expressão:

$$
\sigma_j = f(\sum_{k=1}^{N_e} (X_k, \alpha_{jk})
$$
\n(3.17)

Onde N<sup>e</sup> é o número de neurônios na camada de entrada.

Calculam-se então os neurônios de saída (Yi) analogamente, porém utilizando os neurônios da camada oculta no lugar dos valores de entrada, assim como outros pesos  $(\omega_{ii})$ , estes últimos referentes às ligações entre os neurônios da camada oculta:

$$
Y_i = f \sum_{j=1}^{N_o} (\sigma_j, \omega_{ij})
$$
\n(3.18)

onde:

 $N<sub>o</sub>$  = número de neurônios na camada oculta;

 $\omega_{ij}$  = peso associado aos neurônios da camada oculta.

Os valores encontrados para os neurônios de saída são, então, subtraídos dos valores desejados já conhecidos Yid, seguidos do cálculo do erro quadrático de todos os neurônios da rede, demonstrado pela Equação (3.19).

$$
E^2 = \sum_{\nu=1}^{Z} \frac{1}{2Z} \sum_{i=1}^{N_s} (Y_{id} - Y_i)^2
$$
 (3.19)

onde:

 $N_s$  = número de neurônios na camada de saída;

Z = número de dados de entrada da rede.

A partir daí, inicia-se a fase *backward*, utilizando o gradiente do erro em relação aos pesos (Equações 3.20 e 3.21) para calcular os novos pesos corrigidos.

$$
\frac{\partial E^2}{\omega_{ij}} = \frac{1}{Z} \sum_{\nu=1}^{Z} \frac{\partial E^2}{\partial Y_i} \frac{\partial Y_i}{\partial \omega_{ij}}
$$
(3.20)

$$
\frac{\partial E^2}{\omega_{ij}} = -\frac{1}{Z} \sum_{\nu=1}^{Z} (Y_{id} - Y_i) f'(\sum_{j=1}^{N_o} \sigma_j, \omega_{ij}) \sigma_j \tag{3.21}
$$

Resolvendo a Equação (3.22) e aplicando um fator μ, correspondente ao passo do aprendizado, tem-se que o peso corrigido é dado por:

$$
\omega_{ij}^{corrigido} = \omega_{ij} - \mu \frac{\partial E^2}{\partial \omega_{ij}}
$$
 (3.22)

Analogamente, calculam-se os novos pesos referentes às ligações entre a camada de entrada e a camada oculta:

$$
\frac{\partial E^2}{\alpha_{jk}} = \frac{1}{Z} \sum_{\nu=1}^{Z} \frac{\partial E^2}{\partial Y_i} \frac{\partial Y_i}{\partial \sigma_j} \frac{\partial \sigma_j}{\partial \alpha_{jk}}
$$
(3.23)

O gradiente do erro referente à camada de entrada é calculado conforme a Equação (3.24) e depende do gradiente do erro referente à camada de saída. Em outras palavras, o erro da camada de saída é propagado para a camada de entrada.

$$
\frac{\partial E^2}{\alpha_{jk}} = -\frac{1}{Z} \sum_{\nu=1}^{Z} (Y_{id} - Y_i) f'(\sum_{j=1}^{N_o} \sigma_j \cdot \omega_{ij}) \omega_{ij} f'(\sum_{k=1}^{Ne} X_k \cdot \alpha_{jk}) X_k \tag{3.24}
$$

Resolvendo a equação e aplicando o passo de aprendizado, temos:

$$
\alpha_{jk}^{corrigido} = \alpha_{jk} - \mu \frac{\partial E^2}{\partial \alpha_{jk}}
$$
\n(3.25)

Como neste trabalho foi utilizado o algoritmo Levenberg-Marquardt *backpropagation*, o ajuste dos pesos φ, tanto para a camada de entrada quanto para a camada oculta, é dado de forma geral por:

$$
\varphi^{corrigido} = \varphi - (H + \tau I)^{-1} \nabla E \tag{3.26}
$$

onde:

 $H =$ Matriz Hessiana:

 $\tau$  = fator de ajuste da equação;

#### $\nabla E$  = gradiente do erro calculado anteriormente.

Após todos os pesos serem corrigidos, deve-se verificar o valor do erro entre a resposta encontrada pela rede e a resposta esperada. Caso o erro esteja dentro do limite definido pelo supervisor, pode-se realizar a validação da rede, na qual são simulados dados com valores de saída conhecidos utilizados no treinamento. Por fim, deve-se generalizar a rede, simulando dados diferentes daqueles utilizados no treinamento. Caso os resultados sejam satisfatórios, a rede pode ser considerada devidamente treinada e pronta para ser utilizada.

A Figura 3.7 mostra as etapas a serem realizadas durante o treinamento de uma RNA.

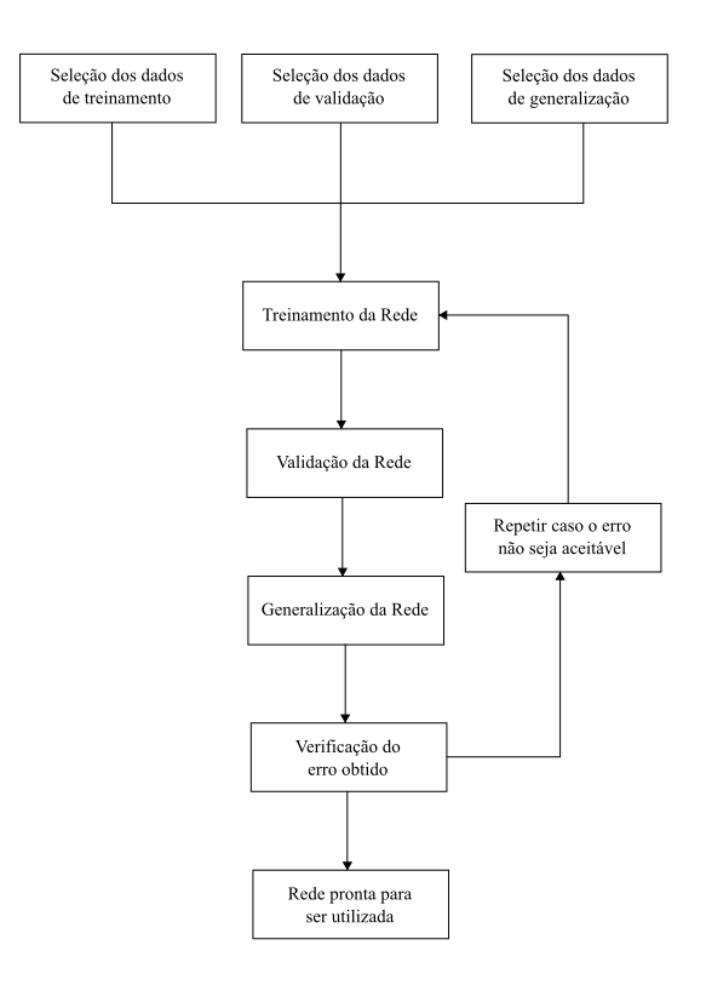

Figura 3.7 – Etapas a serem realizadas no treinamento de uma RNA.

## **3.2.3 –** *Overfitting* **em Redes Neurais Artificiais**

O *overfitting*, também conhecido como supertreinamento, é um problema comum que acontece durante a etapa de treinamento das RNAs. Nesta fase, a rede aparenta ter baixos valores de erros, porém, quando é utilizada em um novo conjunto de dados, por exemplo, na fase de teste, os erros apresentam um aumento significativo. Isto acontece por serem criadas ligações muito dependentes entre os neurônios da rede na fase de treinamento, de modo que qualquer dado diferente daqueles utilizados no treinamento não conseguirá ser generalizado pela rede.

A fim de reduzir o efeito do *overfitting* são indicados três métodos: retreinamento, parada antecipada e uso de múltiplas redes neurais.

O método do retreinamento consiste em treinar várias vezes consecutivas a mesma rede, visto que cada treinamento terá os pesos iniciados com os mesmos valores do treinamento anterior, melhorando, assim, a generalização da rede a cada treinamento consecutivo.

No método da parada antecipada, o supervisor da rede deve acompanhar a evolução do treinamento constantemente, devendo pará-lo assim que o erro quadrático do treinamento atingir um pico mínimo, evitando, portanto, a continuação do treinamento e, consequentemente, o aumento do erro.

O terceiro método para evitar o *overfitting* trata-se da construção de múltiplas redes neurais treinadas com o mesmo conjunto de dados. Nestes casos, após a etapa de testes de cada uma é utilizada a média das respostas obtidas por todas as redes.

Neste trabalho foram utilizadas RNAs *feedforward* com três camadas (camada de entrada, camada oculta e camada de saída) e função de ativação *TANSIG* entre as camadas. Quanto ao treinamento, foi utilizado o algoritmo Levenberg-Marquadt *backpropagation*. As redes utilizam as características dinâmicas das estruturas estudadas (frequências naturais e modos de vibração) como dados de entrada, e apresentam como saída a localização do possível dano estrutural presente nestas estruturas. Sendo assim, buscou-se aplicar a técnica de RNAs na detecção de dano em estruturas planas através das alterações nas suas características dinâmicas.

# **4 – FERRAMENTAS DE TRABALHO**

Neste trabalho foram feitas duas análises: uma análise numérica e uma análise experimental. Cada análise foi desenvolvida utilizando diferentes programas computacionais que são brevemente descritos a seguir.

# **4.1 – FERRAMENTAS UTILIZADAS NA ANÁLISE NUMÉRICA**

# **4.1.1 – SAP 2000**

A etapa numérica tem por finalidade obter as frequências naturais e modos de vibração dos modelos intactos e danificados. Para isso, inicialmente foi gerado um modelo intacto e, a partir dele, foram criados vários modelos danificados através da introdução de dano estrutural em um ou mais de seus elementos constituintes, por meio da redução de suas seções transversais.

Foi utilizado o programa SAP2000 (versão 18) da Computers & Structures Inc, que é um programa que utiliza o Método dos Elementos Finitos (MEF) com interface gráfica 3D capaz de realizar a modelagem e análise de vários tipos de problemas de engenharia de estruturas.

Inicialmente deve-se modelar o pórtico intacto, escolhendo para isso o tipo e o número de elementos em que a estrutura será discretizada. Mais detalhes sobre a discretização realizada neste trabalho serão dados no Capítulo 5.

Em seguida, é feita uma análise dinâmica em vibração livre do modelo para obtenção de suas frequências naturais e modos de vibração. Estes modos são então plotados, como mostrado na Figura 4.1. Nela também é possível visualizar o período T, em segundos, e a frequência de vibração, em Hertz.

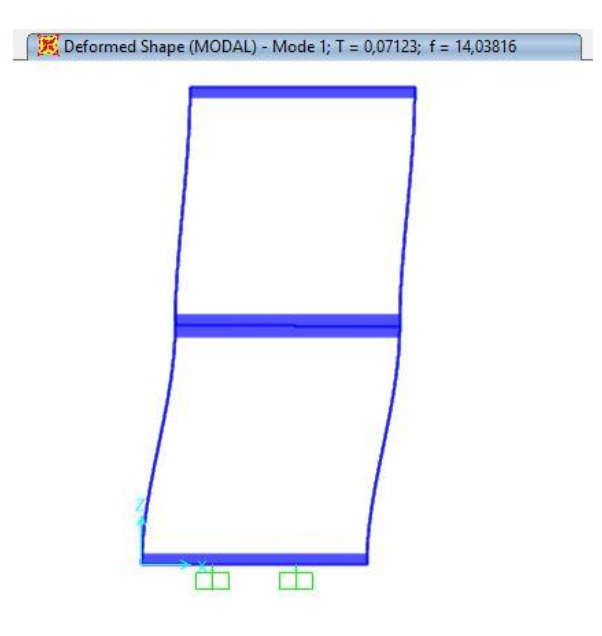

Figura 4.1 – Exemplo dos resultados apresentados pelo SAP2000 obtidos na análise dinâmica de um pórtico plano.

#### **4.1.2 – MATLAB –** *Neural Network Toolbox*

Para criação e treinamento das Redes Neurais Artificiais (RNAs) foi utilizado o programa MATLAB (versão 2013b) da empresa MathWorks. Este programa utiliza uma linguagem única baseada em matrizes e possui uma vasta gama de pacotes (ou *toolboxes*), os quais contêm algoritmos prontos para serem utilizados na resolução dos mais variados tipos de problemas, como: aprendizado automatizado, processamento de sinais, processamento de imagens, otimização de sistemas, entre outros.

Um destes pacotes é o *Neural Network Toolbox* (NNTool), projetado para criar e treinar RNAs. O pacote NNTool possui uma interface de fácil utilização, permitindo ao usuário criar uma RNA, escolher suas propriedades como número de camadas, número de neurônios nas camadas intermediárias, funções de ativação, assim como importar de maneira simples os dados de entrada e saída que serão utilizados no treinamento da rede. Após a criação da rede, esta pode ser treinada com os dados importados, permitindo ao usuário definir algumas propriedades do treinamento como número de iterações, erro máximo e erro mínimo.

Os dados de entrada devem ser fornecidos pelo usuário em forma de matriz. Como neste trabalho são utilizadas as frequências naturais e modos de vibração de modelos numéricos como entrada das RNAs, a matriz de entrada é organizada de modo que as colunas representam os modelos e, as linhas, as características dinâmicas. A Tabela 4.1 exemplifica

a organização dos dados de entrada de uma rede que utiliza quatro frequências naturais provenientes da análise de um número N de modelos.

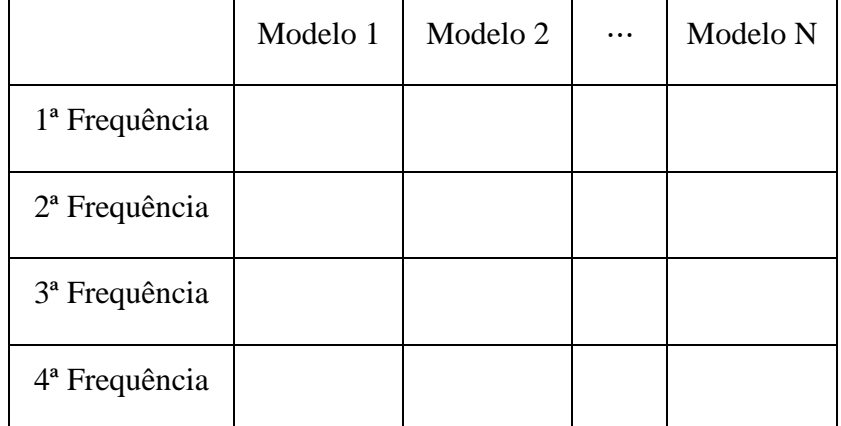

Tabela 4.1 – Exemplo de organização dos dados de entrada de uma rede que utiliza quatro frequências de N modelos.

De maneira análoga, os dados de saída são organizados da mesma maneira, porém as linhas representarão a saída desejada pelo usuário. Neste trabalho, cada linha corresponde a um dos elementos danificados da estrutura analisada.

Como citado no capítulo anterior, a utilização de uma RNA passa por três etapas principais: treinamento, validação e generalização. O pacote NNTool contém internamente o algoritmo *backpropagation* Levenberg-Marquardt, portanto realiza essas três etapas automaticamente, deixando para o usuário apenas a tarefa de fornecer os dados de entrada e saída para o treinamento. Estes dados são separados aleatoriamente em três grupos pelo programa: 70% dos dados são utilizados na fase de treinamento, 15% na fase de validação e os outros 15% na fase de generalização da rede.

Finalizadas todas as etapas, o programa plota três gráficos que relacionam a resposta encontrada pela rede (*output*) e a resposta esperada (*target*) nas fases de treinamento, validação e generalização. Depois de marcados os pontos referentes a essa relação, o programa utiliza regressão linear para criar uma reta e avaliar o treinamento, a validação e a generalização da rede. É apresentado ainda um quarto gráfico intitulado *All*, onde são marcados todos os pontos referentes às três fases anteriores, para que possa ser feita uma avaliação geral do desempenho da rede. A Figura 4.2 mostra um exemplo dos gráficos apresentados pelo NNTool após a realização das três etapas da rede.

O valor de R apresentado nos gráficos representa a relação entre a resposta da rede e a resposta esperada. Logo, quanto mais próximo de 1 este valor, melhor é o desempenho da rede nas fases de treinamento, validação e teste. Nos resultados deste trabalho, serão considerados aceitáveis valores de R acima de 0,92 para as fases de validação e generalização, representando assim erro aceitável de 8%.

Todas as RNAs utilizadas neste trabalho apresentaram as mesmas características: rede *feedforward* de duas camadas, com função tangente hiperbólica (*TANSIG*) de ativação para os neurônios ocultos e para os neurônios de saída, 30 neurônios na camada oculta, além de utilizar o algoritmo de aprendizado supervisionado do tipo Levenberg-Marquardt *backpropagation*. A escolha destes parâmetros foi feita após a realização de alguns testes, por apresentarem os melhores resultados, visto que não há um consenso na literatura atual sobre quando usar cada tipo de rede e algoritmo de aprendizado. Para evitar o fenômeno de *overfitting*, foram utilizados os métodos da parada antecipada e do retreinamento, este último através de dez treinamentos consecutivos para cada rede.

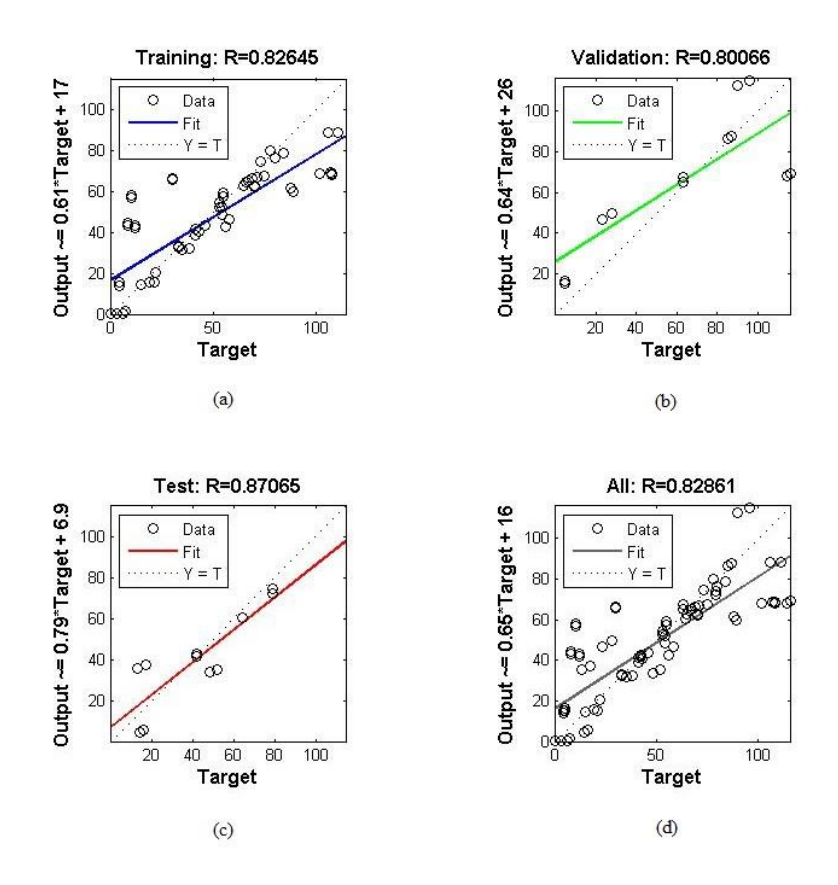

Figura 4.2– Exemplo dos resultados apresentados pelo pacote NNTool: (a) Fase de Treinamento; (b) Fase de Validação; (c) Fase de Generalização; (d) Todas as fases sobrepostas.

# **4.2 – FERRAMENTAS UTILIZADAS NA ANÁLISE EXPERIMENTAL**

Para a realização dos ensaios e obtenção das propriedades dinâmicas da estrutura ensaiada, foram utilizados dois programas comerciais: AqDados versão 7.0 da Lynx Tecnologia Eletrônica e ARTeMIS Modal versão 4.0 da Structural Vibration Solutions.

## **4.2.1 – AqDados**

O AqDados é o programa responsável por coletar os dados provenientes do ensaio de vibração livre realizado. Ele permite ao usuário configurar e calibrar os canais de aquisição, definir o tempo de aquisição e visualizar o sinal em tempo real. Sua utilização é feita em conjunto com um ou mais acelerômetros e o equipamento ADS2000 da Lynx Tecnologia Eletrônica.

Na utilização do AqDados deve-se, inicialmente, montar a estrutura a ser ensaiada e colocar nela os acelerômetros que serão utilizados. Estes acelerômetros se ligam ao ADS2000, que por sua vez transmite os sinais ao computador. Mais detalhes sobre a montagem do ensaio e os equipamentos utilizados são dados nos Capítulos 5 e 6.

Após a montagem dos equipamentos, o usuário deve selecionar a frequência de amostragem a ser utilizada e a duração de coleta dos sinais dos acelerômetros.

Em seguida, devem-se configurar as entradas analógicas, ativando as entradas em que foram conectados os acelerômetros. Os canais devem então ser balanceados para que se possa dar início ao ensaio.

A coleta de dados deve ser iniciada pelo usuário ao mesmo tempo em que se começa o ensaio, e irá durar pelo intervalo de tempo definido anteriormente.

Ao fim do ensaio, o programa exibe um gráfico contendo os dados obtidos no domínio no tempo para cada acelerômetro, como mostrado na Figura 4.3.

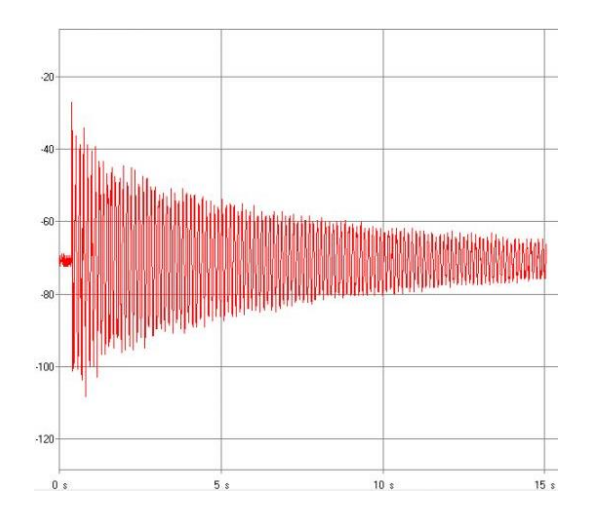

Figura 4.3 – Exemplo de gráfico dos dados coletados no domínio do tempo.

## **4.2.2 – ARTeMIS Modal**

O ARTeMIS Modal é um programa que possibilita ao usuário fazer a análise modal de uma estrutura sem conhecer as forças que atuavam sobre a mesma no momento da coleta dos dados de vibração.

Este programa permite a identificação dos parâmetros modais (frequências e modos de vibração) de uma estrutura, utilizando para isso os dados de aceleração no domínio do tempo provenientes de ensaios experimentais de vibração.

Para que seja feita essa identificação modal no domínio da frequência, o programa apresenta dois métodos: Decomposição no Domínio da Frequência (FDD) (Brincker *et al.*, 2001) e Decomposição no Domínio da Frequência Melhorada (EFDD) (Brincker *et al.*, 2001).

O ARTeMIS Modal permite ao usuário a escolha entre os métodos acima, utilizando os dados coletados experimentalmente para estimar as frequências naturais e modos de vibração da estrutura.

Inicialmente deve-se fornecer a geometria da estrutura ensaiada, para em seguida indicar os pontos em que houve coleta dos dados e a frequência de amostragem adotada.

Após isso, é feita a estimativa das frequências naturais utilizando os métodos citados anteriormente através do gráfico de espectro de densidade fornecido pelo programa.

A Figura 4.4 mostra o espectro de densidade gerado pelo programa, cabendo ao usuário selecionar os picos do gráfico para identificar as frequências naturais de vibração.

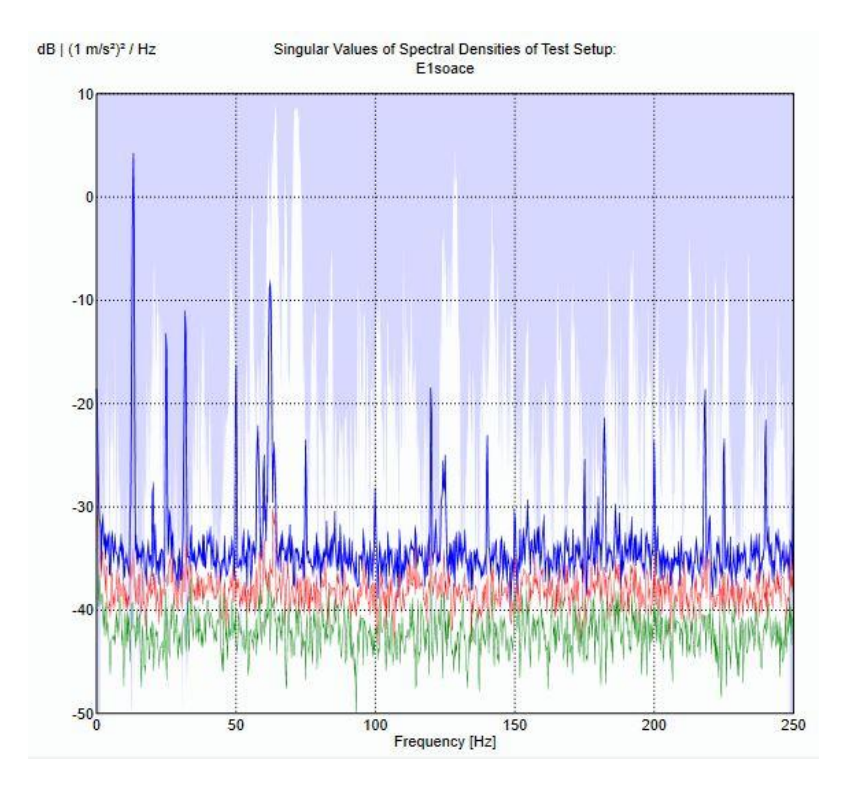

Figura 4.4 – Espectro de densidade utilizado para obtenção das frequências naturais e modos de vibração.

Por fim, o programa apresenta os modos de vibração associados a cada uma das frequências identificadas, representados pelo deslocamento da estrutura nos locais em que houve coleta de dados.

As frequências naturais e os modos de vibração obtidos experimentalmente serão utilizados no teste das RNAs criadas durante a análise numérica, a fim de verificar a robustez das redes quando apresentadas a dados de estruturas reais.

# **5 – ANÁLISE – VIGA METÁLICA**

Neste capítulo é descrito o estudo realizado de uma viga metálica semelhante à viga estudada por Brasiliano (2005). Foram realizadas duas análises para esta estrutura: uma análise numérica e uma análise experimental.

# **5.1 – ANÁLISE NUMÉRICA**

A análise numérica da viga metálica foi dividida em duas etapas: modelagem numérica e treinamento das RNAs.

Na etapa de modelagem numérica, foi utilizado o Método dos Elementos Finitos (MEF) para criar um modelo de viga de características semelhantes à estrutura estudada por Brasiliano (2005). Para a sua modelagem numérica foi utilizada uma rotina computacional criada em ambiente MATLAB por Brasiliano (2005), que utiliza as equações descritas no Capítulo 3 para obtenção das características dinâmicas da estrutura.

A partir do modelo intacto são criados novos modelos, estes possuindo redução na seção transversal de alguns de seus elementos, a fim de simular dano estrutural. Todos os modelos foram então analisados em ambiente de vibração livre, obtendo assim as frequências naturais e os modos de vibração de cada um.

A segunda etapa consiste na criação e treinamento de RNAs capazes de localizar o dano inserido nos modelos citados anteriormente. Para isso, foram criadas várias redes neurais que utilizam as características dinâmicas obtidas.

Para o estudo da viga foram criadas cinco redes neurais, sendo que cada uma utilizou um dos cinco modos de vibração obtidos dos modelos como dados de entrada.

Quanto à camada de saída, as RNAs criadas para a viga funcionam com uma resposta composta por três valores, sendo capazes de localizar dano em até três elementos por vez, tendo em mente que os modelos danificados possuem, no máximo, três elementos com dano simultaneamente.

Utilizando o pacote *Neural Network Toolbox* presente no programa Matlab, foi possível criar as RNAs e treiná-las com os parâmetros dinâmicos obtidos pela análise dos modelos numéricos intacto e danificados.

#### **5.1.1 – Modelagem Numérica**

No trabalho de Brasiliano (2005), foi estudada uma viga laminada de aço livre-livre de seção U com as propriedades físicas resumidas na Tabela 5.1.

| Propriedades Físicas                            | Valores              |
|-------------------------------------------------|----------------------|
| Massa Específica ( $kg/m3$ ) - $\rho$           | 7850                 |
| Módulo de Elasticidade (GPa) - E                | 207                  |
| Comprimento (m) - L                             | 2,155                |
| Área da Seção Transversal (m <sup>2</sup> ) - A | $1,053x10^{-3}$      |
| Momento de Inércia (m <sup>4</sup> ) - I        | $1,302\times10^{-7}$ |

Tabela 5.1 – Propriedades da viga estudada (Brasiliano, 2005).

A viga possui comprimento de 2,155 m e seção transversal como ilustrada na Figura 5.1.

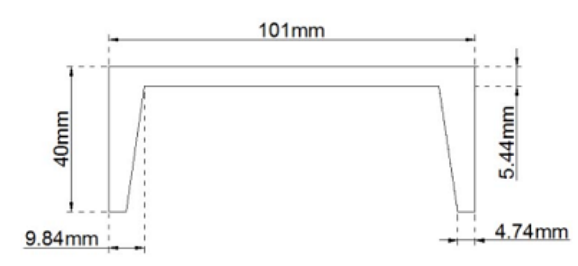

Figura 5.1 – Seção transversal do elemento de viga.

A fim de reproduzir o estudo citado, foi criado um modelo da viga intacta, o qual foi discretizado em 33 elementos de viga com 0,0653 m de comprimento como mostra a Figura 5.2. Cada elemento possui dois graus de liberdade por nó (Figura 5.3).

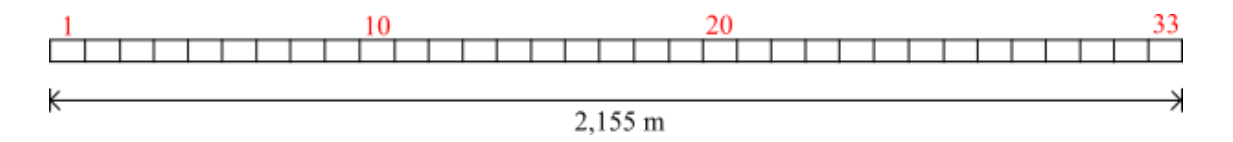

Figura 5.2 – Discretização da viga (em vermelho, a numeração dos elementos).

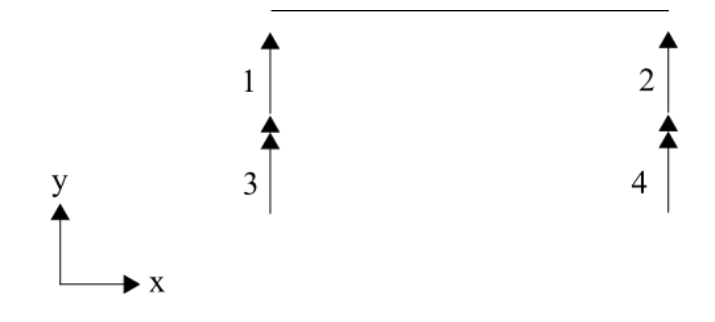

Coordenadas Locais

Figura 5.3 – Elemento de viga, com dois graus de liberdade por nó.

Em seguida, foram obtidas as cinco primeiras frequências naturais e os cinco primeiros modos de vibração da estrutura intacta, mostrados respectivamente na Tabela 5.2 e na Figura 5.4.

Tabela 5.2 – Frequências naturais obtidas numericamente para o modelo de viga intacta.

| Número                    | Frequência (Hz) |
|---------------------------|-----------------|
| 1 <sup>a</sup>            | 43,656          |
| $2^{\mathrm{a}}$          | 120,103         |
| $3^a$                     | 235,002         |
| <u>⁄1</u> a               | 387,723         |
| $\mathbf{5}^{\mathbf{a}}$ | 578,088         |

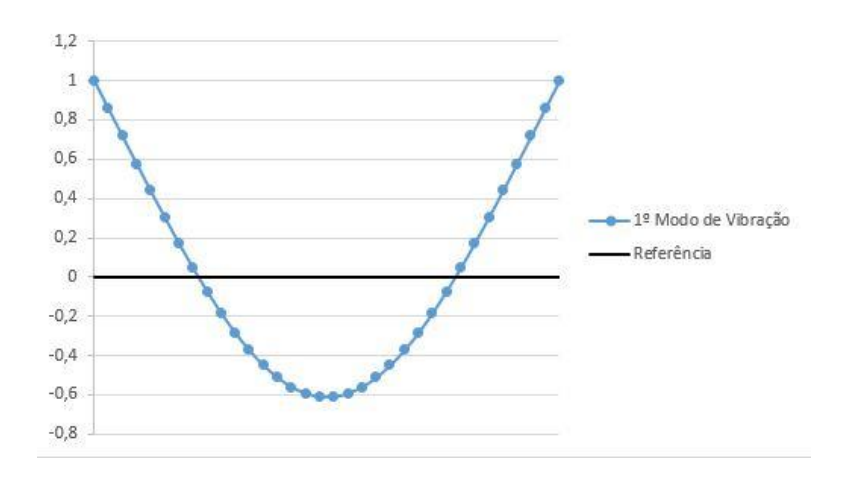

(a)

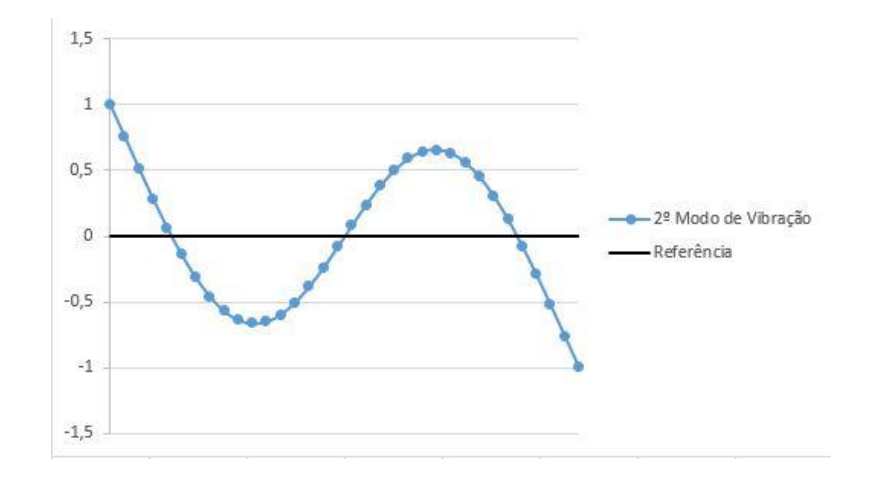

$$
\left( b\right)
$$

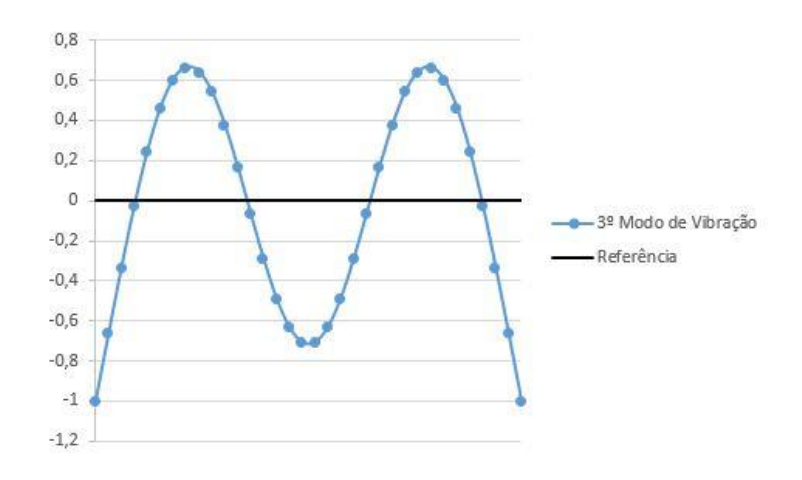

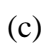

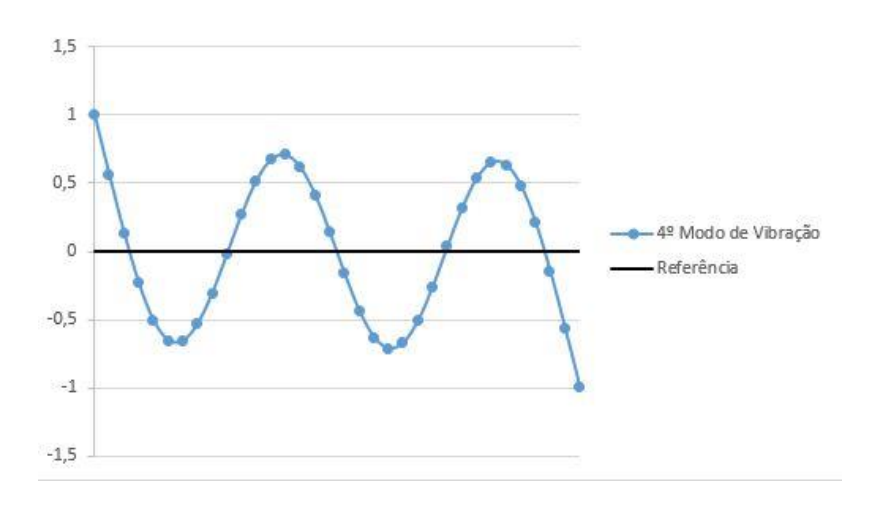

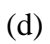

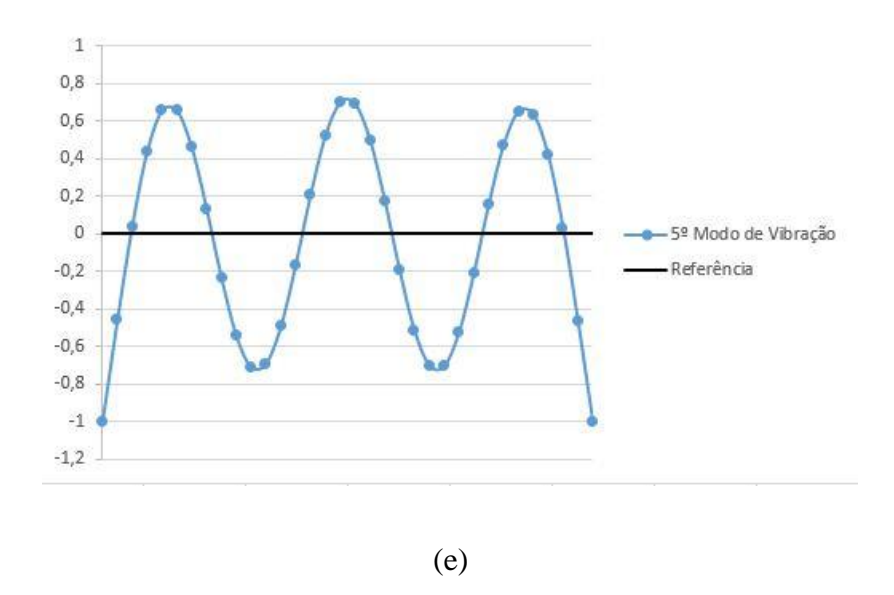

Figura 5.4 – Modos de vibração obtidos para o modelo intacto: (a) primeiro modo; (b) segundo modo; (c) terceiro modo; (d) quarto modo; (e) quinto modo.

Finalizada a análise da viga intacta, foram introduzidos danos localizados em um ou mais elementos da estrutura, através de uma redução na altura do elemento, causando uma diminuição na sua inércia e na área de sua seção transversal.

Foram gerados 32 modelos numéricos danificados, variando tanto os elementos danificados quanto o dano inserido (Tabela 5.3). Foram consideradas cinco reduções diferentes na altura dos elementos, gerando assim cinco tipos de dano diferente, como mostra a Figura 5.5.

| Cenário        | Elementos<br>danificados | Dano<br>inserido (%<br>de redução<br>na Inércia) | Cenário | Elementos<br>danificados | Dano<br>inserido<br>de redu<br>na Inéro |
|----------------|--------------------------|--------------------------------------------------|---------|--------------------------|-----------------------------------------|
| $\mathbf{1}$   | 1 e 2                    | 61,4                                             | 17      | 18 e 19                  | 25,4                                    |
| $\overline{2}$ | 2 e 3                    | 25,0                                             | 18      | 20 e 21                  | 68,5                                    |
| $\overline{3}$ | 3 e 4                    | 50,8                                             | 19      | 21 e 22                  | 61,4                                    |
| $\overline{4}$ | 4 e 5                    | 8,6                                              | 20      | 22 e 23                  | 8,6                                     |
| 5              | 5, 6 e 7                 | 68,5                                             | 21      | 24                       | 50,8                                    |
| 6              | 7                        | 50,8                                             | 22      | 24, 25 e 26              | 25,0                                    |
| 7              | 8                        | 25,0                                             | 23      | 26                       | 68,5                                    |
| 8              | 9                        | 8,6                                              | 24      | 26 e 27                  | 25,0                                    |
| 9              | 10 e 11                  | 25,0                                             | 25      | 27, 28 e 29              | 8,6                                     |
| 10             | 12                       | 68,5                                             | 26      | 29                       | 50,8                                    |
| 11             | 12 e 13                  | 50,8                                             | 27      | 29 e 30                  | 25,0                                    |
| 12             | 13, 14 e 15              | 50,8                                             | 28      | 30                       | 8,6                                     |
| 13             | 15 e 16                  | 8,6                                              | 29      | 30, 31 e 32              | 68,5                                    |
| 14             | 16                       | 68,5                                             | 30      | 32                       | 61,4                                    |
| 15             | 16, 17 e 18              | 61,4                                             | 31      | 32 e 33                  | 50,8                                    |
| 16             | 18                       | 61,4                                             | 32      | 33                       | 61,4                                    |

Cenário Elementos danificados Dano inserido (% de redução na Inércia) 18 20 e 21 68,5 19 | 21 e 22 | 61,4 22 | 24, 25 e 26 | 25,0 24  $26 e 27$  25,0 25 | 27, 28 e 29 | 8,6 29 | 30, 31 e 32 | 68,5 31 | 32 e 33 | 50,8

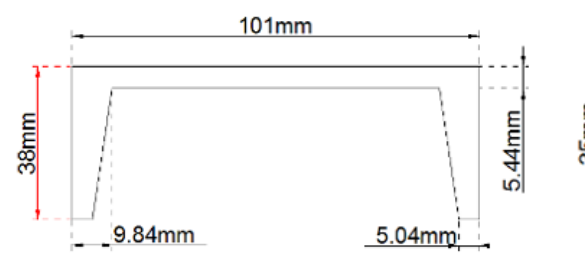

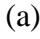

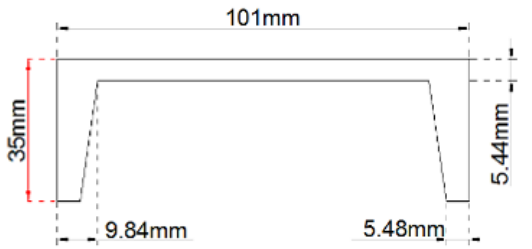

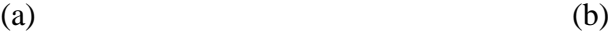

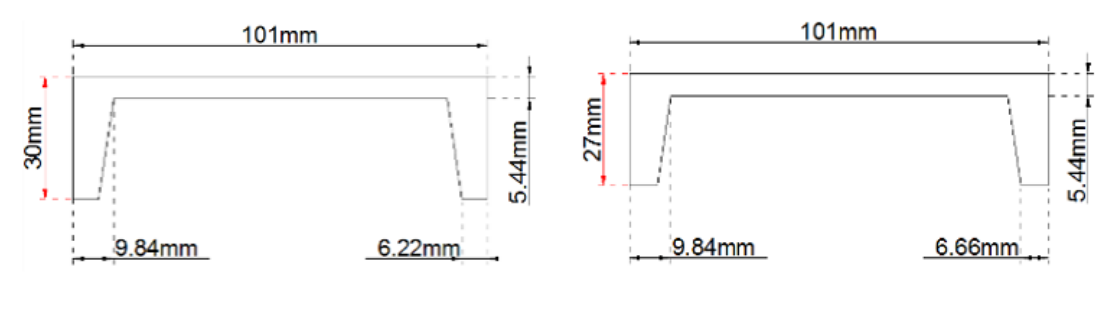

Tabela 5.3 - Cenários de dano utilizados no treinamento das RNAs,

 $\qquad \qquad \textbf{(c)}\qquad \qquad \textbf{(d)}$ 

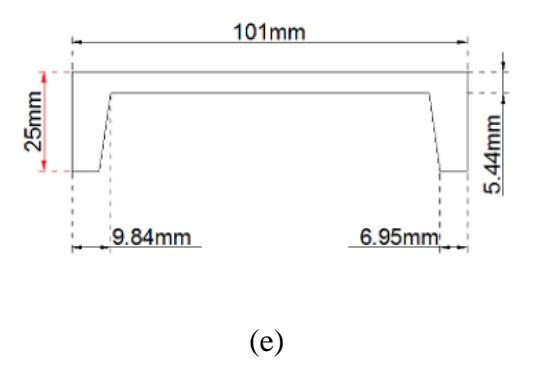

Figura 5.5 – Seções transversais dos modelos numéricos, gerando uma redução na inércia de: (a) 8,6 % (b) 25,0% (c) 50,8 % (d) 61,4 % (e) 68,5 %.

A mesma análise realizada para a viga intacta foi feita para os modelos danificados, obtendo suas cinco primeiras frequências naturais e seus modos de vibração, que serão utilizados no treinamento das RNAs.

Além desses 32 modelos danificados, foi criado ainda um último modelo com redução da inércia de 50,8% nos elementos 18 e 19, a fim de recriar numericamente a viga danificada analisada experimentalmente por Brasiliano (2005). A Tabela 5.4 apresenta as frequências naturais e a Figura 5.6 mostra os modos de vibração obtidos na análise deste último modelo. Estes modos de vibração serão utilizados para testar as RNAs criadas.

Tabela 5.4 – Frequências naturais obtidas numericamente para o modelo de viga

| Número                     | Frequência (Hz) |
|----------------------------|-----------------|
| 1a                         | 42,717          |
| $2^{\mathrm{a}}$           | 119,819         |
| $\mathcal{R}^{\mathbf{a}}$ | 232,274         |
| <u>4</u> a                 | 385,503         |
| $\mathsf{z}^{\mathrm{a}}$  | 573,634         |

danificada.

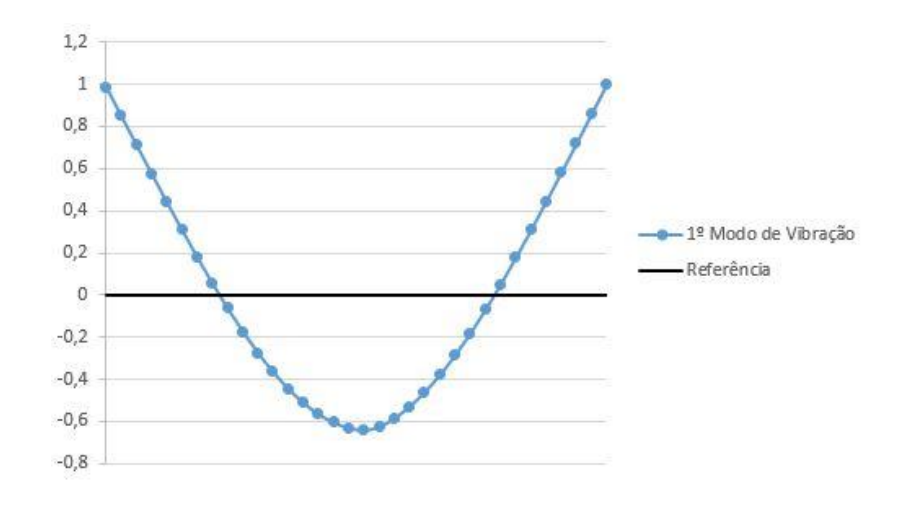

(a)

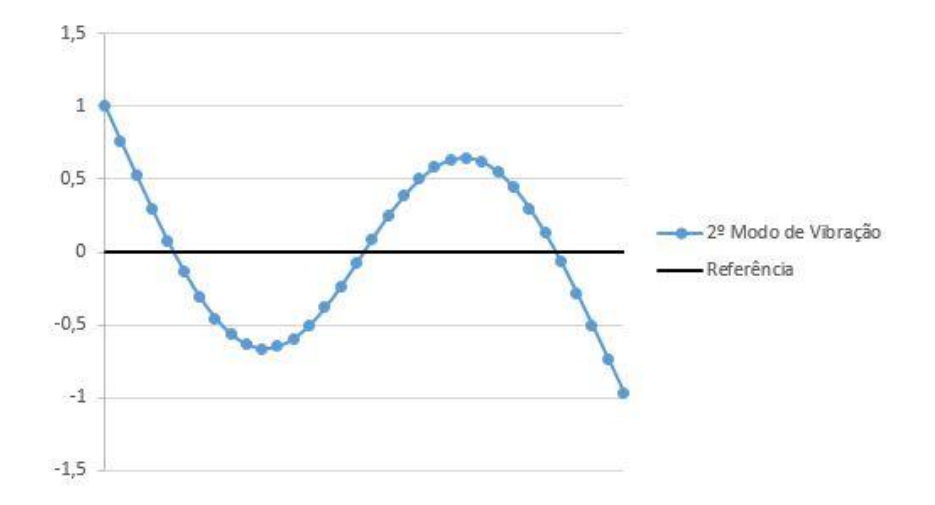

(b)

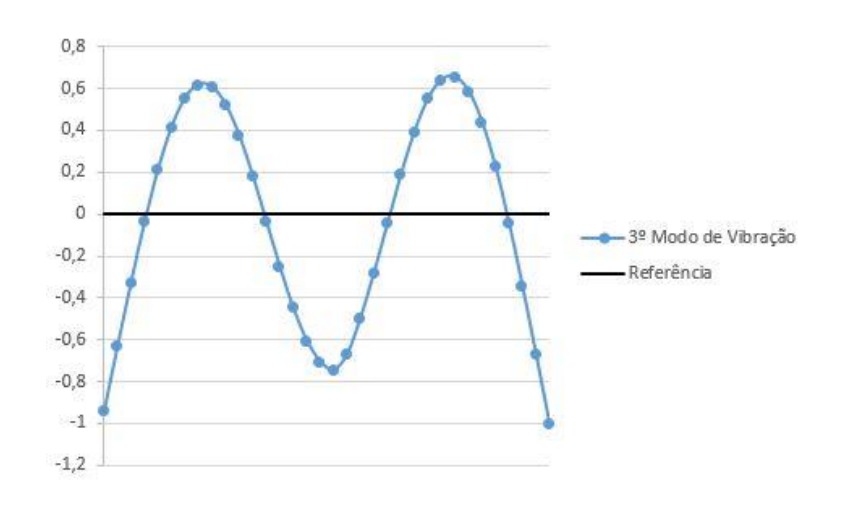

(c)

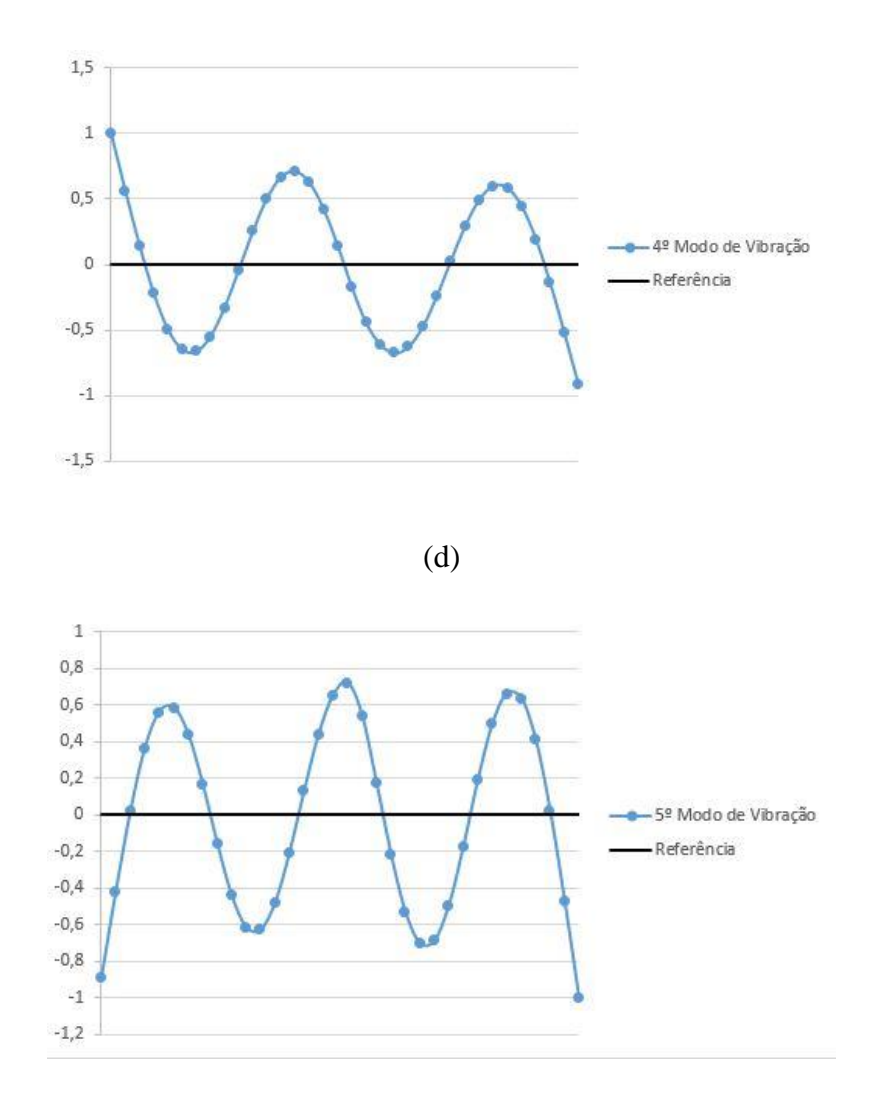

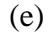

Figura 5.6 – Modos de vibração obtidos para o modelo com dano nos elementos 18 e 19: (a) primeiro modo; (b) segundo modo; (c) terceiro modo; (d) quarto modo; (e) quinto modo.

#### **5.1.2 – Treinamento das RNAs**

Como mencionado no Capítulo 4, todas as RNAs utilizadas neste trabalho possuem uma camada de entrada, uma camada de saída e uma única camada oculta contendo 30 neurônios. O algoritmo de treinamento utilizado foi o Levenberg-Marquadt *backpropagation*, e a função de ativação para todas as camadas foi a função TANSIG (Figura 5.7). Estes parâmetros das redes foram escolhidos após a realização de alguns testes prévios por apresentaram os melhores resultados, visto que não há um consenso na literatura sobre quando usar cada tipo de rede, função de ativação e número de neurônios.

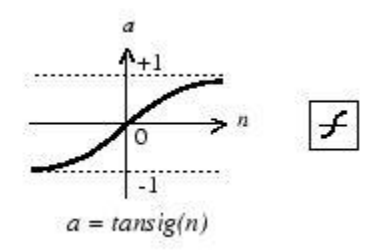

Figura 5.7 – Função de ativação TANSIG. Matlab v2013b.

Os cinco modos de vibração obtidos através da análise dos 32 modelos numéricos foram utilizados nas fases de treinamento, validação e generalização de cinco RNAs, sendo que cada rede utilizou um dos modos como dados de entrada (a Rede 1 utilizou o primeiro modo de vibração, a Rede 2 utilizou o segundo modo e assim por diante). A saída das RNAs consistiu na identificação dos elementos danificados. Sendo assim, cada rede possuía 34 neurônios de entrada (referentes aos 34 nós dos modelos) e três neurônios de saída (máximo de três elementos danificados simultaneamente nos modelos).

Os resultados das RNAs nas fases de treinamento, validação e generalização são apresentados nas Figuras 5.8 a 5.12, representadas respectivamente pelos gráficos *training*, *validation* e *test*. Dos dados obtidos na análise dos 32 modelos, foram utilizados aleatoriamente 70% na fase de treinamento, 15% na fase de validação e 15% na fase de generalização. No quarto gráfico, intitulado *All*, são marcados todos os pontos referentes às três fases anteriores para que se possa visualizar de maneira geral o desempenho da rede.

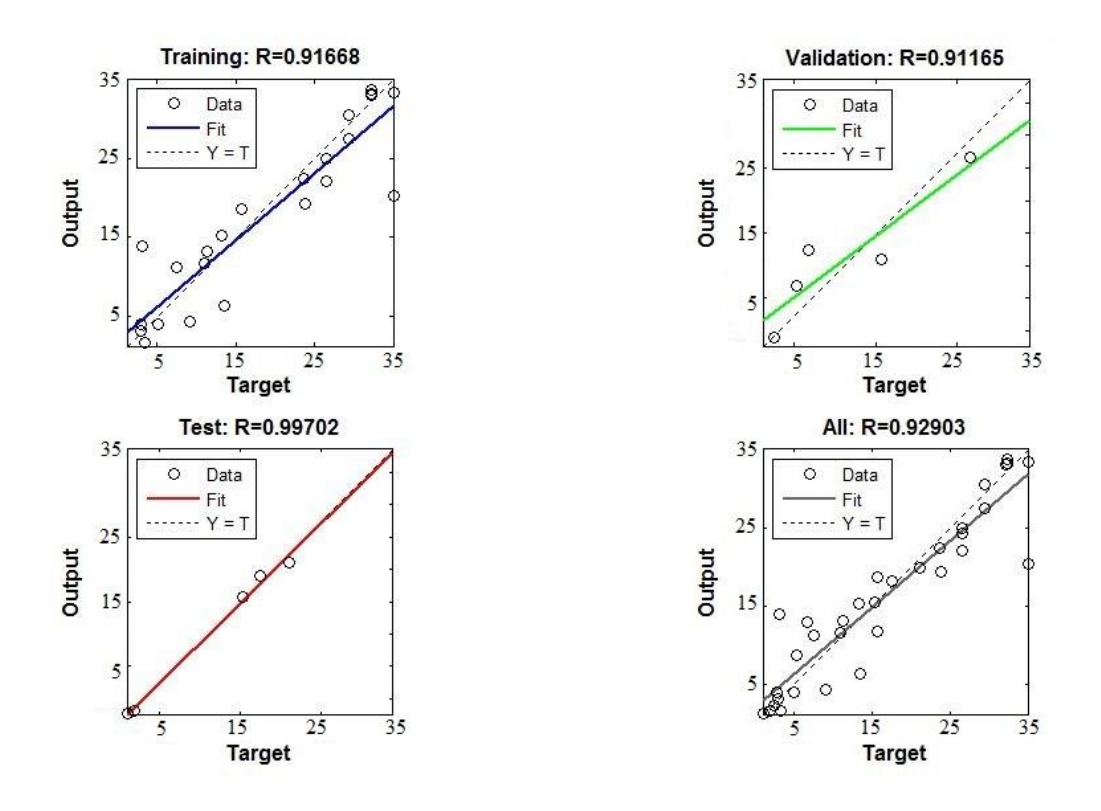

Figura 5.8 – Resultados obtidos para a Rede 1, referente ao modo de vibração 1.

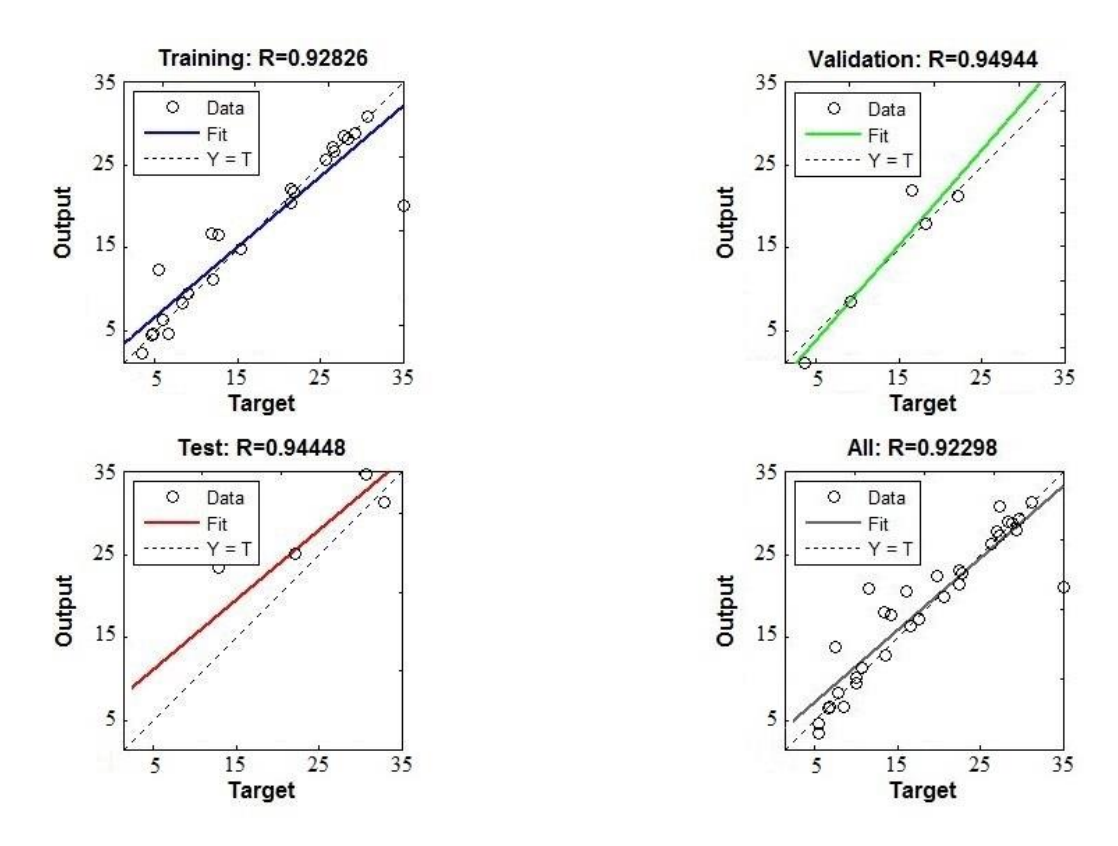

Figura 5.9 - Resultados obtidos para a Rede 2, referente ao modo de vibração 2.

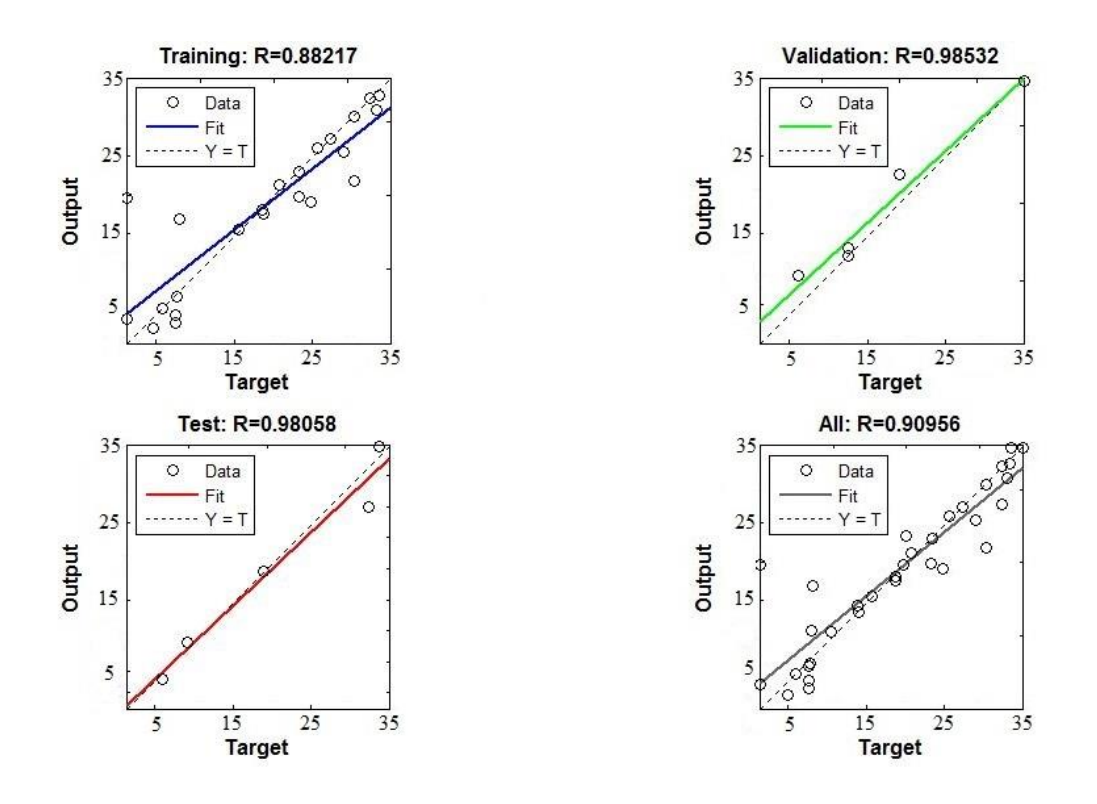

Figura 5.10 - Resultados obtidos para a Rede 3, referente ao modo de vibração 3.

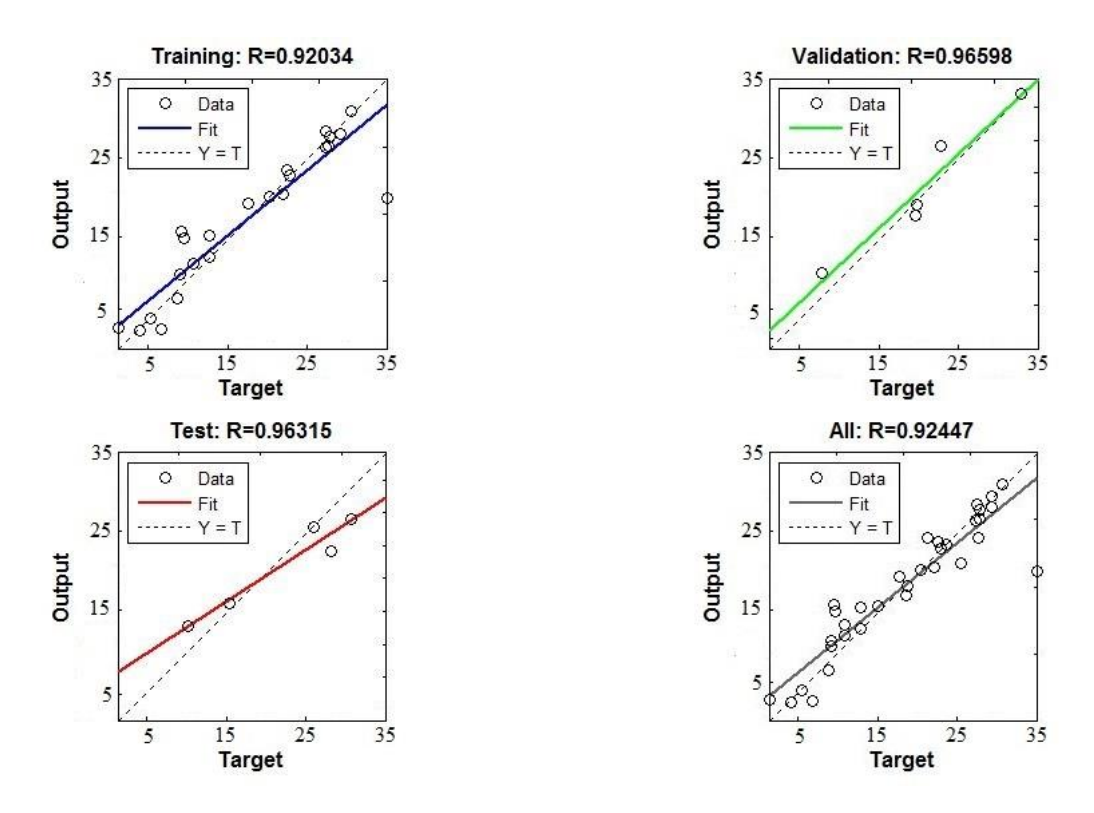

Figura 5.11 - Resultados obtidos para a Rede 4, referente ao modo de vibração 4.

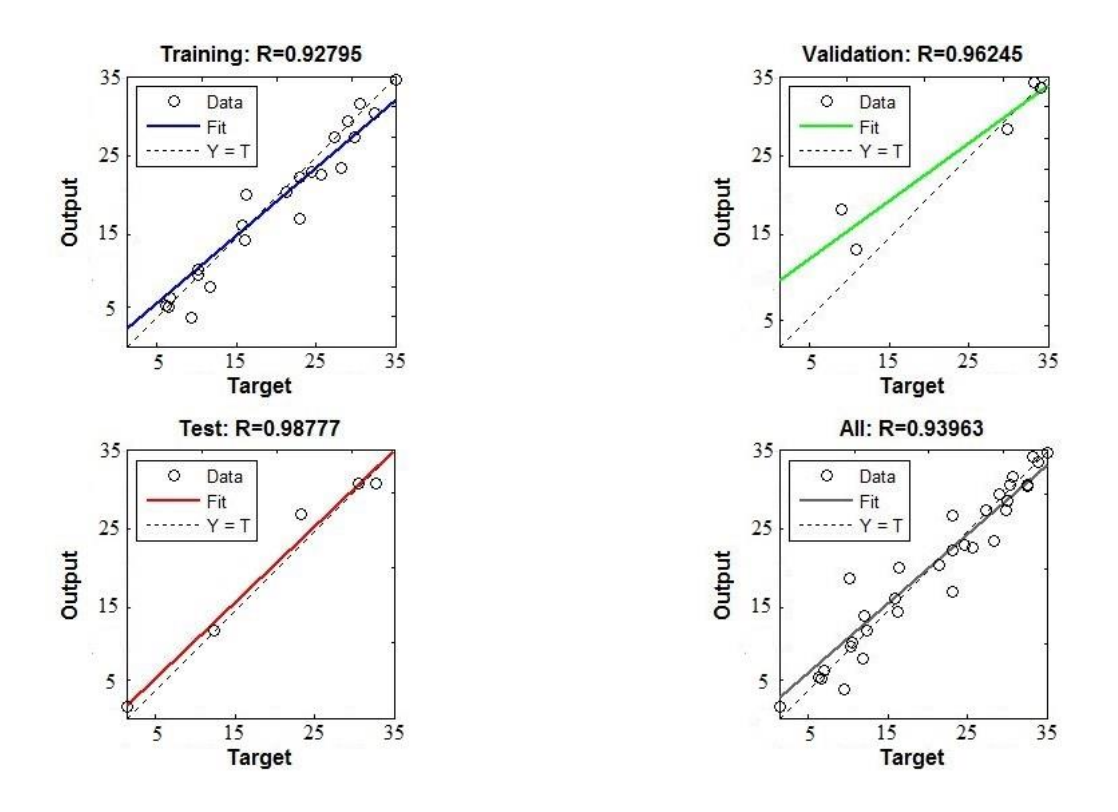

Figura 5.12 - Resultados obtidos para a Rede 5, referente ao modo de vibração 5.

A partir dos resultados mostrados acima, é possível perceber que todas as redes apresentaram bons resultados nas três fases, indicando que foram treinadas e estão prontas para serem utilizadas com dados experimentais.

As redes foram testadas utilizando inicialmente os cinco modos de vibração obtidos a partir do modelo numérico que reproduz os danos existentes na viga ensaiada experimentalmente por Brasiliano (2005). Os resultados obtidos nos testes das RNAs são mostrados na Tabela 5.5.

| Rede | Saída da rede (elementos danificados) |
|------|---------------------------------------|
|      | 18 e 19                               |
|      | 18 e 19                               |
|      | 18 e 19                               |
|      | 18 e 19                               |
|      | 18 e 19                               |

Tabela 5.5 – Resultados obtidos no teste das RNAs

Observou-se que todas as cinco RNAs criadas identificaram corretamente o dano nos elementos 18 e 19 do modelo numérico.

# **5.2 – ANÁLISE EXPERIMENTAL**

Na análise experimental da viga metálica foram analisados os resultados obtidos por Brasiliano (2005) ao ensaiar a viga metálica danificada descrita anteriormente. A partir dos registros de aceleração da viga, foi possível obter seus frequências naturais e modos de vibração, os quais serviram como base para testar as redes neurais criadas.

A estrutura ensaiada por Brasiliano (2005) consistia em uma viga laminada de aço com propriedades físicas e geométricas semelhantes à viga numérica mostrada na etapa anterior (Tabela 5.1 e Figuras 5.1 e 5.2). Esta viga foi colocada em uma posição horizontal sobre duas borrachas de espuma de alta densidade, cada uma acima de um bloco de concreto, a fim de simular a condição de apoio livre-livre (Figura 5.13). Seguindo a mesma discretização realizada na análise numérica, a viga ensaiada possuía dois elementos danificados através de um corte de 10 mm em suas seções transversais (Figura 5.14).

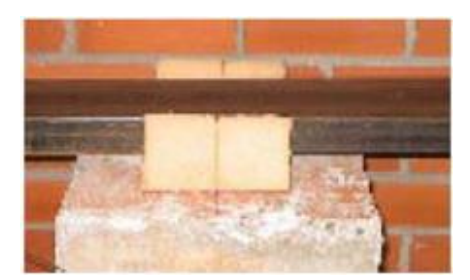

Figura 5.13 – Detalhe do apoio da viga.

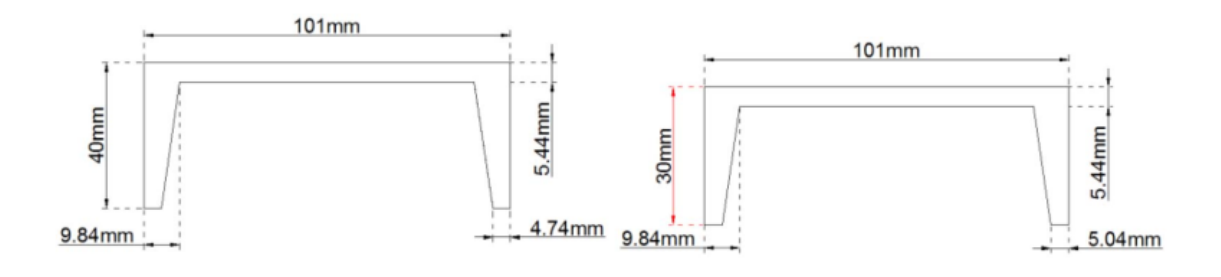

 $(a)$  (b) Figura 5.14 – Seções transversais (a) elemento intacto (b) elemento danificado.

#### **5.2.1 – Instrumentação, ensaio e resultados**

Brasiliano (2005) utilizou sete acelerômetros e um martelo para excitar a viga, onde quatro acelerômetros foram mantidos na mesma posição (acelerômetros de referência) e os três acelerômetros restantes foram movimentados ao longo dos elementos da viga durante os testes, a fim de obter os deslocamentos de cada um dos 34 nós da viga. A Figura 5.15 mostra os locais em que foram instalados os acelerômetros de referência e o ponto de impacto do martelo, e a Tabela 5.6 apresenta os testes realizados e a localização dos acelerômetros em cada teste.

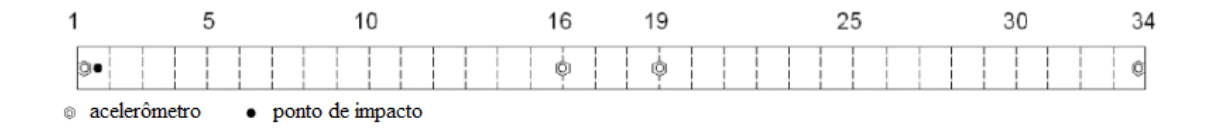

Figura 5.15 – Visão superior da viga com os acelerômetros de referência e o ponto de impacto. Modificado de Brasiliano (2005).

| <b>Teste</b>   | Acelerômetros | Acelerômetros  |
|----------------|---------------|----------------|
|                | móveis        | de referência  |
| 1              | 2, 3e4        |                |
| $\overline{2}$ | 5, 6 e 7      |                |
| 3              | 8, 9 e 10     |                |
| $\overline{4}$ | 11, 12 e 13   |                |
| 5              | 14, 15 e 17   | 1, 16, 19 e 34 |
| 6              | 18, 20 e 21   |                |
| 7              | 22, 23 e 24   |                |
| 8              | 25, 26 e 27   |                |
| 9              | 28, 29 e 30   |                |
| 10             | 31, 32 e 33   |                |

Tabela 5.6 – Posição dos acelerômetros em cada teste. Modificado de Brasiliano (2005).

Nesta análise foi possível obter as cinco primeiras frequências naturais e os cinco primeiros modos de vibração da viga, como mostrado na Tabela 5.7 e na Figura 5.16, respectivamente.
|                  | Frequência        |
|------------------|-------------------|
| Número           | Experimental (Hz) |
| 1 <sup>a</sup>   | 40,142            |
| $2^{\mathrm{a}}$ | 117,453           |
| a                | 221,441           |
| a                | 369,312           |
| a                | 542,344           |

Tabela 5.7 – Frequências naturais obtidas por Brasiliano (2005).

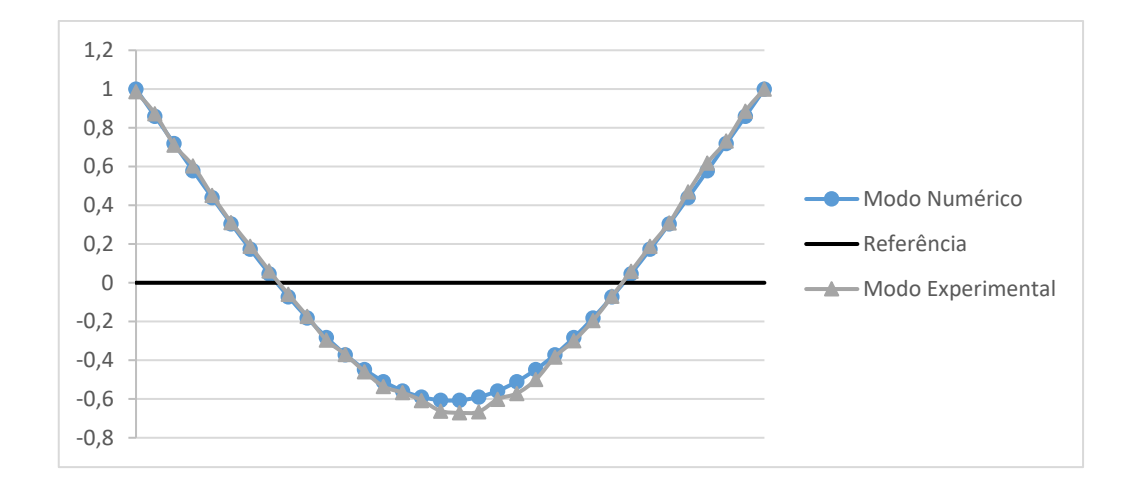

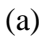

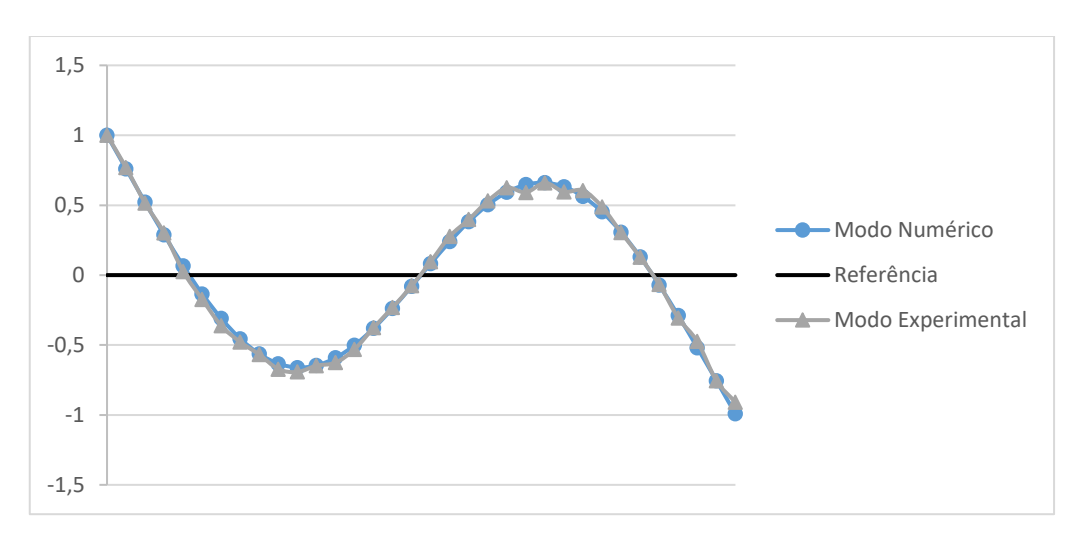

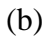

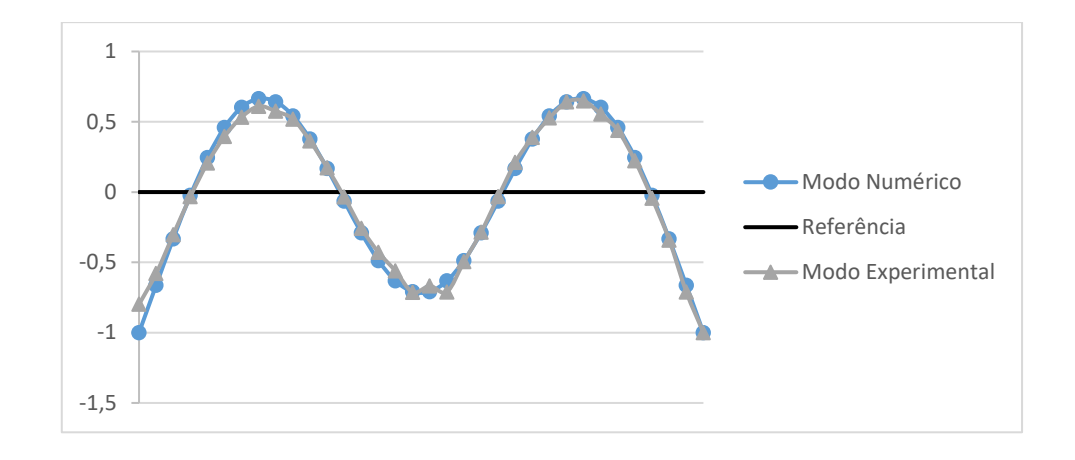

$$
\left( \mathrm{c}\right)
$$

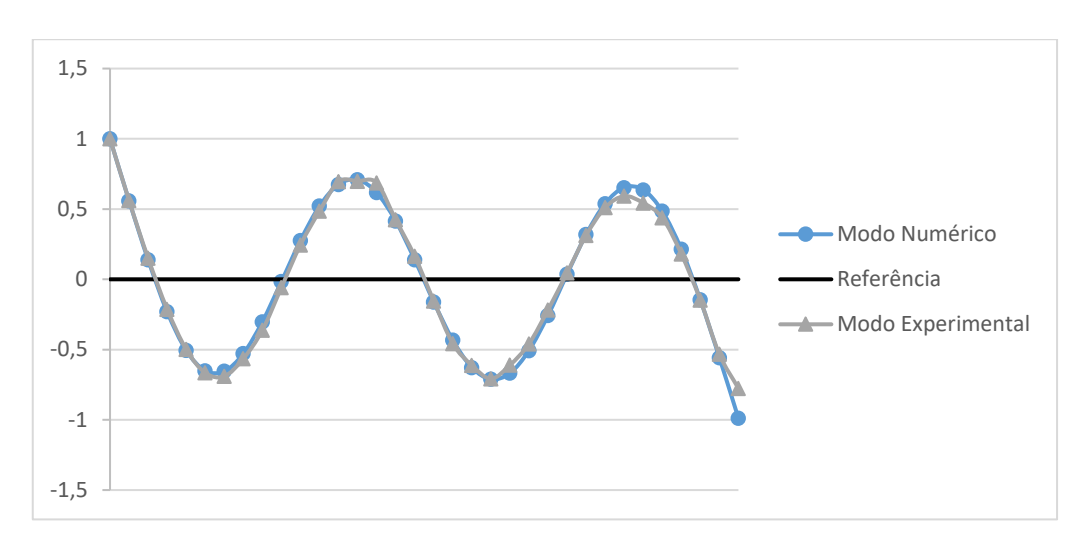

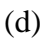

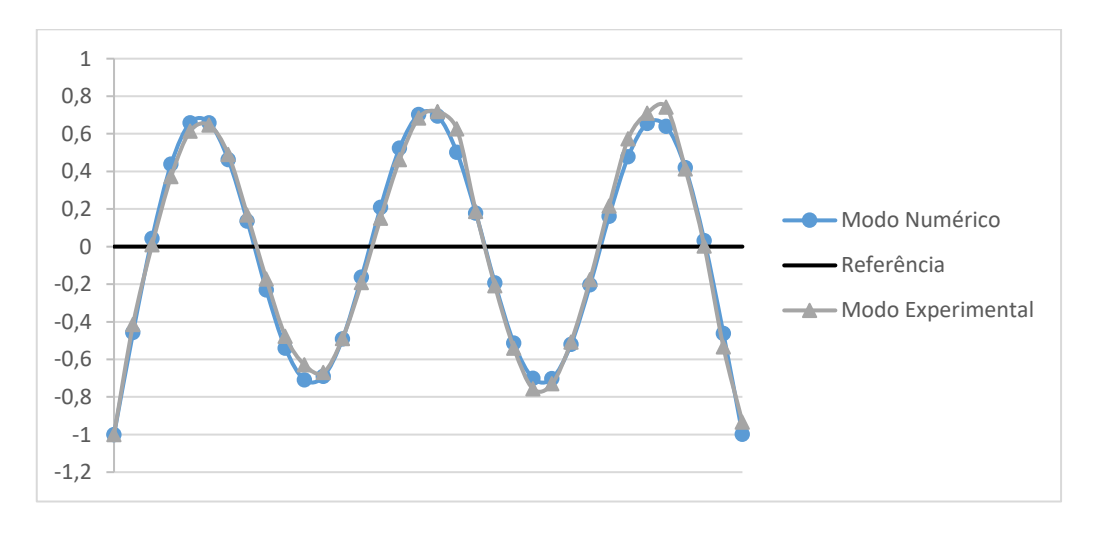

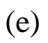

Figura 5.16 – (a) Primeiro, (b) segundo, (c) terceiro, (d) quarto e (e) quinto modos de vibração obtidos por Brasiliano (2005) para a viga ensaiada.

#### **5.2.2 – Utilização dos resultados experimentais no teste das RNAs**

Como já mencionado, foram criadas cinco RNAs para localização de dano na viga: a Rede 1, que corresponde ao primeiro modo de vibração, a Rede 2 corresponde ao segundo modo de vibração e assim sucessivamente até a Rede 5. Estas RNAs foram testadas utilizando os resultados obtidos na análise experimental realizada por Brasiliano (2005), com o objetivo de localizar os elementos danificados na viga metálica. A Tabela 5.8 mostra os resultados obtidos no teste das cinco redes.

| Rede | Saída da rede (elementos danificados) |
|------|---------------------------------------|
|      | 17 e 19                               |
|      | 18 e 19                               |
|      | 18 e 19                               |
|      | 18 e 19                               |
|      | 18 e 19                               |

Tabela 5.8 – Resultados obtidos no teste das RNAs.

Pode-se perceber que a Rede 1, que utiliza o primeiro modo de vibração como dado de entrada, indicou a presença de um dos danos em um elemento ao lado do local danificado, e o outro dano foi localizado corretamente.

Já as Redes 2 a 5, referentes ao segundo, terceiro, quarto e quinto modos de vibração, conseguiram detectar com precisão os locais exatos em que houve redução na altura da viga.

O pequeno erro no resultado do teste da Rede 1 sugere que o primeiro modo de vibração sofre alterações menos significativas em sua forma quando comparado com os demais modos de vibração. Ainda assim, apesar de as todas as RNAs terem sido treinadas com dados obtidos de modelos numéricos, estas se comportaram muito bem quando apresentadas a dados obtidos de uma estrutura real.

## **6 – ANÁLISE – PÓRTICO PLANO**

Neste capítulo é descrito o estudo realizado de pórticos planos metálicos de dois pavimentos. Estas estruturas foram analisadas numericamente e experimentalmente, como é mostrado ao longo deste capítulo.

## **6.1 – ANÁLISE NUMÉRICA**

Assim como no estudo da viga metálica detalhado no capítulo anterior, a análise numérica dos pórticos planos foi dividida em duas etapas: modelagem numérica e treinamento das RNAs.

Na etapa de modelagem numérica, foi utilizado o Método dos Elementos Finitos (MEF) para criar um modelo de pórtico plano intacto de características semelhantes às de um pórtico metálico ensaiado experimentalmente. Para a modelagem do pórtico foi utilizado o programa SAP2000, versão 18, da Computer & Structures Inc.

Além do modelo intacto são criados novos modelos que apresentam redução na seção transversal de um ou mais de seus elementos. Os modelos intacto e danificados foram então analisados em ambiente de vibração livre, obtendo assim as frequências naturais e os modos de vibração de cada um.

Na segunda etapa foram criadas e treinadas RNAs a fim de localizar os elementos com seção reduzida. Para isso, foram criadas várias redes neurais que utilizam as características dinâmicas obtidas.

Foram criadas oito redes neurais, cada uma utilizando os seguintes dados de entrada:

- As duas frequências naturais de vibração;
- A diferença entre as duas frequências naturais de vibração do modelo intacto e do modelo danificado;
- A primeira frequência natural de vibração;
- A diferença entre a primeira frequência natural de vibração do modelo intacto e do modelo danificado;
- A segunda frequência natural de vibração;
- A diferença entre a segunda frequência natural de vibração do modelo intacto e do modelo danificado;
- O primeiro modo de vibração;
- O segundo modo de vibração.

As RNAs criadas funcionam com uma resposta composta por dois valores, sendo capazes de localizar dano em até dois elementos com dano simultaneamente.

Utilizando o pacote *Neural Network Toolbox* presente no programa Matlab, foi possível criar as RNAs e treiná-las com os parâmetros dinâmicos obtidos pela análise dos modelos numéricos intacto e danificados. Os resultados experimentais das estruturas são utilizados no teste das RNAs criadas.

#### **6.1.1 – Modelagem Numérica**

A segunda estrutura estudada foi um pórtico plano metálico como ilustrado na Figura 6.1, e suas propriedades físicas são mostradas na Tabela 6.1. Os engastes indicados na Figura 6.1 estão localizados a 0,06m e a 0,13m da extremidade inferior esquerda do pórtico.

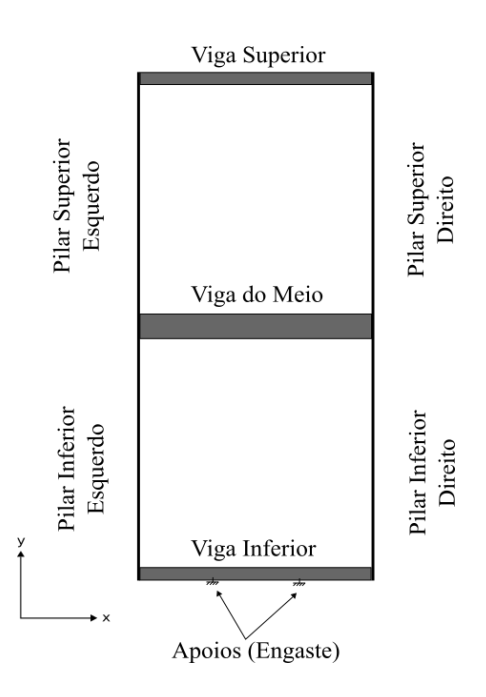

Figura 6.1 – Modelo de pórtico utilizado.

Para a discretização foram utilizados elementos de pórtico com seis graus de liberdade por nó (Figura 6.2). A seção transversal do elemento é ilustrada na Figura 6.3.

| Propriedades Físicas                                 | Pilares<br>Inferiores | Pilares<br>Superiores | Viga<br>Inferior | Viga do<br>Meio | Viga Superior   |
|------------------------------------------------------|-----------------------|-----------------------|------------------|-----------------|-----------------|
| Massa Específica<br>$\frac{\text{kg}}{m^3}$ - $\rho$ | 7900                  | 7900                  | 2700             | 2700            | 2700            |
| Módulo de<br>Elasticidade (Gpa) -<br>E               | 220                   | 220                   | 70,36            | 70,36           | 70,36           |
| Coeficiente de<br>Poisson - $\nu$                    | 0,3                   | 0,3                   | 0,33             | 0,33            | 0,33            |
| Comprimento (m) -                                    | 0,2                   | 0,2                   | 0,189            | 0,189           | 0,189           |
| Área da Seção<br>Transversal (m <sup>2</sup> ) - A   | $3,727x10^{-5}$       | $3,727x10^{-5}$       | $2,412x10^{-4}$  | $4,822x10^{-4}$ | $2,411x10^{-4}$ |
| Momento de Inércia<br>$(m4) - I$                     | $6,529x10^{-12}$      | $6,529x10^{-12}$      | $1,828x10^{-9}$  | $1,415x10^{-8}$ | $1,821x10^{-9}$ |
| Dimensão "b" do<br>elemento (m)                      | 0,0257                | 0,0257                | 0,0254           | 0,0254          | 0,0253          |
| Dimensão "c" do<br>elemento (m)                      | $1,43x10^{-3}$        | $1,42x10^{-3}$        | $9,52x10^{-3}$   | 0,019           | $9,52x10^{-3}$  |

Tabela 6.1 – Propriedades físicas dos elementos estruturais

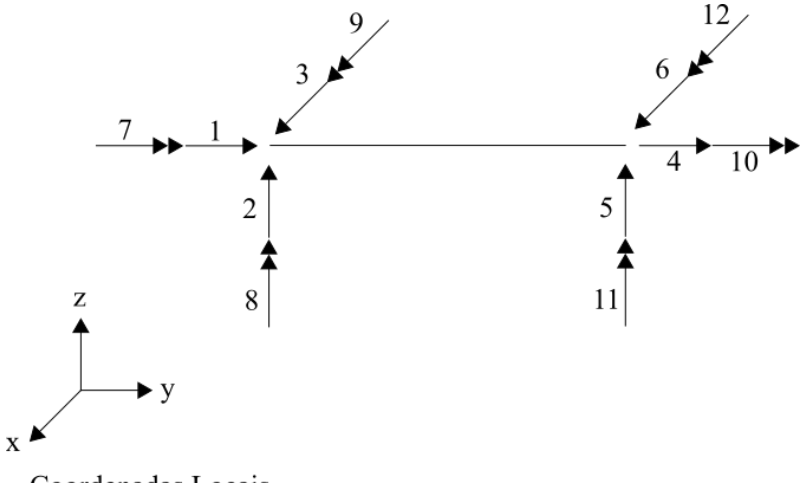

Coordenadas Locais

Figura 6.2 – Elemento de pórtico, com seis graus de liberdade por nó.

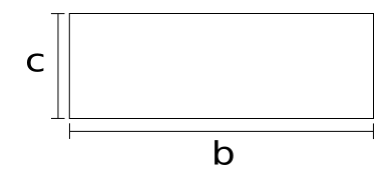

Figura 6.3 – Seção transversal do elemento utilizado.

O pórtico então foi discretizado em 133 elementos de 10mm de comprimento cada e 3 elementos de 8,9mm (elementos 59, 118 e 136), como ilustrado na Figura 6.4.

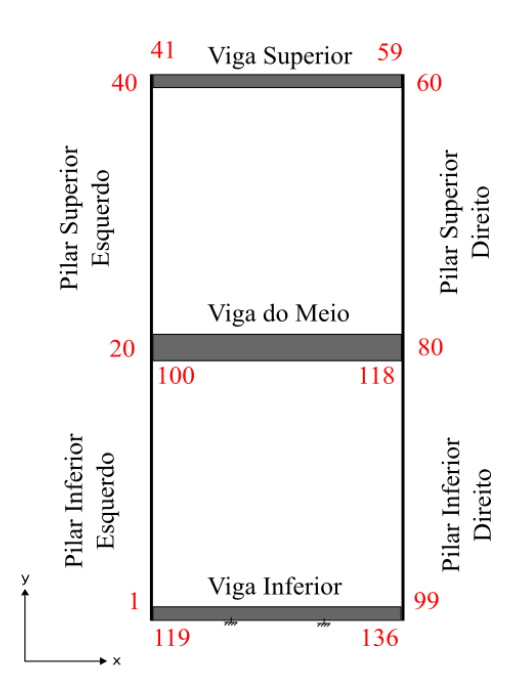

Pilar Inferior Esquerdo - Elementos 1 a 20 Pilar Superior Esquerdo - Elementos 21 a 40 Viga Superior - Elementos 41 a 59 Pilar Superior Direito - Elementos 60 a 79 Pilar Inferior Direito - Elementos 80 a 99 Viga do Meio - Elementos 100 a 118 Viga Inferior - Elementos 119 a 136

Figura 6.4 – Discretização do pórtico plano intacto (numeração dos elementos em vermelho).

O resultado da análise feita para o modelo intacto é mostrado na Figura 6.5, onde é possível ver o pórtico em suas formas deformadas referentes aos modos de vibração obtidos. Como a rigidez das vigas é muito superior à rigidez dos pilares, foram encontradas apenas duas frequências e dois modos de vibração para o modelo intacto, como mostrado na Tabela 6.2 e na Figura 6.5.

| Número | Frequência (Hz) |
|--------|-----------------|
| 1 a    | 13,118          |
|        | 33,812          |

Tabela 6.2 – Frequências naturais obtidas numericamente para o pórtico intacto.

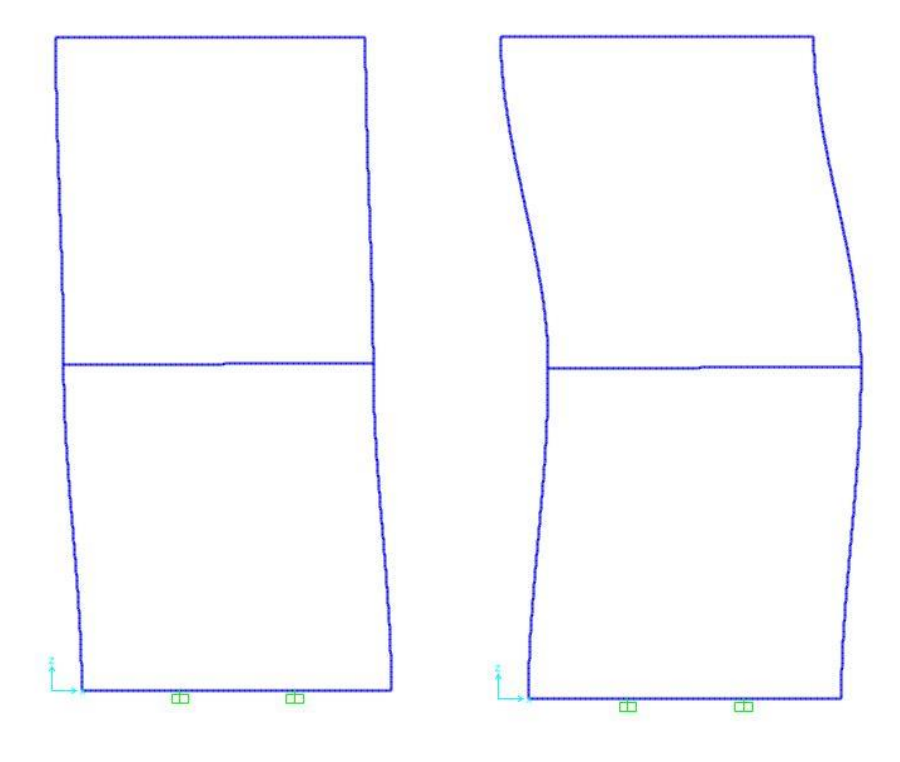

 $(a)$  (b) Figura 6.5 – Resultado da análise do pórtico intacto: (a) 1º modo de vibração; (b) 2º modo de vibração.

Após finalizar a análise do pórtico intacto, foram introduzidos danos localizados em um ou mais elementos da estrutura, através de uma redução na base do elemento (Figura 6.6), gerando com isso uma redução da mesma proporção na inércia e na área da seção transversal do elemento danificado.

Foram criados, além do modelo intacto, 41 modelos numéricos diferentes, cada um contemplando um cenário de dano diferente (Tabela 6.3). Houve diferenças entre os modelos tanto nos elementos danificados quanto na intensidade do dano inserido, que significou reduções na inércia entre 5% e 50%.

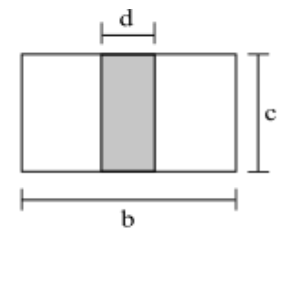

b - base do elemento intacto c - altura do elemento intacto d - dano inserido no elemento

Figura 6.6 – Método de inserção de dano em um elemento de pórtico plano.

Tabela 6.3 – Cenários de dano.

| Cenário        | Elemento<br>danificado | Dano<br>inserido (%<br>de redução<br>na inércia) | Cenário | Elemento<br>danificado | Dano<br>inserido (%<br>de redução<br>na inércia) |
|----------------|------------------------|--------------------------------------------------|---------|------------------------|--------------------------------------------------|
| $\overline{0}$ | Nenhum<br>(Intacto)    | 0%                                               | 21      | 53                     | 7%                                               |
| $\mathbf{1}$   | 3                      | 34%                                              | 22      | 54                     | 48%                                              |
| $\overline{2}$ | $\overline{4}$         | 5%                                               | 23      | 55                     | 31%                                              |
| 3              | 5                      | 6%                                               | 24      | 56 e 58                | 15%                                              |
| $\overline{4}$ | 6                      | 44%                                              | 25      | 63                     | 28%                                              |
| 5              | $\tau$                 | 27%                                              | 26      | 64                     | 14%                                              |
| 6              | 8                      | 8%                                               | 27      | 65 e 66                | 43%                                              |
| $\overline{7}$ | 10                     | 13%                                              | 28      | 67 e 69                | 41%                                              |
| 8              | 12                     | 27%                                              | 29      | 70                     | 36%                                              |
| 9              | 13 e 17                | 6%                                               | 30      | 71 e 75                | 7%                                               |
| 10             | 14 e 16                | 19%                                              | 31      | 73 e 78                | 31%                                              |
| 11             | 15 e 19                | 10%                                              | 32      | 79                     | 11%                                              |
| 12             | 21 e 22                | 28%                                              | 33      | 80 e 84                | 22%                                              |
| 13             | 23 e 28                | 23%                                              | 34      | 85 e 87                | 39%                                              |
| 14             | 30                     | 24%                                              | 35      | 88                     | 50%                                              |
| 15             | 33                     | 49%                                              | 36      | 89                     | 43%                                              |
| 16             | 35 e 38                | 15%                                              | 37      | 90 e 96                | 20%                                              |
| 17             | 41                     | 26%                                              | 38      | 102 e 107              | 10%                                              |
| 18             | 42                     | 24%                                              | 39      | 106 e 111              | 32%                                              |
| 19             | 43 e 46                | 14%                                              | 40      | 108                    | 19%                                              |
| 20             | 48 e 52                | 11%                                              | 41      | 114 e 116              | 9%                                               |
|                |                        |                                                  |         |                        |                                                  |

A mesma análise realizada para o pórtico intacto foi feita para os modelos danificados, obtendo suas duas primeiras frequências naturais e seus dois modos de vibração, que serão utilizados no treinamento das RNAs.

Além desses 41 modelos danificados, foram criados ainda dois modelos danificados semelhantes aos pórticos metálicos com dano que são ensaiados experimentalmente. Um dos modelos possui dano nos elementos 46 e 53 (viga do topo), e o outro possui dano nos elementos 104 e 115 (viga do meio). As características dinâmicas destes dois últimos modelos (Tabela 6.4 e Figuras 6.7 e 6.8) são utilizadas posteriormente para testar as RNAs criadas.

Tabela 6.4 – Frequências naturais, em Hertz, obtidas numericamente para os modelos

danificados.

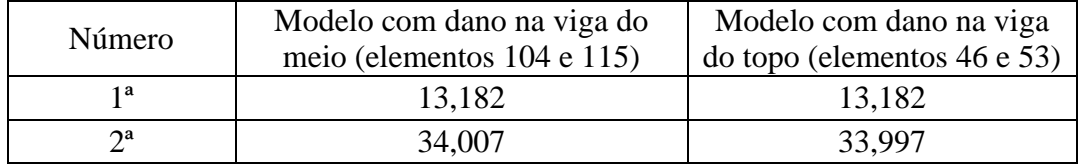

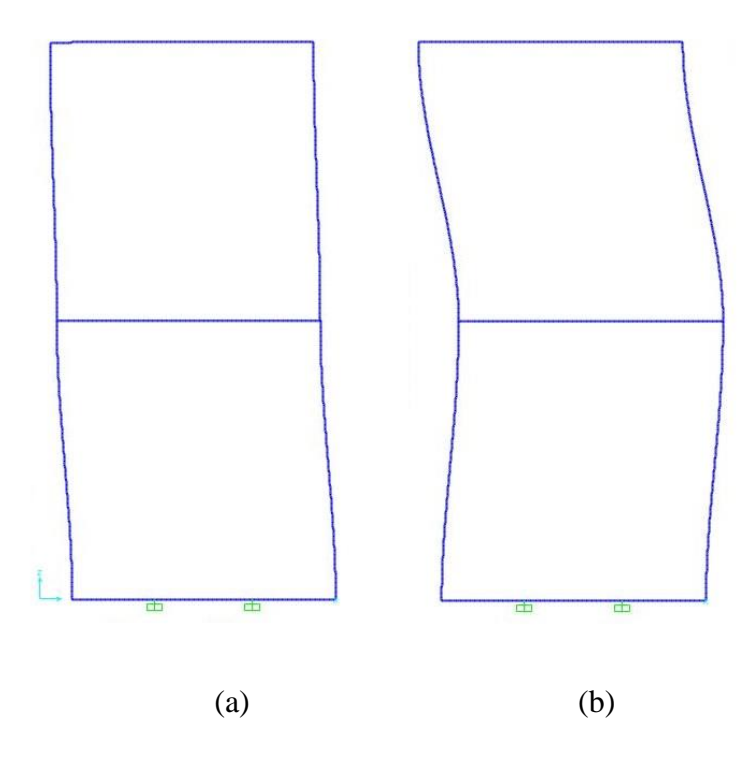

Figura 6.7 – Resultado da análise do modelo com dano na viga do meio (elementos 104 115): (a) 1º modo de vibração; (b) 2º modo de vibração.

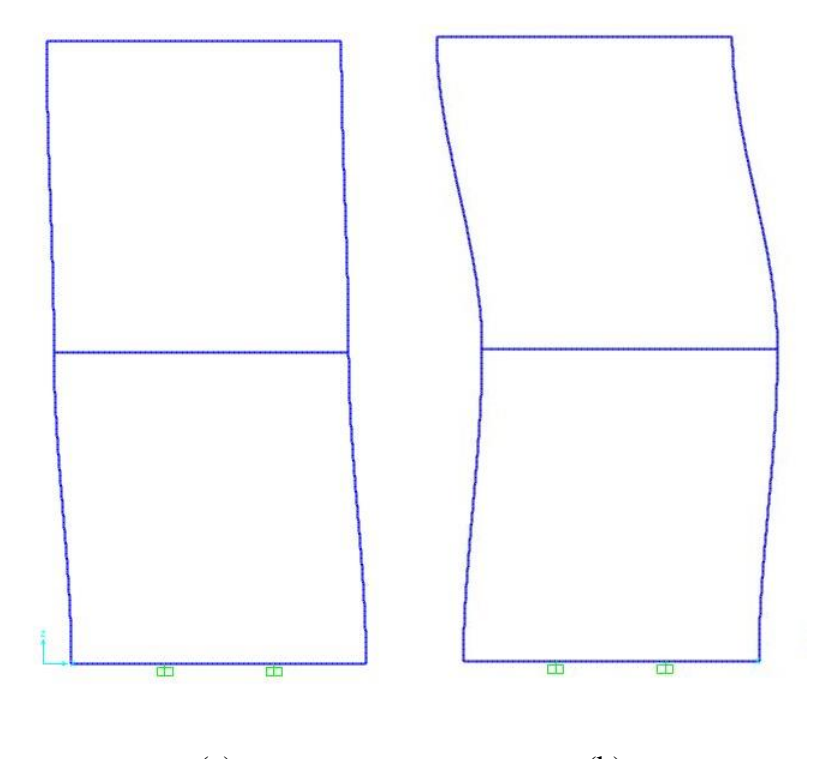

(a) (b) Figura 6.8 – Resultado da análise do modelo com dano na viga do topo (elementos 46 e 53): (a) 1º modo de vibração; (b) 2º modo de vibração.

#### **6.1.2 – Treinamento das RNAs**

As RNAs criadas para o pórtico plano possuem as mesmas características daquelas utilizadas para a viga: uma camada de entrada, uma camada de saída e uma camada oculta com 30 neurônios, algoritmo de treinamento Levenberg-Marquadt *backpropagation* e função de ativação TANSIG para as camadas.

Como mencionado no início deste capítulo, os dados de entrada utilizados no treinamento das oito RNAs criadas são:

- Rede 6: As duas frequências naturais de vibração;
- Rede 7: A diferença entre as duas frequências naturais de vibração do modelo intacto e do modelo danificado;
- Rede 8: A primeira frequência natural de vibração;
- Rede 9: A diferença entre a primeira frequência natural de vibração do modelo intacto e do modelo danificado;
- Rede 10: A segunda frequência natural de vibração;
- Rede 11: A diferença entre a segunda frequência natural de vibração do modelo intacto e do modelo danificado;
- Rede 12: O primeiro modo de vibração;
- Rede 13: O segundo modo de vibração.

Após a escolha dos parâmetros das redes, os dados de entrada para a fase de treinamento foram organizados em matrizes, de modo que as colunas indicam os modelos e as linhas representam as suas frequências ou modos de vibração. Para a Rede 6, por exemplo, foi gerada uma matriz 2x42, visto que ela utiliza as duas frequências naturais dos 42 modelos criados.

De maneira análoga, os dados de saída também foram organizados em matrizes 2x42, nas quais as colunas indicam os modelos e as linhas representam os elementos danificados.

Os resultados das fases de treinamento, validação e generalização de todas as redes criadas são mostrados nas Figura 6.9 a 6.16.

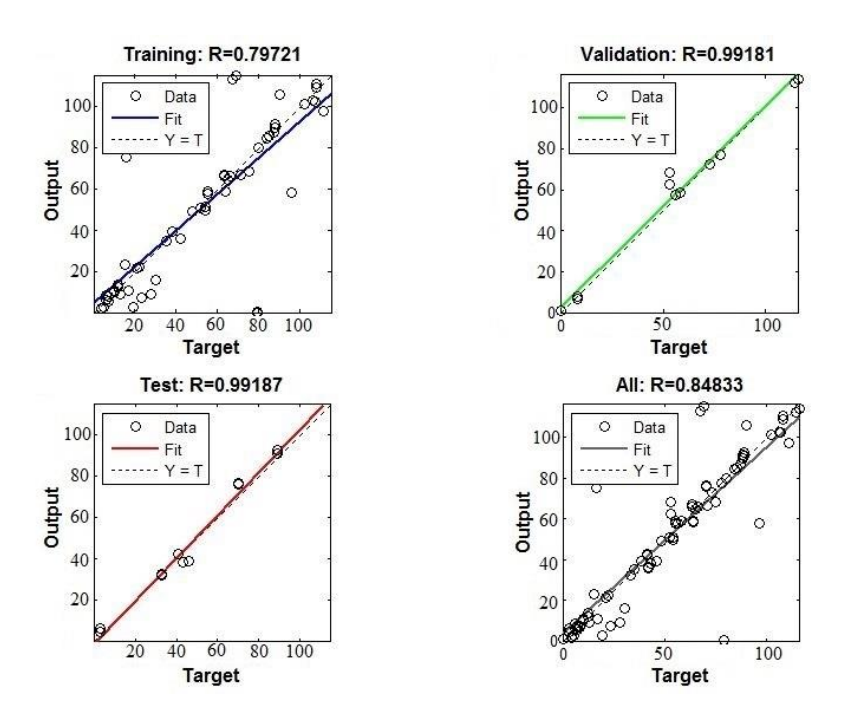

Figura 6.9 – Resultados obtidos para a Rede 6, referente às duas frequências naturais de vibração.

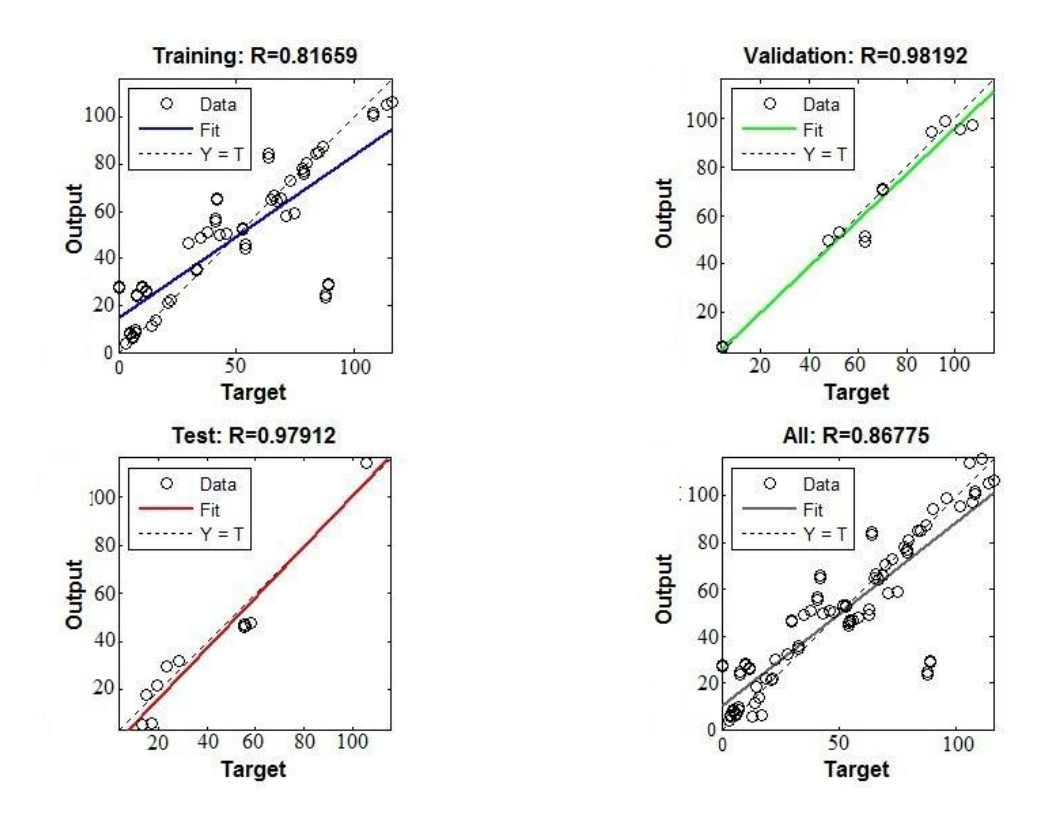

Figura 6.10 - Resultados obtidos para a Rede 7, referente à diferença entre as duas frequências naturais de vibração do modelo intacto e do modelo danificado.

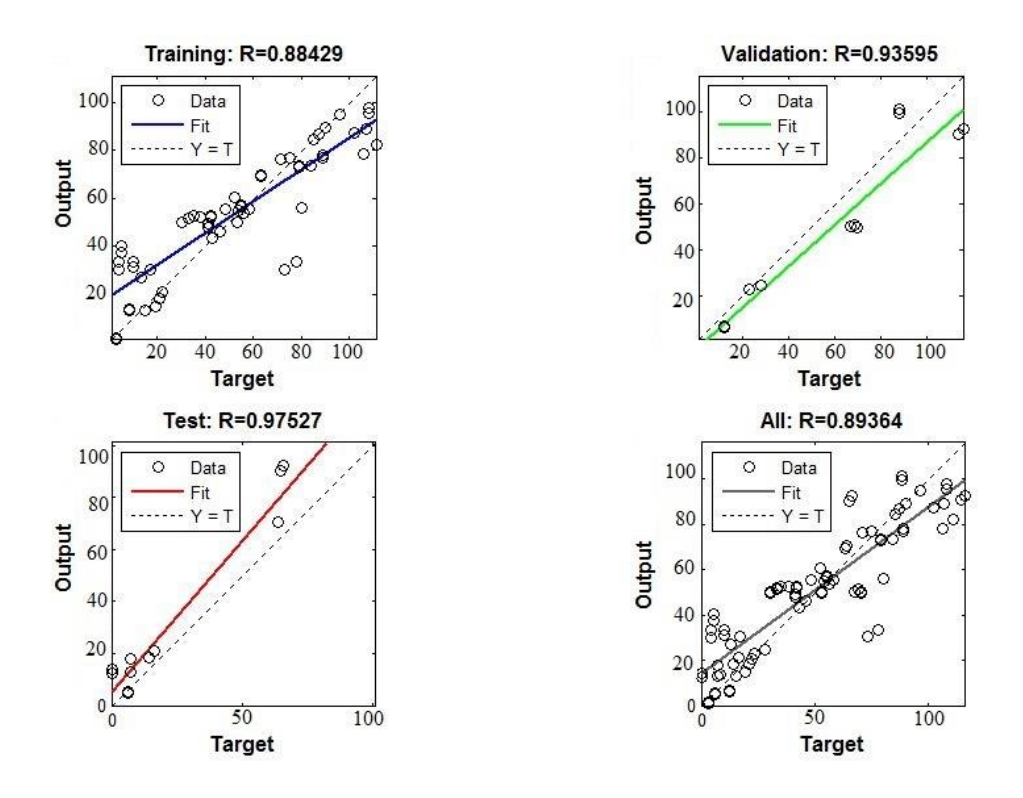

Figura 6.11 - Resultados obtidos para a Rede 8, referente à primeira frequência natural de vibração.

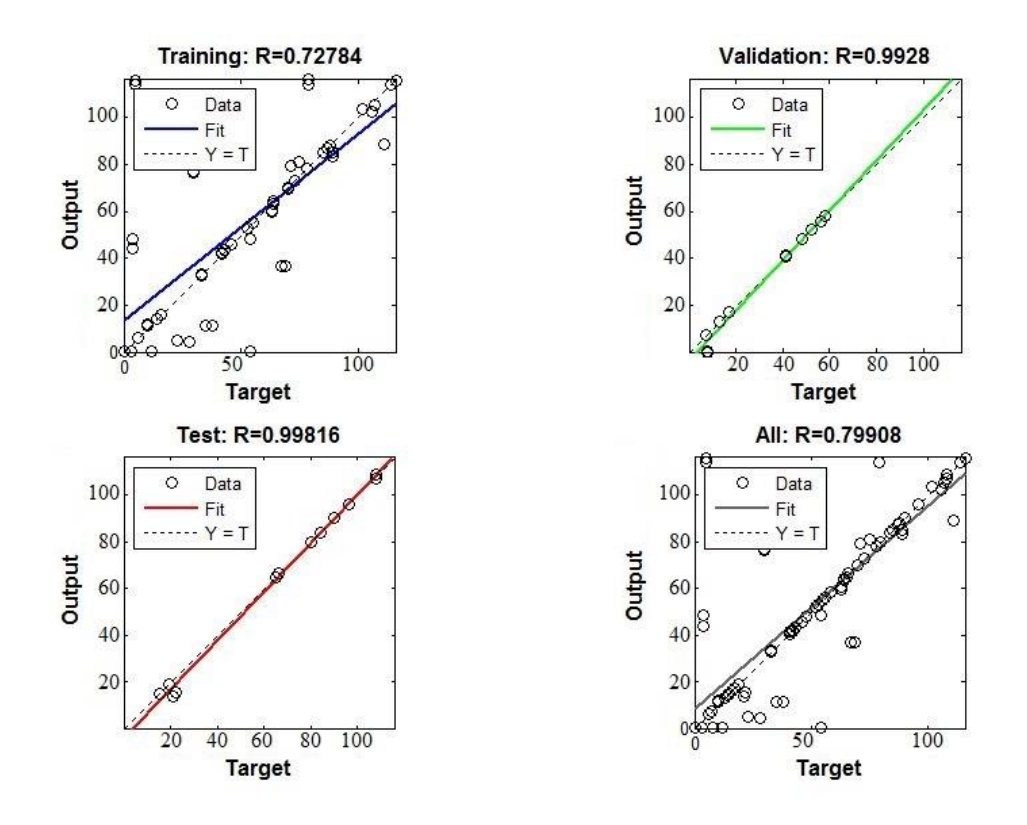

Figura 6.12 - Resultados obtidos para a Rede 9, referente à diferença entre a primeira frequência natural de vibração do modelo intacto e do modelo danificado.

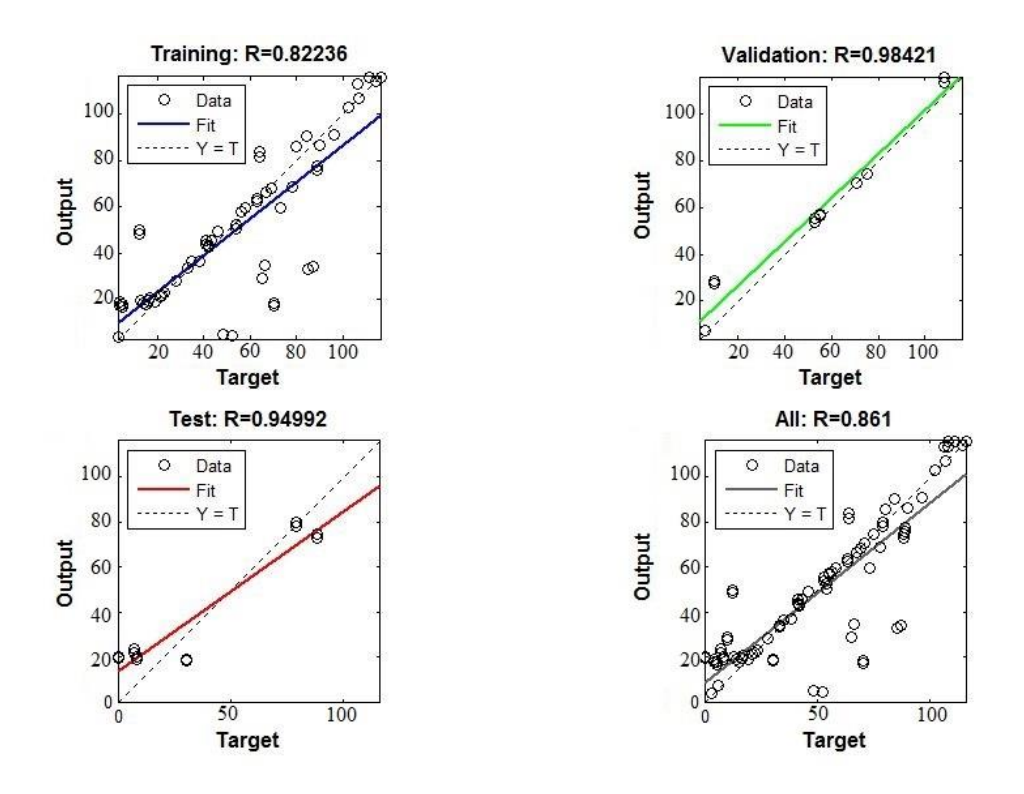

Figura 6.13 - Resultados obtidos para a Rede 10, referente à segunda frequência natural de vibração.

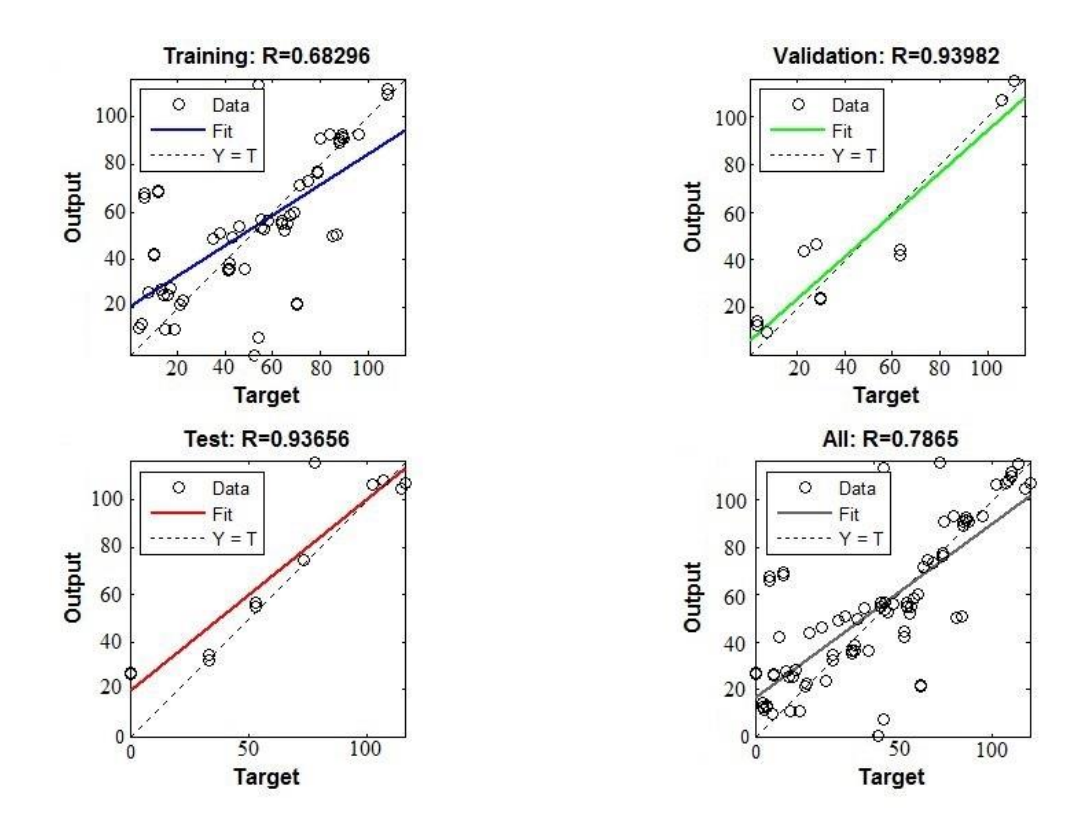

Figura 6.14 - Resultados obtidos para a Rede 11, referente à diferença entre a segunda frequência natural de vibração do modelo intacto e do modelo danificado.

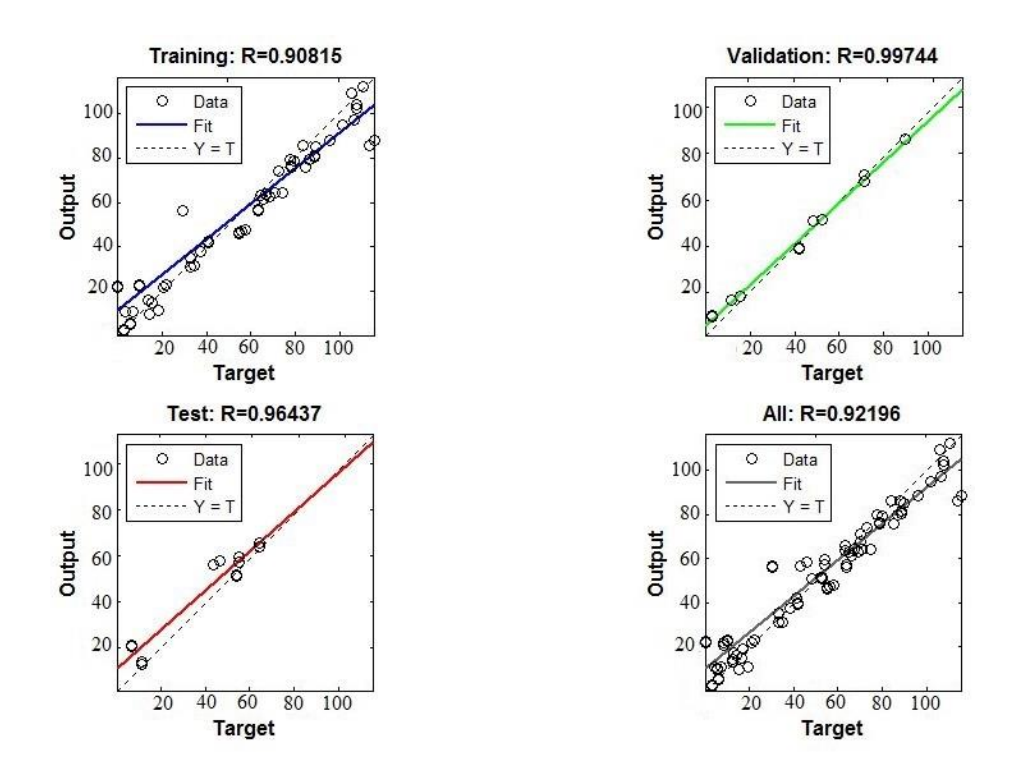

Figura 6.15 - Resultados obtidos para a Rede 12, referente ao primeiro modo de vibração.

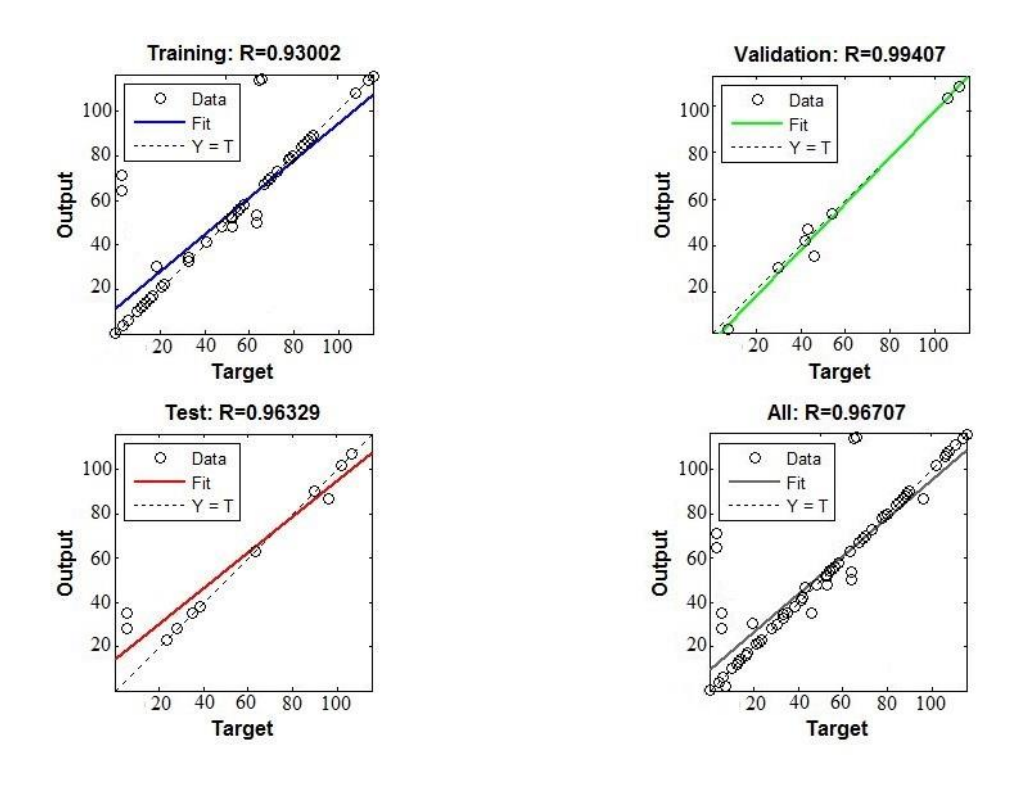

Figura 6.16 - Resultados obtidos para a Rede 13, referente ao segundo modo de vibração.

A partir dos resultados mostrados acima, é possível perceber que as redes apresentaram ótimos resultados nas fases de validação e de generalização, porém apenas as redes 12 e 13 que trabalham com os modos de vibração obtiveram bons resultados na fase de treinamento. Ainda assim, os resultados obtidos na etapa de generalização indicam que todas as redes se comportaram bem quando foram apresentadas a novos dados.

Em seguida, as redes foram testadas utilizando as propriedades dinâmicas dos modelos que representam os pórticos danificados ensaiados experimentalmente. O Modelo 1 possui dano nos elementos 46 e 53 (dano na viga do topo), e o Modelo 2 nos elementos 104 e 115 (dano na viga do meio). Os resultados obtidos pelas RNAs são mostrados na Tabela 6.5.

| Rede | Saída da rede (elementos<br>danificados) para o Modelo 1 | Saída da rede (elementos<br>danificados) para o Modelo 2 |
|------|----------------------------------------------------------|----------------------------------------------------------|
| 6    | 49 e 51                                                  | 50 e 51                                                  |
| 7    | 46 e 48                                                  | 45 e 56                                                  |
| 8    | 107 e 113                                                | 108 e 115                                                |
| 9    | 111 e 117                                                | 104 e 109                                                |
| 10   | 43 e 55                                                  | 104 e 115                                                |
| 11   | 45 e 52                                                  | 104 e 115                                                |
| 12   | 46 e 53                                                  | 104 e 115                                                |
| 13   | 46 e 53                                                  | 104 e 115                                                |

Tabela 6.5 – Resultados obtidos no teste das RNAs 6 a 13.

Observa-se que as Redes 6 e 7, baseadas duas frequências naturais, identificaram que o dano no Modelo 1 (elementos 46 e 53 danificados) estava presente na viga superior, porém não indicou corretamente os elementos com corte na seção. Para o Modelo 2 (elementos 104 e 115 danificados), apesar de a redução de área se encontrar na viga do meio, as redes indicaram dano na viga do topo.

As Redes 8 e 9, referentes apenas à primeira frequência, identificaram erroneamente os locais com redução de área na viga do meio para o Modelo 1 e, para o Modelo 2, indicaram certo o dano na viga superior porém os elementos não foram localizados corretamente.

Uma explicação para os resultados obtidos para as Redes 6 a 9 (Redes 6 e 8 utilizam as duas frequências e Redes 8 e 9 apenas a primeira frequência) seria que as alterações na primeira frequência causada pela inserção de dano na barra do meio são muito parecidas com aquelas causadas pela inserção de dano na barra do topo (como pode ser visto na Tabela 6.4), dificultando assim o aprendizado destas RNAs. A simetria do pórtico também pode ter influenciado negativamente na localização dos elementos danificados.

As Redes 10 e 11 (que utilizam como entrada a segunda frequência natural) indicaram corretamente qual viga foi danificada em ambos os modelos. Para o Modelo 1 (redução na inércia dos elementos 46 e 53), os elementos localizados foram próximos àqueles com dano, e para o Modelo 2 (redução na inércia dos elementos 105 e 115) os elementos danificados foram localizados corretamente.

As Redes 12 e 13, que utilizaram como entrada os dois modos de vibração, apresentaram os melhores resultados dentre todas as redes criadas, conseguindo identificar com precisão os locais com redução na inércia em ambos os modelos.

De um modo geral as redes 10 a 13 (Redes 10 e 11 referentes à segunda frequência e Redes 12 e 13 referentes ao primeiro e segundo modos de vibração) apresentaram bons resultados, porém uma análise melhor pode ser feita testando-as com os dados obtidos experimentalmente.

Apesar de numericamente terem sidos obtidos os deslocamentos em 136 nós em cada um dos modos de vibração (um para cada elemento do pórtico), não foi possível a obtenção dos deslocamentos nestes mesmos pontos nas estruturas testadas em laboratório. Nos testes experimentais realizados foram utilizados três acelerômetros, sendo assim possível obter as acelerações em três nós da estrutura e, consequentemente, o deslocamento nestes três nós instrumentados. Mais detalhes sobre a análise experimental são dados ao longo deste capítulo.

Por conta disso, foi necessária a criação de mais duas RNAs que, assim como as Redes 12 e 13, utilizaram os modos de vibração dos modelos de pórtico como dados de entrada. Estas novas redes, porém, utilizaram apenas os deslocamentos nos nós 3, 19 e 39 dos modos de vibração em seu treinamento, que são os mesmos nós instrumentados na análise experimental.

A Rede 14 utilizou o primeiro modo de vibração dos modelos numéricos como dados de entrada, enquanto que a Rede 15 utilizou o segundo modo de vibração destes modelos como dados de entrada. Os resultados das fases de treinamento, validação e generalização das Redes 14 e 15 são mostrados nas Figura 6.17 e 6.18.

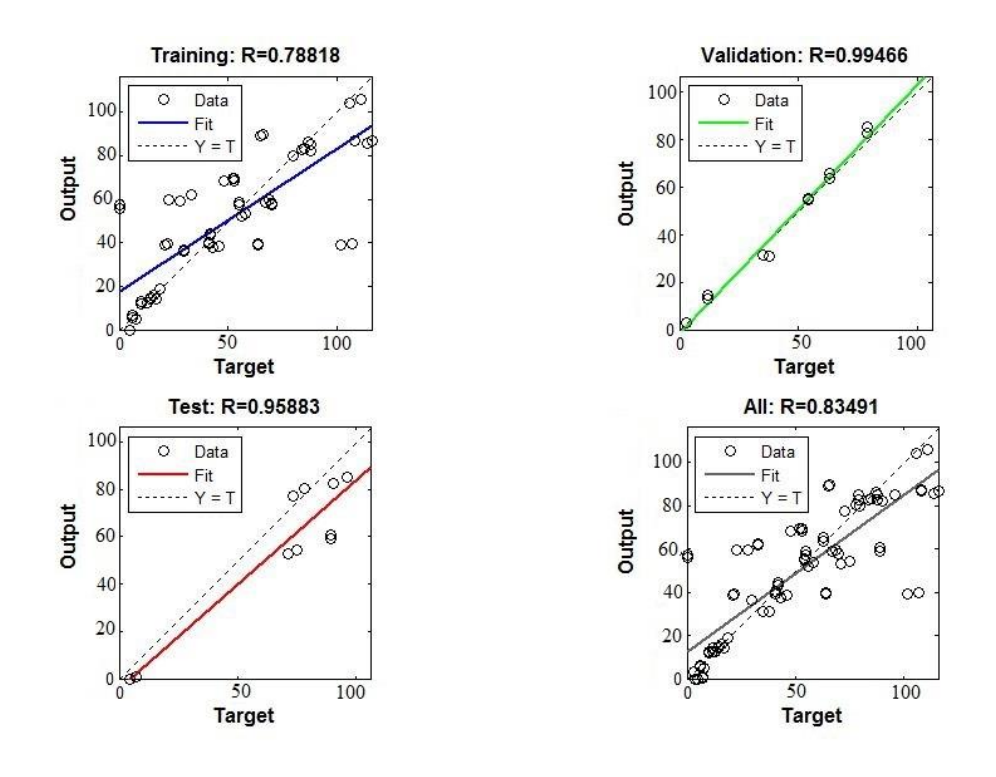

Figura 6.17 - Resultados obtidos para a Rede 14, referente ao primeiro modo de vibração.

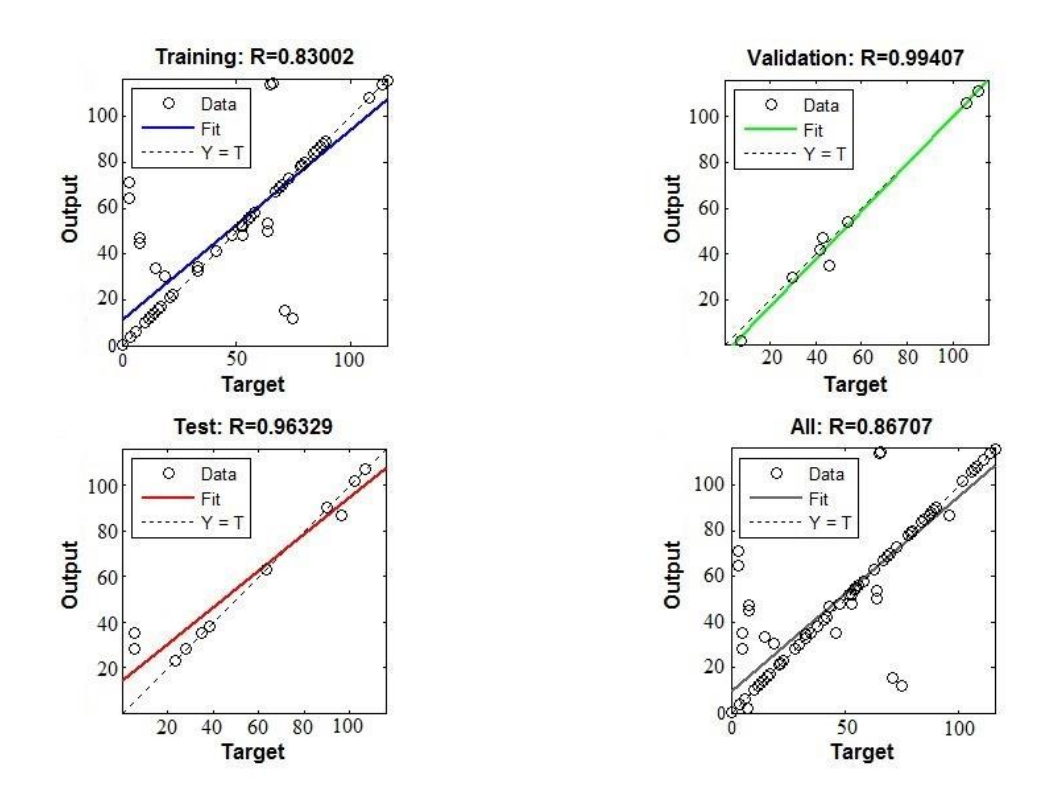

Figura 6.18 - Resultados obtidos para a Rede 15, referente ao segundo modo de vibração.

Pode-se perceber que, em ambas as redes, os resultados das fases de validação e de generalização foram satisfatórios, porém os resultados da fase de treinamento pioraram com relação às Redes 12 e 13 (referentes ao primeiro e segundo modo de vibração com os deslocamentos de todos os pontos), o que pode ser explicado pela grande redução no número de pontos utilizados dos modos de vibração.

De maneira análoga às redes testadas anteriormente, as Redes 14 e 15 (que utilizaram apenas três pontos dos modos de vibração) também foram testadas utilizando as propriedades dinâmicas dos modelos que representam os pórticos danificados que são ensaiados experimentalmente. Os resultados obtidos após estes testes são mostrados na Tabela 6.6.

| Rede | Saída da rede (elementos<br>danificados) para o Modelo 1 | Saída da rede (elementos<br>danificados) para o Modelo 2 |
|------|----------------------------------------------------------|----------------------------------------------------------|
| 14   | 45 e 51                                                  | 104 e 112                                                |
| 15   | 44 e 57                                                  | 104 e 115                                                |

Tabela 6.6 – Resultados obtidos no teste das RNAs 14 e 15.

Observa-se que, para o Modelo 1 (elementos 46 e 53 com redução na inércia), as Redes 14 e 15 indicaram dano em elementos próximos aos elementos danificados (46 e 53). Para o Modelo 2 (elementos 104 e 115 com redução na inércia), a Rede 14 localizou corretamente a redução de área no elemento 104 e indicou dano próximo ao elemento 115, e a Rede 15 localizou corretamente o dano em ambos os elementos danificados.

É possível perceber que houve uma redução na precisão das redes quando foram utilizados apenas três pontos dos modos de vibração em comparação com as redes que utilizaram todos os pontos.

Apesar disso, as Redes 14 e 15 (referentes aos deslocamentos em três pontos dos dois modos de vibração) apresentaram bons resultados quando testadas com os modelos numéricos dos pórticos danificados.

### **6.2 – ANÁLISE EXPERIMENTAL**

Na análise experimental foram realizados ensaios de vibração livre em três pórticos planos, um intacto e dois danificados e, a partir dos registros de aceleração destas estruturas, foi possível obter suas frequências naturais e modos de vibração. Essas informações serviram como base para testar as redes neurais criadas durante a análise numérica.

Cada pórtico ensaiado é formado por dois módulos, e cada módulo é constituído por duas réguas de aço, representando os pilares, e duas barras de alumínio, representando as vigas. Os dois módulos são unidos através de parafusos, formando assim um pórtico de dois pavimentos.

Os três pórticos ensaiados possuem características físicas e geométricas semelhantes, porém dois deles possuem furos, ou seja, estruturas danificadas. Portanto, foram estudados um pórtico intacto e dois pórticos danificados.

#### **6.2.1 – Pórtico intacto**

O pórtico intacto é composto de dois módulos unidos por parafusos de 6,0 mm, e cada módulo foi construído a partir de duas réguas de aço unidas a duas barras de alumínio através de parafusos de 3,5 mm, como mostra a Figura 6.19. As propriedades físicas e geométricas de cada barra encontram-se na Tabela 6.7.

Os módulos de elasticidade do alumínio e do aço utilizados nos cálculos foram de 7,20x10-  $10$  N/m<sup>2</sup> e 2,20x10<sup>11</sup> N/m<sup>2</sup>, respectivamente, seguindo os valores encontrados na literatura atual.

| Peças   | Comprimento<br>(mm) | Largura<br>(mm) | Espessura<br>(mm) | Massa<br>(kg) | Momento de<br>Inércia $(m4)$ |
|---------|---------------------|-----------------|-------------------|---------------|------------------------------|
| Barra 1 | 189,0               | 25,4            | 9,5               | 0,124         | 1,83E-09                     |
| Barra 2 | 189,0               | 25,4            | 9,5               | 0,124         | 1,81E-09                     |
| Barra 3 | 189,0               | 25,4            | 9,5               | 0,125         | 1,82E-09                     |
| Barra 4 | 189,0               | 25,4            | 9,5               | 0,124         | 1,83E-09                     |
| Régua 1 | 200,0               | 25,7            | 1,5               | 0,057         | 6,48E-12                     |
| Régua 2 | 200,0               | 25,7            | 1,4               | 0,057         | 6,45E-12                     |
| Régua 3 | 200,0               | 25,7            | 1,4               | 0,057         | 6,41E-12                     |
| Régua 4 | 200,0               | 25,7            | 1,4               | 0,057         | 6,42E-12                     |

Tabela 6.7 – Propriedades físicas e geométricas das peças do pórtico.

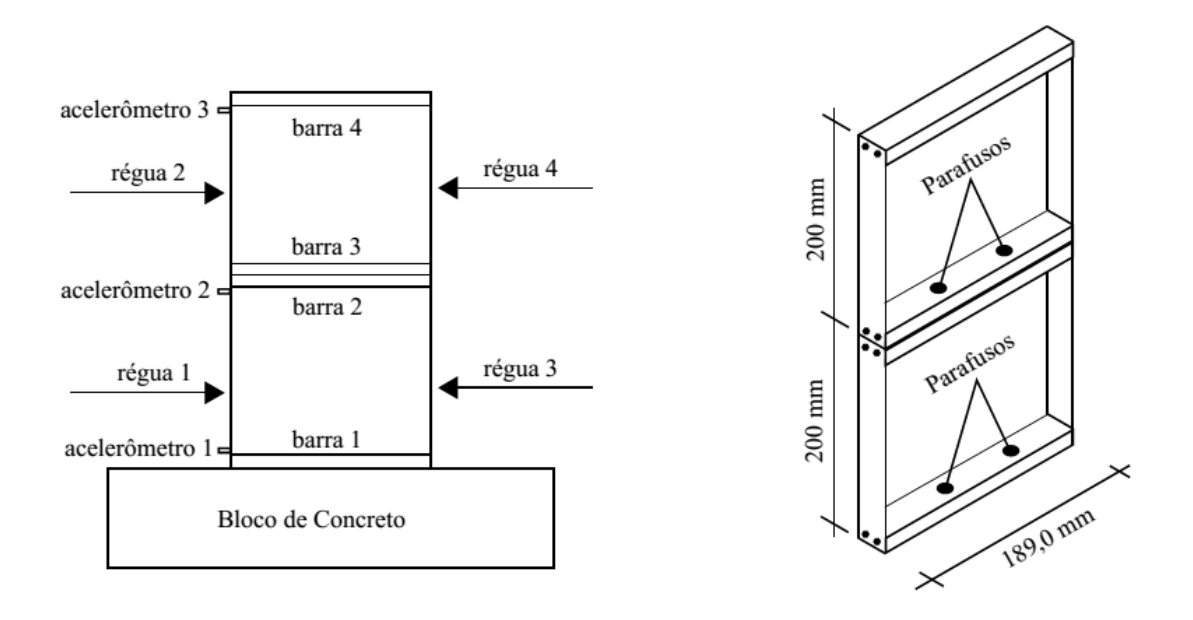

Figura 6.19 – Configuração do pórtico intacto ensaiado.

#### **6.2.1.1 – Instrumentação, ensaio e resultados**

Para a realização do ensaio, o pórtico foi fixado, por meio de parafusos, a um bloco de concreto para simular um engaste na base. Em seguida, foram utilizados três acelerômetros piezoelétricos fixados no pórtico como mostrado na Figura 6.19. Estes acelerômetros foram ligados a um amplificador de sinal que, por sua vez, estava ligado a um equipamento de aquisição de dados.

Os sinais dos acelerômetros foram adquiridos através do equipamento ADS2000, da Lynx Tecnologia Eletrônica, que possui 32 canais de aquisição. Em conjunto com este equipamento, foi utilizado um computador com o programa AqDados versão 7 para configurar e calibrar os canais de aquisição, definir o tempo de aquisição e visualizar o sinal em tempo real. Os acelerômetros utilizados possuíam massa de 28,14g e sensibilidade de 2,04 mV/(ms²). A Figura 6.20 mostra os equipamentos utilizados e a Figura 6.21 mostra o pórtico ensaiado.

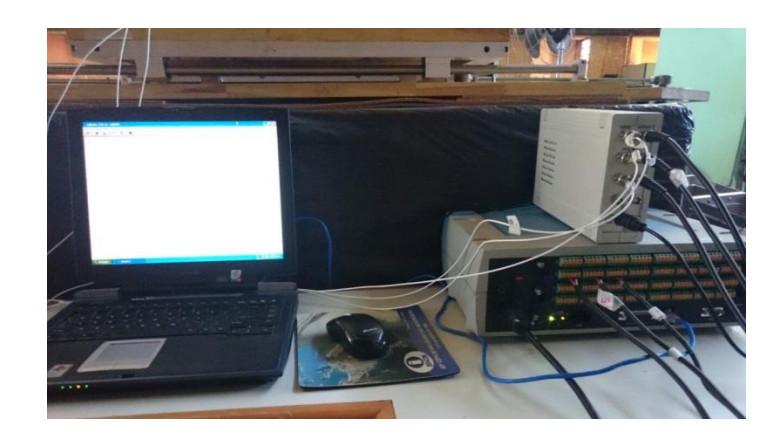

Figura 6.20 – Equipamentos utilizados na aquisição dos sinais provenientes dos acelerômetros.

Inicialmente tentou-se obter as acelerações em vários pontos ao longo dos pilares do pórtico através da utilização de um acelerômetro de referência e dois acelerômetros móveis, porém isto não foi possível visto que a massa dos acelerômetros (cada um equivalente a mais de 20% da massa de uma régua) teve grande influência nos deslocamentos da estrutura e, consequentemente, em seus modos de vibração, impossibilitando a comparação entre ensaios com os acelerômetros posicionados em locais diferentes. Por conta disso, os acelerômetros foram mantidos na mesma posição em todos os ensaios, resultando na obtenção dos registros de aceleração em três pontos da estrutura e, consequentemente, três pontos de cada modo de vibração.

Foram realizados cinco ensaios de vibração livre através da aplicação de um deslocamento inicial no topo do pórtico. Em todos os ensaios o equipamento de aquisição foi configurado para adquirir os registros oriundos de três canais, correspondentes aos três acelerômetros utilizados, em instantes de tempo de  $5x10^{-3}$ s resultando em uma frequência de amostragem de 200 Hz (1/Δt) e, consequentemente, uma frequência de corte de 100 Hz (1/2Δt). A duração de cada ensaio foi de 15 s.

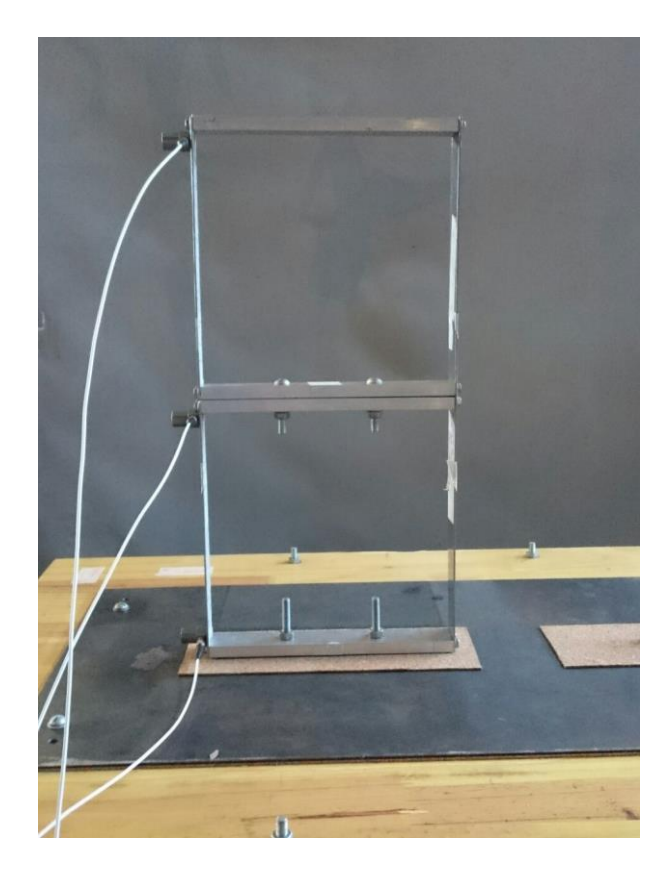

Figura 6.21 – Pórtico intacto ensaiado.

A partir dos registros de aceleração obtidos para cada acelerômetro, foi utilizado o programa ARTeMIS Modal versão 4.0 para identificar as frequências e os modos de vibração da estrutura. A média dos resultados obtidos nos cinco ensaios realizados encontra-se na Tabela 6.8 para as frequências e na Figura 6.22 para os modos de vibração.

Tabela 6.8 – Frequências obtidas experimentalmente para o pórtico intacto.

| 1ª Frequência             | 13,184 Hz |
|---------------------------|-----------|
| 2 <sup>ª</sup> Frequência | 31,738 Hz |

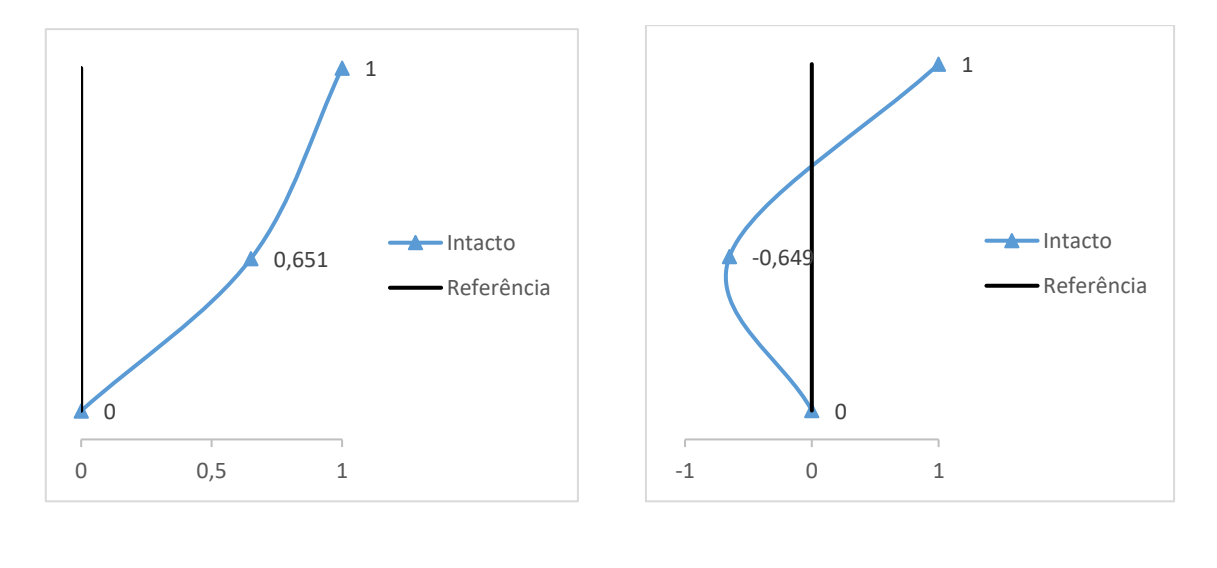

 $(a)$  (b) Figura 6.22 – (a) Primeiro modo de vibração e (b) Segundo modo de vibração obtidos experimentalmente para o pórtico intacto.

Como a rigidez das barras é muito superior à rigidez das réguas, o pórtico pode ser considerado do tipo *shear building*, sendo por isso possível obter duas frequências naturais de vibração.

A Tabela 6.9 mostra uma comparação entre as frequências obtidas experimentalmente e as frequências obtidas numericamente, e na Figura 6.23 foi feita a mesma comparação para os modos obtidos.

Tabela 6.9 – Comparação entre as frequências obtidas experimentalmente e

| Modelo           | Numérico | Experimental | $\text{E}$ rro (%) |
|------------------|----------|--------------|--------------------|
| 1ª Frequência    | 13.118   | 13.184       | 0.50               |
| $2^a$ Frequência | 33,812   | 31,738       |                    |

numericamente, em Hertz.

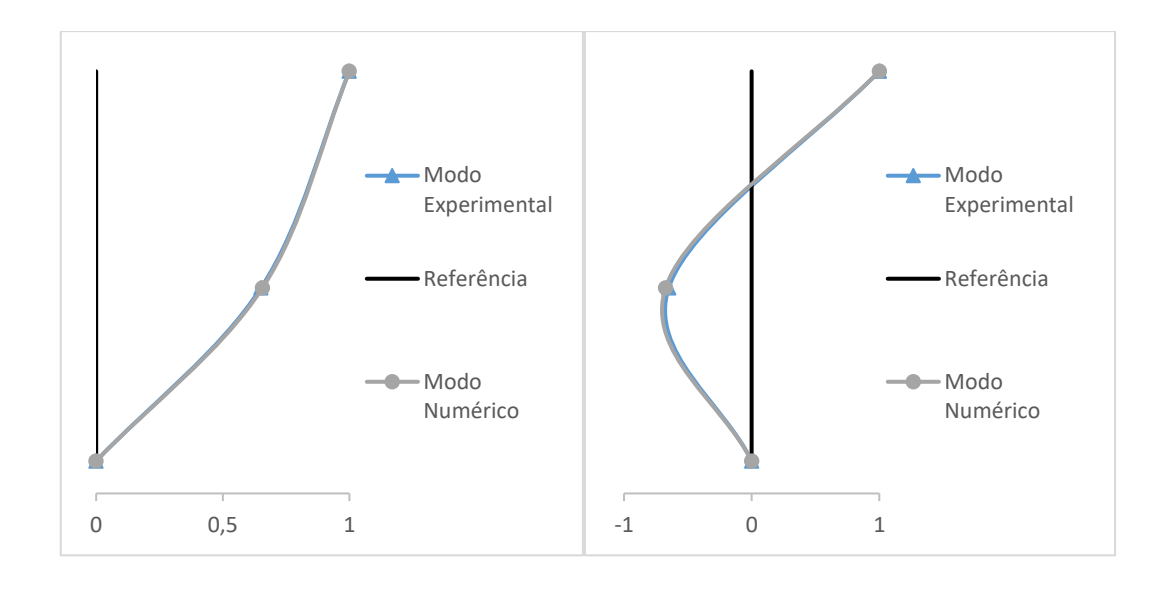

 $(a)$  (b) Figura 6.23 – Comparação entre o (a) Primeiro e (b) Segundo modos de vibração obtidos experimentalmente e numericamente.

Para o primeiro e segundo modos de vibração, os erros obtidos foram de 0,89% e 3,67% respectivamente. Estes erros foram calculados utilizando a coordenada do meio, visto que a coordenada da base é zero e a coordenada do topo, por ser a de maior valor, vale 1 após a normalização.

#### **6.2.2 – Pórticos danificados**

#### **6.2.2.1 – Instrumentação, ensaio e resultados**

Os pórticos danificados possuem propriedades semelhantes às do pórtico intacto, porém apresentam furos nas barras, como mostrado nas Figuras 6.24 e 6.25 para o pórtico com dano na viga do meio e Figuras 6.26 e 6.27 para o pórtico com dano na viga do topo.

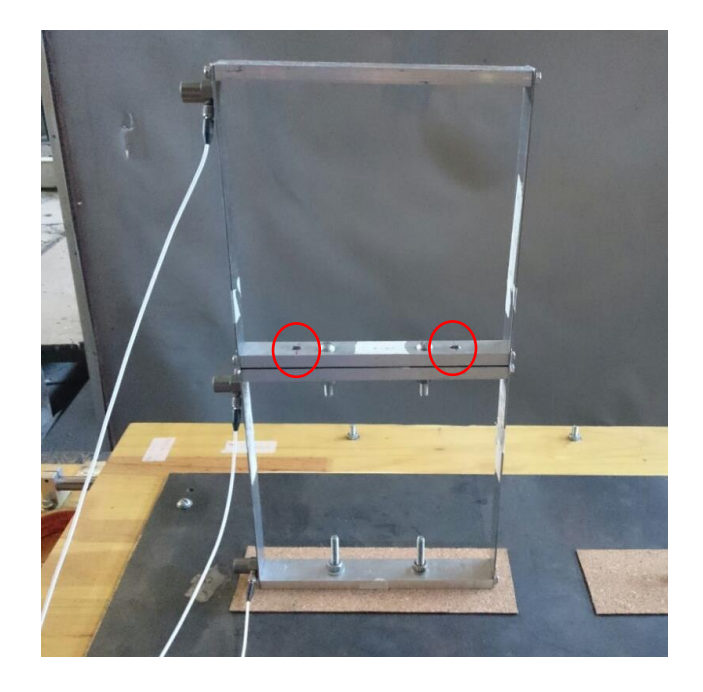

Figura 6.24 – Pórtico danificado na viga do meio.

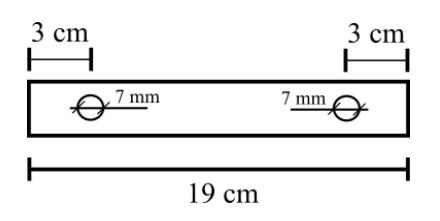

Figura 6.25 – Visão superior da viga do meio danificada, mostrando a localização e a dimensão dos furos.

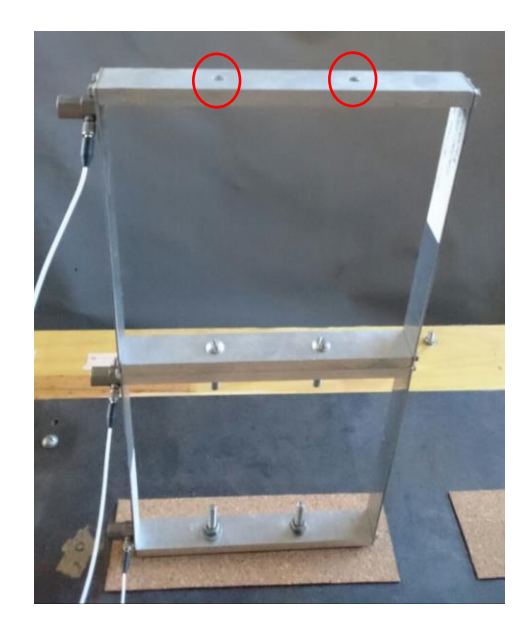

Figura 6.26 – Pórtico danificado na viga do topo.

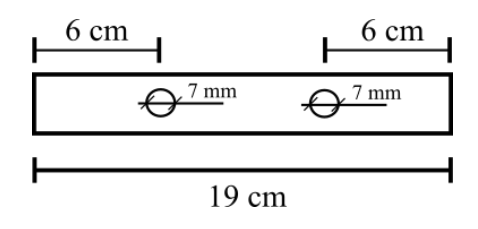

Figura 6.27 – Visão superior da viga do topo danificada, mostrando a localização e a dimensão dos furos.

Os pórticos danificados foram ensaiados seguindo os mesmos procedimentos descritos no ensaio do pórtico intacto, obtendo os resultados apresentados nas Tabelas 6.10 e 6.11 para as frequências, e nas Figuras 6.28 e 6.29 para os modos.

Tabela 6.10 – Frequências obtidas experimentalmente para o pórtico com dano no meio,

em Hertz.

| Modelo           | Numérico | Experimental | $\text{Eiro}(\%)$ |
|------------------|----------|--------------|-------------------|
| $1^a$ Frequência | 13,182   | 13,428       | .,87              |
| $2^a$ Frequência | 34,007   | 31,963       | 6.39              |

Tabela 6.11 – Frequências obtidas experimentalmente para o pórtico com dano no topo.

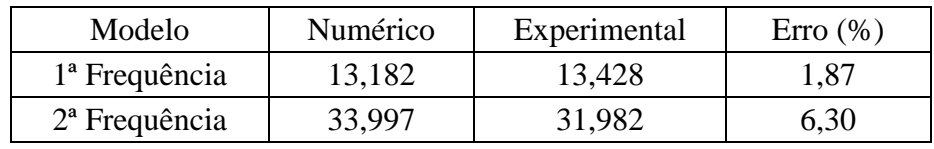

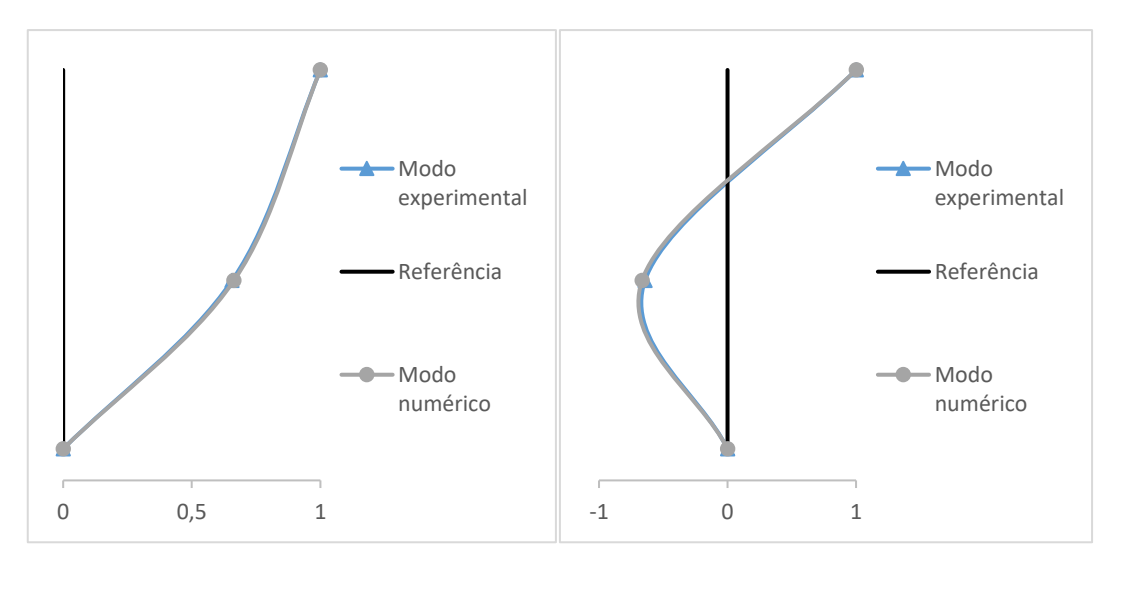

 $(a)$  (b)

Figura 6.28 – (a) Primeiro modo de vibração e (b) Segundo modo de vibração obtidos numericamente e experimentalmente para o pórtico com dano no meio.

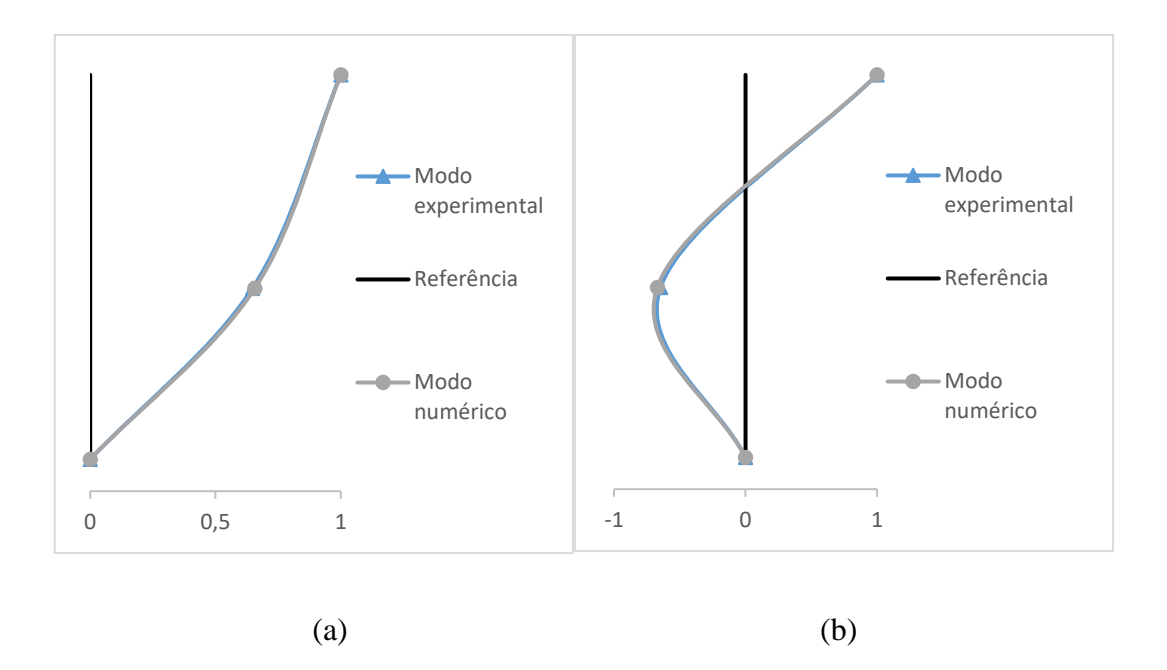

Figura 6.29 – (a) Primeiro modo de vibração e (b) Segundo modo de vibração obtidos numericamente e experimentalmente para o pórtico com dano no topo.

#### **6.2.3 – Utilização dos resultados experimentais no teste das RNAs**

Para a localização dos danos nos pórticos foram criadas anteriormente oito RNAs que utilizam os seguintes dados de entrada:

- Rede 6: As duas frequências naturais de vibração;
- Rede 7: A diferença entre as duas frequências naturais de vibração do modelo intacto e do modelo danificado;
- Rede 8: A primeira frequência natural de vibração;
- Rede 9: A diferença entre a primeira frequência natural de vibração do modelo intacto e do modelo danificado;
- Rede 10: A segunda frequência natural de vibração;
- Rede 11: A diferença entre a segunda frequência natural de vibração do modelo intacto e do modelo danificado;
- Rede 14: O primeiro modo de vibração;
- Rede 15: O segundo modo de vibração.

Estas RNAs foram testadas utilizando os resultados obtidos na análise experimental, com o objetivo de localizar os furos presentes nos dois pórticos danificados. A Tabela 6.12 mostra os resultados obtidos no teste das oito redes, lembrando que o pórtico com dano no meio possui os elementos 104 e 115 danificados e o pórtico com dano no topo possui os elementos 46 e 53 danificados.

| Rede | Saída da rede<br>(elementos danificados)<br>para o pórtico intacto | Saída da rede<br>(elementos danificados)<br>para o pórtico com<br>dano no meio | Saída da rede<br>(elementos danificados)<br>para o pórtico com<br>dano no topo |
|------|--------------------------------------------------------------------|--------------------------------------------------------------------------------|--------------------------------------------------------------------------------|
| 6    | $\overline{0}$                                                     | 114 e 116                                                                      | $\Omega$                                                                       |
| 7    | $\overline{0}$                                                     | 114 e 116                                                                      | 0                                                                              |
| 8    | $\Omega$                                                           | 114 e 116                                                                      | 114 e 116                                                                      |
| 9    | $\Omega$                                                           | 114 e 116                                                                      | 114 e 116                                                                      |
| 10   | 21 e 22                                                            | 112 e 116                                                                      | 85 e 109                                                                       |
| 11   | $\overline{0}$                                                     | 104 e 115                                                                      | 53 e 58                                                                        |
| 14   | $\Omega$                                                           | 105 e 107                                                                      | 59 e 60                                                                        |
| 15   | $\Omega$                                                           | 107 e 112                                                                      | 53 e 56                                                                        |

Tabela 6.12 – Resultados obtidos no teste das RNAs.

Para o pórtico intacto, é possível perceber que, com exceção da RNA 10 (que utiliza a segunda frequência como dado de entrada), todas as redes conseguiram identificar que não existe dano nesta estrutura. O resultado da RNA 10 pode ter acontecido por conta do erro de 6,13% obtido para a segunda frequência, visto que a diferença entre as frequências numérica e experimental pode ter sido interpretada erroneamente pela rede como dano.

Quanto ao pórtico com dano na barra do meio, todas as redes conseguiram identificar corretamente que a barra do meio sofreu reduções de área, porém apenas a Rede 11 (referente à diferença entre a segunda frequência da estrutura danificada e intacta) foi capaz de localizar com relativa precisão os dois elementos que sofreram redução na inércia. As Redes de 6 a 10, que utilizam as frequências como entradas localizaram erroneamente o primeiro dano, porém indicaram o segundo dano no elemento ao lado daquele que sofreu redução na área,

mostrando assim boa precisão. A Rede 14, que trabalhou com o primeiro modo de vibração, indicou o primeiro furo em um elemento próximo, porém falhou na localização do segundo. Já a Rede 15, referente ao segundo modo de vibração, apresentou erros de 2 cm e 4 cm na localização do primeiro e do segundo furo respectivamente, provavelmente por conta da utilização de poucos pontos dos modos de vibração.

Para o pórtico danificado no topo, as RNAs que utilizaram as duas frequências ao mesmo tempo (Redes 6 e 7) não conseguiram identificar alterações na estrutura, apresentando resultados característicos de uma estrutura intacta. As Redes 8 e 9, que utilizaram como referência a primeira frequência natural, identificaram erroneamente a região com redução de área. Uma explicação para isso seria que as alterações na primeira frequência causadas pela inserção de dano na barra do topo são muito parecidas com aquelas causadas pela inserção de dano na barra do meio, dificultando assim o aprendizado destas RNAs. A Rede 10, referente à segunda frequência, também localizou erroneamente os dois furos existentes o que, assim como aconteceu no teste do pórtico intacto, pode ter acontecido por conta do erro obtido na segunda frequência ter influenciado no treinamento da rede. As Redes 11 e 15 conseguiram localizar corretamente o segundo elemento danificado, porém não acertaram a localização do primeiro dano, o que pode ter ocorrido por causa da simetria do pórtico. A Rede 14, por sua vez, identificou que as reduções de área estão presentes na barra do topo, porém localizou erroneamente os dois elementos danificados.

De um modo geral, a RNA que utilizou a diferença entre a segunda frequência natural do pórtico danificado e do pórtico intacto foi a que apresentou os melhores resultados, conseguindo diferenciar uma estrutura sem dano de uma com dano e sendo capaz de localizar com relativa precisão os elementos danificados.

As demais redes não conseguiram localizar corretamente os danos nos dois pórticos danificados. Alguns fatores podem ter contribuído para estes resultados errôneos, como:

- Simetria do pórtico, acusando dano em elementos simetricamente opostos aos elementos danificados na mesma barra;
- Inserção de dano na barra superior gera alterações nas frequências muito parecidas às alterações causadas pela inserção de dano na barra inferior, dificultando o aprendizado da rede;
- A inserção de dano estrutural mesmo em intensidades altas gera pouca alteração nas frequências naturais, o que dificulta a localização do dano utilizando estes parâmetros como referência;
- Erro de 6,13% na segunda frequência numérica em relação à obtida experimentalmente, o que pode ter causado a rede 10 a localizar dano inexistente no pórtico intacto;
- Poucos pontos obtidos dos modos de vibração. A utilização de mais pontos representaria melhor as mudanças causadas pela inserção de dano, o que poderia facilitar a sua localização pelas RNAs.

## **7 – CONCLUSÕES E SUGESTÕES PARA TRABALHOS FUTUROS**

### **7.1 – CONCLUSÕES**

Neste trabalho buscou-se utilizar a técnica de Redes Neurais Artificiais (RNAs) juntamente com as alterações nas características dinâmicas para localizar danos estruturais em uma viga e em um pórtico plano estudados em forma numérica e experimental.

### **7.1.1 – Viga**

A viga estudada neste trabalho foi a mesma utilizada por Brasiliano (2005). Inicialmente foi gerado um modelo numérico da viga intacta e obtidas suas cinco primeiras frequências naturais e seus cinco primeiros modos de vibração. Em seguida, foram criados 32 modelos de viga danificados através da redução na inércia de um ou mais de seus elementos.

Utilizando as características dinâmicas obtidas no estudo dos modelos, foram treinadas cinco RNAs, cada uma referente a um dos cinco modos de vibração obtidos, com o objetivo de localizar os danos inseridos.

Todas as RNAs apresentaram bons resultados nas fases de treinamento, validação e generalização. Em seguida, foi criado um modelo numérico da viga metálica danificada ensaiada por Brasiliano (2005), a fim de testar as RNAs com os modos de vibração obtidos deste modelo numérico. Como resultado, todas as redes localizaram corretamente os danos existentes no modelo.

Por fim as RNAs foram testadas utilizando os modos de vibração obtidos por Brasiliano (2005) experimentalmente. Os resultados mostraram que a rede que utilizou o primeiro modo de vibração como entrada apresentou um pequeno erro na localização de um dos danos, e todas as outras redes localizaram corretamente os danos presentes na viga, comprovando assim a eficiência da técnica de RNAs na localização de dano nesta estrutura.

#### **7.1.2 – Pórtico plano**

Foi analisado um pórtico plano de dois pavimentos, simétrico, engastado nos apoios.

Na análise numérica desta estrutura foi criado um modelo intacto e obtidas suas duas primeiras frequências naturais e modos de vibração. Após isso foram criados 41 modelos danificados através da redução na inércia de alguns de seus elementos e obtidas suas características dinâmicas.

Com as frequências e modos de vibração destes modelos, foram treinadas oito RNAs com o objetivo de localizar os danos inseridos. Todas as RNAs apresentaram bons resultados nas fases de validação e generalização, porém apenas as RNAs treinadas com os modos de vibração obtiveram bons resultados na fase de treinamento.

Foi necessário ainda a criação e treinamento de duas RNAs que utilizam apenas três pontos dos modos de vibração do pórtico, visto que experimentalmente foi possível a obtenção apenas das acelerações nestes três pontos. Inicialmente tentou-se obter vários pontos dos modos através da utilização de um acelerômetro de referência e dois acelerômetros móveis, porém observou-se que a massa dos acelerômetros teve grande influência nos deslocamentos do pórtico e, consequentemente, em seus modos de vibração, o que impediu a comparação entre ensaios com acelerômetros em posições diferentes. Por isso, os três acelerômetros foram mantidos no mesmo local em todos os ensaios, o que permitiu a obtenção de três pontos dos modos de vibração.

Em comparação com as redes que utilizaram todos os pontos dos modos, os resultados das fases de validação e generalização das RNAs que utilizaram três pontos dos modos continuaram bons, porém os resultados na fase de treinamento pioraram.

Quanto aos testes das redes, observou-se que apenas as RNAs que utilizaram todos os pontos dos modos de vibração localizaram corretamente todos os danos presentes nos dois modelos. As RNAs que utilizaram a segunda frequência natural e as que utilizaram três pontos dos modos de vibração indicaram dano em locais próximos aos elementos danificados, e as demais redes apresentaram erros consideráveis na localização de alguns dos elementos danificados.

Em seguida, para verificar o comportamento das RNAs quando apresentadas a dados de estruturas reais, foram analisados experimentalmente três pórticos: um intacto e dois danificados. As RNAs foram então testadas utilizando as características dinâmicas destas três estruturas.

Observou-se que apenas as RNAs que utilizaram os modos de vibração e a RNA que utilizou a diferença entre a segunda frequência natural das estruturas intacta e danificada conseguiram identificar as vigas que foram danificadas, porém não conseguiram localizar com precisão todos os elementos que sofreram redução de área.

As demais redes, com exceção da rede que utilizou a segunda frequência como referência, conseguiram diferenciar uma estrutura intacta de uma estrutura com dano.

Percebeu-se, ainda, que todas as RNAs testadas indicaram dano na barra do meio quando esta foi danificada, porém não foram capazes de localizar com precisão os dois elementos danificados. Já para o pórtico com furos na barra do topo, a localização se mostrou menos precisa ainda, com apenas algumas RNAs conseguindo indicar a barra danificada corretamente.

Alguns fatores podem ter influenciado negativamente na localização dos elementos danificados, como: simetria da estrutura, utilização de poucos pontos nos modos de vibração e o fato de que a inserção de dano estrutural gera alterações pequenas nas frequências naturais de vibração.

De um modo geral, pode-se concluir que a utilização de RNAs em conjunto com os modos de vibração das estruturas estudadas apresentou resultados melhores do que as RNAs com as frequências naturais de vibração, e que o número de pontos utilizados dos modos de vibração influencia no desempenho das RNAs.

Apesar de os testes nos pórticos não terem apresentado os resultados esperados, a técnica de RNAs em conjunto com as alterações nas características dinâmicas da estrutura é bastante promissora, como demonstrado pelos resultados obtidos no estudo da viga e em vários estudos citados ao longo deste trabalho. Mostra-se necessário ainda um estudo mais aprofundado dos pórticos utilizados neste trabalho, na tentativa de obter melhores resultados na localização dos danos.

## **7.2 – SUGESTÕES PARA TRABALHOS FUTUROS**

- Obter mais pontos dos modos de vibração dos pórticos estudados e utilizá-los na localização de danos;
- Montar várias estruturas danificadas e utilizar apenas os dados obtidos experimentalmente no treinamento e no teste das RNAs;
- Utilizar outros tipos de RNAs na identificação de dano estrutural.

# **REFERÊNCIAS BIBLIOGRÁFICAS**

Allemang, R. J. e Brown, D. L (1982). "A correlation coefficient for modal vector analysis", *Proc. 1st Int. Modal Analysis Conference*, p. 110-116.

ASTM E1876-15. "Standard test method for dynamic Young's modulus, shear modulus and Poisson's ratio by impulse excitation of vibration". ASTM International, West Conshohocken, PA, 2015.

ASTM C215-14. "Standard test method for fundamental transverse, longitudinal, and torsional resonant frequencies of concrete specimens". ASTM International, West Conshohocken, PA, 2014.

Bakhary, N., Hao, H., Deeks, A. J. (2007). "Damage detection using artificial neural network with consideration of uncertainties", *Engineering Structures*, Vol. 27, p. 2806-2815.

Boscato, G., Dal, C. A., Russo, S. e Sciarretta, F. (2013). "SHM of historic damaged churches", *Advanced Materials Research*, Vol. 838-841, p. 2071-2078.

Braga, P. A., Ludemir, T. B. e Ponce de Leon, A. F. C (2000). *Redes Neurais Artificiais Teoria e Aplicações*, LTC, Rio de Janeiro.

Brasiliano, A. (2001). "Caracterização de danos em estruturas aporticadas", Dissertação de Mestrado em Estruturas e Construção Civil, Departamento de Engenharia Civil e Ambiental, Universidade de Brasília, Brasília, DF, 109 p.

Brasiliano, A. (2005). "Identificação de sistemas e atualização de modelos numéricos com vistas à avaliação da integridade estrutural". Tese de Doutorado em Estruturas e Construção Civil, Departamento de Engenharia Civil e Ambiental, Universidade de Brasília, Brasília, DF, 222 p.

Brincker, R., Zhang, L. e Andersen, P. (2001). "Modal identification for output-only systems using frequency domain decomposition", *Smart Materials and Structures*, Vol. 10, p. 441- 445.

Casarin, F., Modena, C., Aoki, T., Porto, F., Lorenzoni, F. (2011). "Structural health monitoring of historical buildings: preventive and post-earthquake controls", *5 th*
*International Conference on Structural Health Monitoring of Intelligent Infrastructure*, p. 11-15.

Fang, X., Luo, H., Tang, J. (2005). "Structural damage detection using neural network with learning rate improvement", *Computers and Structures*, Vol. 83, p. 2150-2161.

Ferrufino, J. E. (1993). "Identificação de dano em estruturas pela variação das características modais". Dissertação de Mestrado em Engenharia Mecânica, Programa de Pós-Graduação em Engenharia Mecânica, Universidade Federal do Rio Grande do Sul, 77 p.

Genovese, M. (2000). "Localização e quantificação de danos em estruturas por meio de suas características dinâmicas". Dissertação de Mestrado em Estruturas e Construção Civil, Departamento de Engenharia Civil e Ambiental, Universidade de Brasília, Brasília, DF*,*  Brasil, 120 p.

Genovese, M. (2005). "Avaliação estrutural: influência do ruído nos métodos de detecção de danos baseados na análise das propriedades dinâmicas". Tese de Doutorado em Estruturas e Construção Civil, Departamento de Engenharia Civil e Ambiental, Universidade de Brasília, Brasília, DF*,*140 p.

Gomes, H. M. (2004). "Redes Neurais Artificiais para detecção de danos"*. Mecánica Computacional*, Vol. 23*,* p. 3351-3367.

Hakim, S. J. S., Razak, H. A., Ravanfar, S. A. (2015). "Fault diagnosis on beam-like structures from modal parameters using artificial neural networks", *Measurement*, Vol. 76, p. 45-61.

Jiang, X. e Adeli, H. (2007). "Pseudospectra, MUSIC and dynamic wavelet neural network for damage detection of highrise buildings". *International Journal for Numerical Methods in Engineering*, Vol. 71, p. 606-629.

Li, Z., Yang X. (2008). "Damage identification for beams using ANN based on statistical property of structural responses", *Computer and Structures*, Vol. 86, p. 64-71.

Lieven, N. A. J. e Ewins, D. J. (1988). "Spatial correlation of mode shapes, the coordinate modal assurance criterion (COMAC)", *Proc. 6th Int*. *Modal Analysis Conference*, p. 690- 695.

Marcy, M. (2013). "Identificação e Quantificação de Danos em Pórticos Espaciais Via Método do Erro Residual e Redes Neurais Artificiais". Dissertação de Mestrado em Estruturas e Construção Civil, Departamento de Engenharia Civil e Ambiental, Universidade de Brasília, Brasília, DF, 112p.

MATLAB. Matrix Laboratory - R2013a. MathWorks - MATLAB and Simulink for Technical Computing. Massachusetts, U.S.A, 2009.

McCulloch, W. e Pitts, W. (1943). "A logical calculus of the ideas immanente in nervous activity", *Bulletin of Mathemátical Biophysics,* p. 115-133.

Mehrjoo, M., Khaji, N., Moharrami, H., Bahreininejad. (2008). "Damage detection of truss bridge joints using Artificial Neural Networks", *Expert System with Applications,* Vol. 35, pp. 1122 - 1135.

Min, J., Seunghee, P., Chung-Bang, Y., Chang-Guen, L. e Changgil, L. (2012). "Impedancebased structural health monitoring incorporating neural network technique for identification of damage type and severity". *Engineering Structures*, Vol. 39, p. 210-220.

NBR 6002:2015. "Ensaios não destrutivos - Ultrassom - Detecção de descontinuidades em chapas metálicas". ABNT – Associação Brasileira de Normas Técnicas, 2015.

Oliveira, A. R. (2005). "Redes Neurais Artificiais aplicadas na detecção, classificação e localização de defeitos em linhas de transmissão". Dissertação de Mestrado em Engenharia Elétrica, Programa de Pós-Graduação em Engenharia Elétrica, Universidade Federal de Juiz de Fora, Juiz de Fora, MG, 132p.

Osornio-Rios, R. A., Amezquita-Sanchez, J. P., Romero-Troncoso, R. J., Garcia-Perez, A. (2012). "MUSIC-ANN analysis for locating structural damages in a truss-type structure by means of vibration", *Computer-Aided Civil and Infrastructure Engineering*, Vol. 1, p. 1-12.

Pandey, A. K., Biswas, M. e Samman, M. M. (1991) "Damage detection from changes in curvature mode shapes", *Journal of Sound and Vibration*, Vol. 145, p. 321-332.

Paulraj, M. P., Sazali, Y., Majid, M. S. A., Kazim, M. N. F. M. e Krishnan, P. (2012). "Structural steel plate damage detection using non destructive testing, frame energy based statistical features and Artificial Neural Networks". *Malaysian Technical Universities* 

*Conference on Engineering & Technology 2012, MUCET 2012 Part 1- Electronic and Electrical Engineering*. Vol. 53, p. 376 – 386.

Rosenblatt, F. (1958). "The Perceptron: A probabilistic model for information storage and organization in the brain". *Psycology Review*, Vol. 65, p. 386-408.

Rosenblueth, E. (1975). "Point estimates for probability moments". *Proc. Nat. Acad. of Sci*, Vol. 72, p. 3812-3814.

SAP 2000 V18. Computer and Structures, Inc. California, U.S.A, 2015.

Saraiva, J. M. F. e Ebecken, N. F. F. (1998). "Aplicação de Redes Neurais Artificiais no estudo da confiabilidade estrutural". *Revista Internacional de Métodos Numéricos para Cálculo y Diseño em Inginería*, Vol. 14, p. 167-179.

Silva, N. (2006). "Detecção de dano estrutural por algoritmos genéticos e sensibilidade modal". Dissertação de Mestrado em Engenharia Mecânica, Programa de Pós-Graduação em Engenharia Mecânica, Universidade Federal do Rio Grande do Sul, Porto Alegre, RS, 154 p.

Shu, J., Zhang, Z., Gonzalez, I., Karoumi, R. (2013). "The application of a damage detection method using Artificial Neural Network and train-induced vibrations on a simplified railway bridge model". *Engineering Structures*, Vol. 52, p. 408–421.

Zang, C. e Imregun, M. (2000). "Structural damage detection using Artificial Neural Networks and measured FRF data reduced via Principal Component Projection". *Journal of Sound and Vibration*, Vol. 5, p. 813-827.